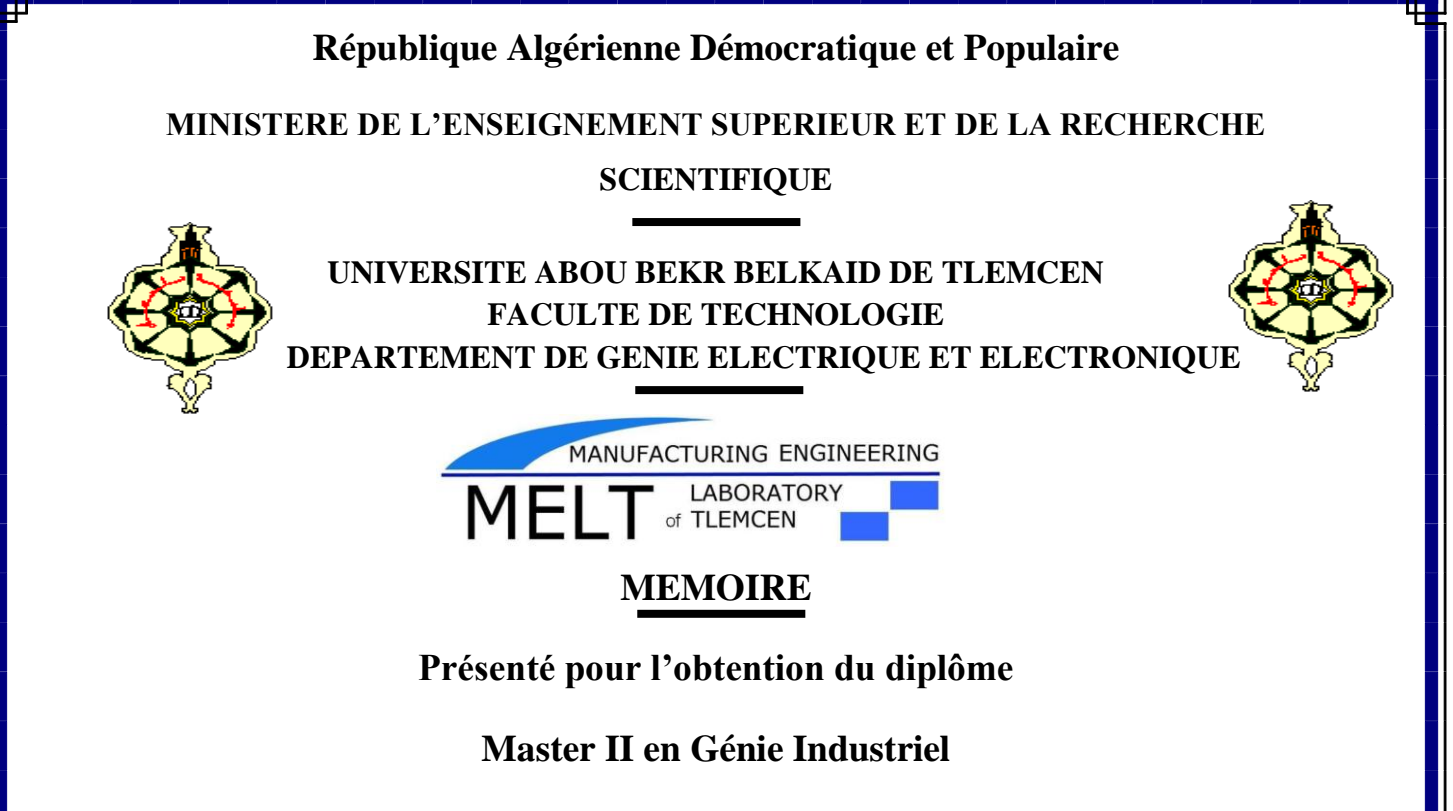

Intitulé :

Contribution à la modélisation et la simulation d'un système automatisé de production. Cas système MPS PA du laboratoire productique MELT

Présenté par :

 *M<sup>r</sup> . KHENINE Abdelwahab* 

 *M<sup>r</sup> . SEDDIKI Abdelmounaime* 

**Soutenue le 13 Juin 2017 devant le Jury :**

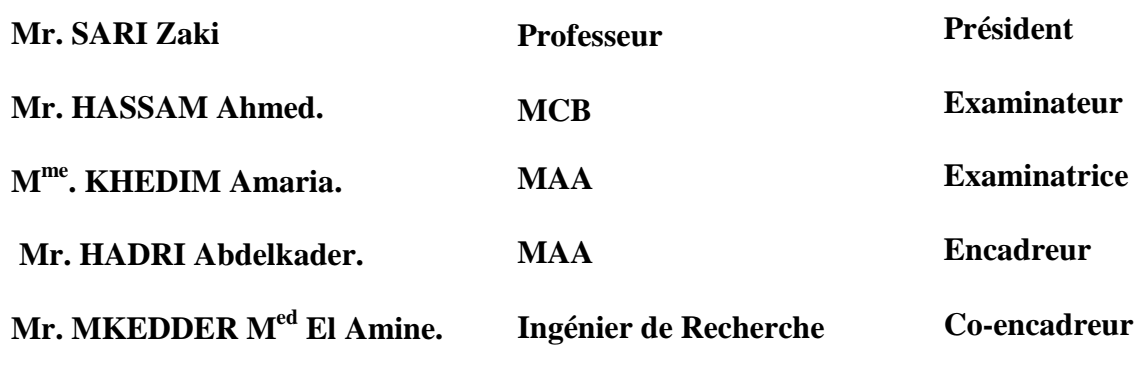

Année Universitaire : 2016– 2017

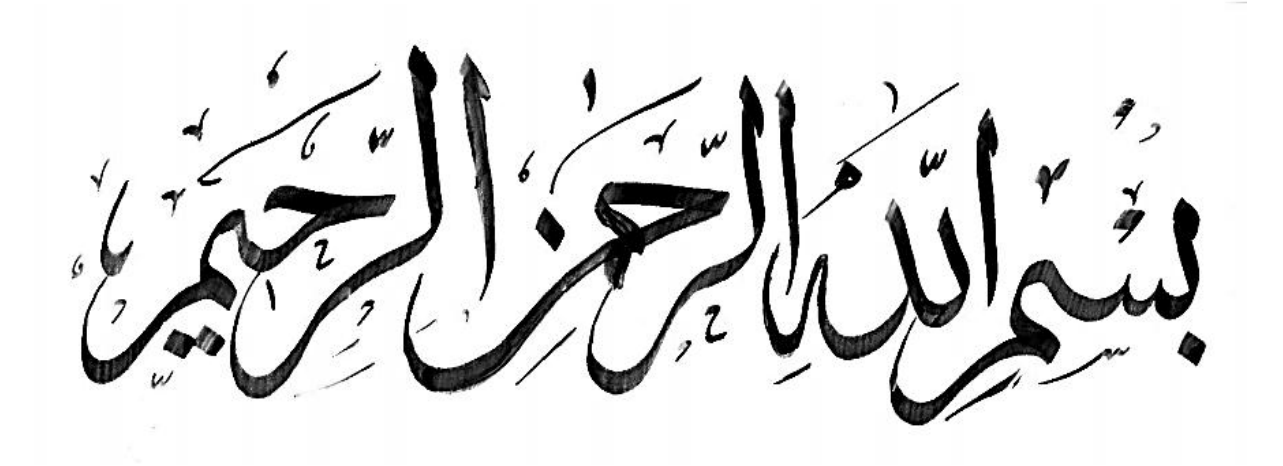

# *Dédicaces*

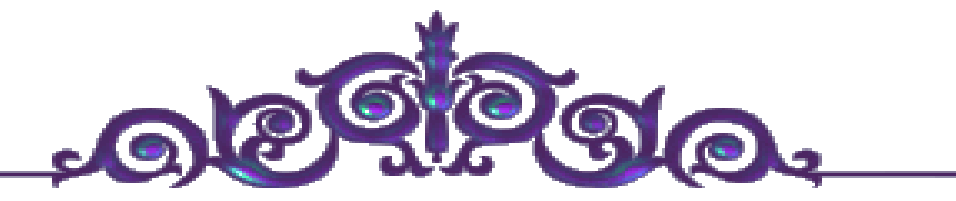

# *La vie n'est qu'un éclair, Et un jour de réussite est un jour très cher*.

 *Je dédie ce mémoire*

*A mon cher père* 

*Et* ma très chère mère

*Pour l'éducation et le grand amour dont ils m'ont entouré depuis ma naissance.*

*Et pour leurs patiences et leurs sacrifices.*

*A mes chers frères : Yousef, Issa, Mohamed, Hamide, Abdelrofe;*

*A mes chères sœurs : Y et N;*

 *A tous mes ami (e) s;*

*A tous ceux que j'aime* 

 *A* tous mes collègues de promo Master **Génie industriel (2016/2017) ;**

 *KHENINE Abdelwahab*

# *Dédicaces*

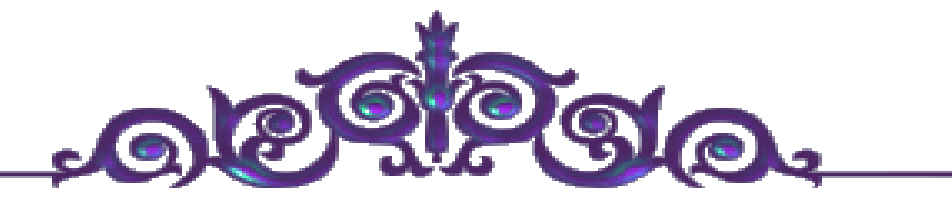

# *La vie n'est qu'un éclair, Et un jour de réussite est un jour très cher*.

 *Je dédie ce mémoire*

*A mon cher père* 

*Et* ma très chère mère

*Pour l'éducation et le grand amour dont ils m'ont entouré depuis ma naissance.*

*Et pour leurs patiences et leurs sacrifices.*

*A mes chers frères : Abd elalim, Mohamed elamine ;*

*A mes chères sœurs : S, A, A(b), I et N;*

 *A tous mes ami (e) s;*

*A tous ceux que j'aime.* 

 *A* tous mes collègues de promo Master *Génie industriel (2016/2017)* **;**

 *Seddiki Abd elmounaime*

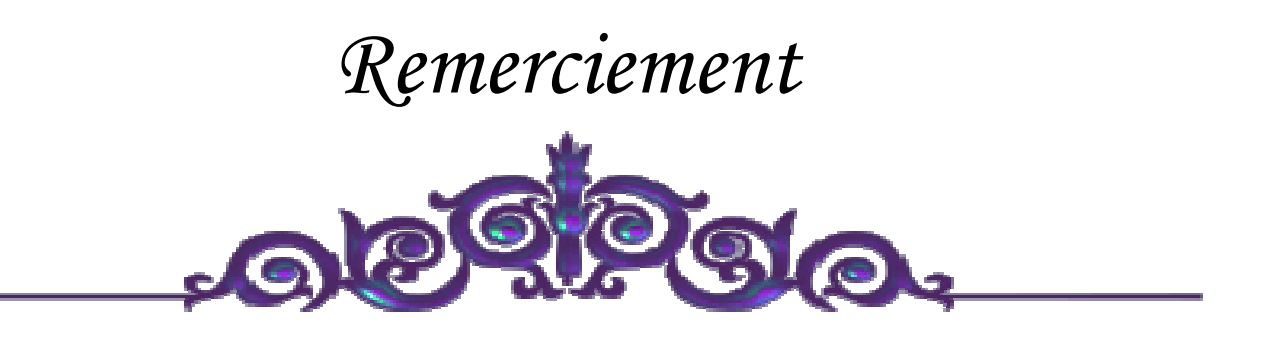

*Nos remerciement à Le bon dieu le tout puissant pour son aide et pour avoir la* 

Patience la volonté qu'il nous a donnée pour réussir et *terminer* 

*Ce modeste travail.* 

*Au terme de ce travail, je voudrais aussi adresser mes sincères remerciements à Mr. HADRI Abdelkader et Mr. MKEDDER Med Amine pour leur encadrement et leur encouragement tout au long de ce projet.* 

*Je tiens, également, à remercier les membres du jury, Mr. SARI Zaki et Mr. HASSAM Ahmed et Mme .Khedim qui ont accepté d'évaluer ce modeste travail.* 

*Je souhaite témoigner ma gratitude à tous ceux qui ont contribué, de prés ou de loin à l'élaboration de ce travail.* 

## **Table des matières**

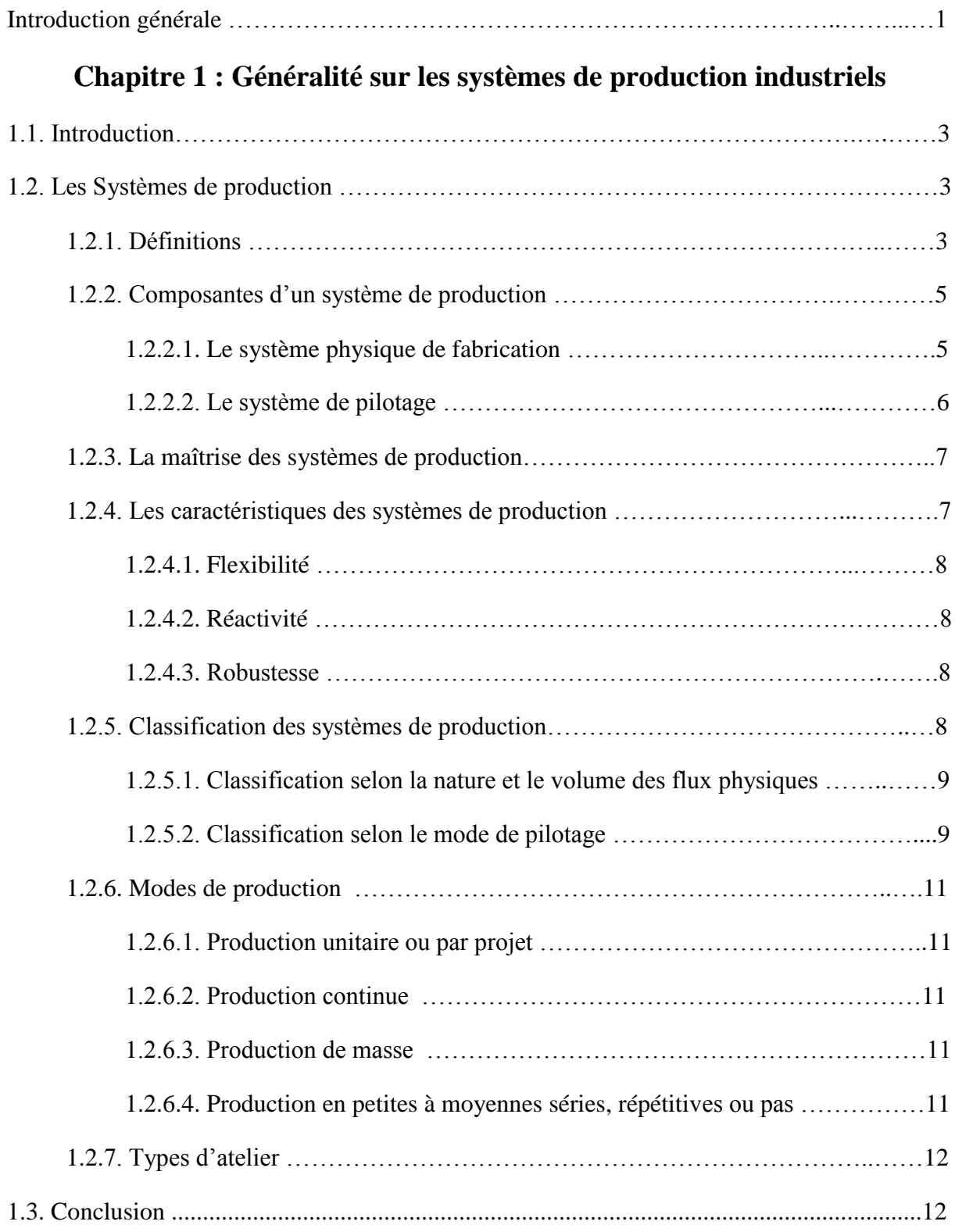

**Chapitre 2 : Les systèmes automatisent par des API et leurs** 

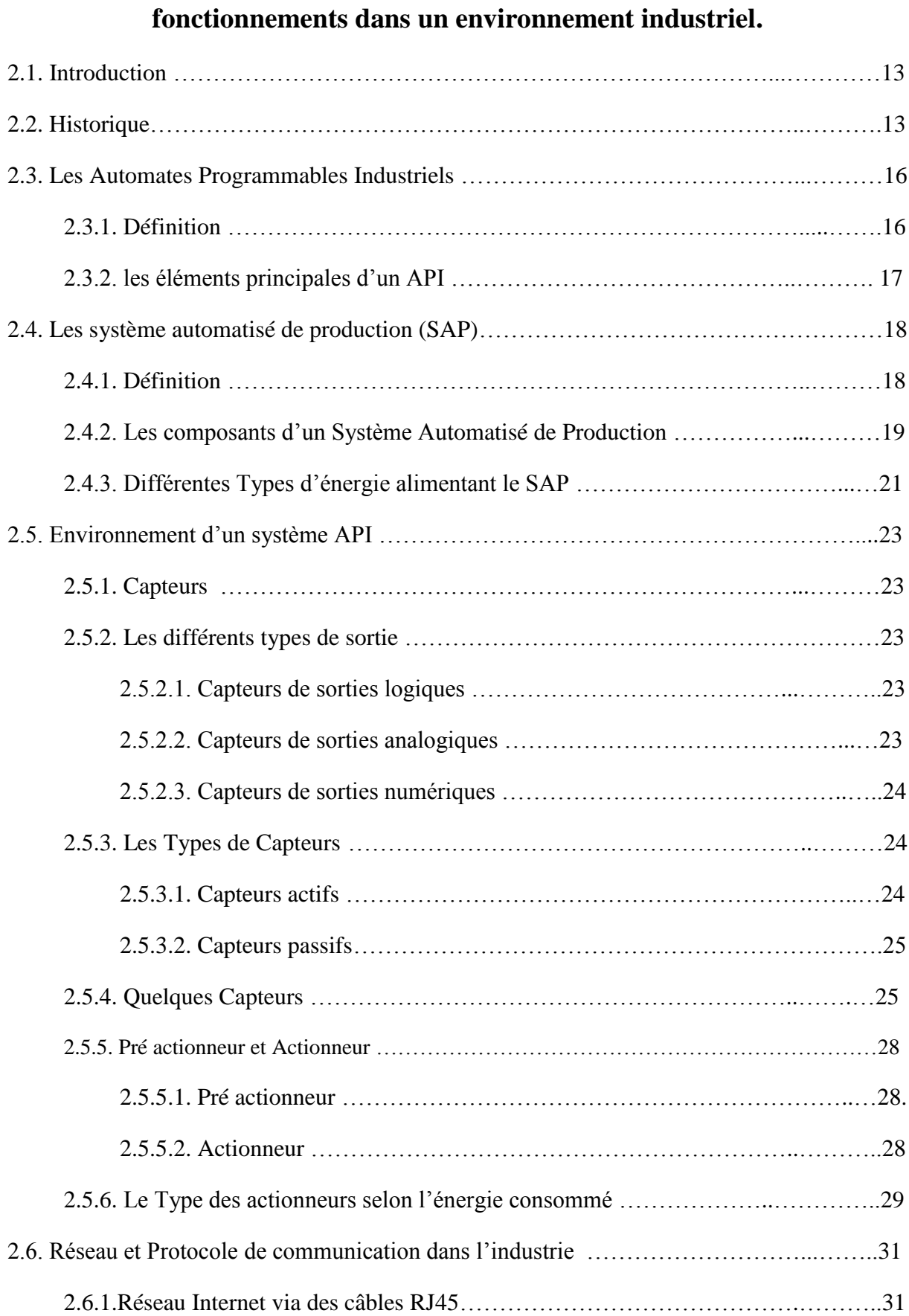

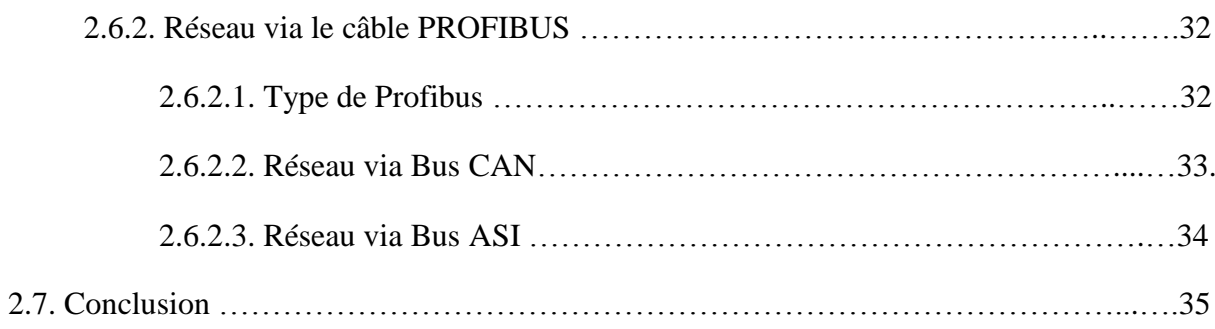

## **Chapitre 3 : Modélisation et simulation du système MPS PA du laboratoire MELT**

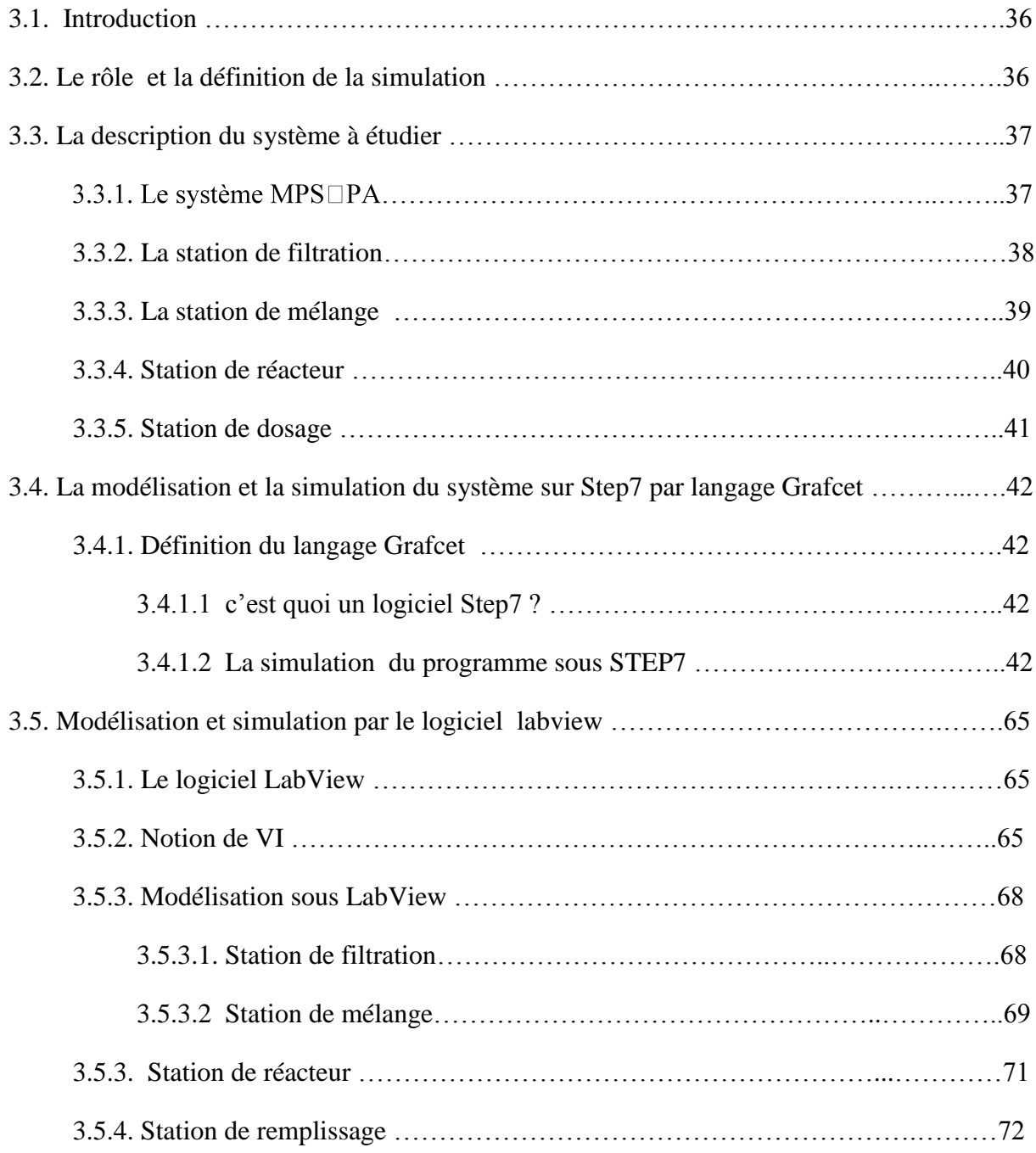

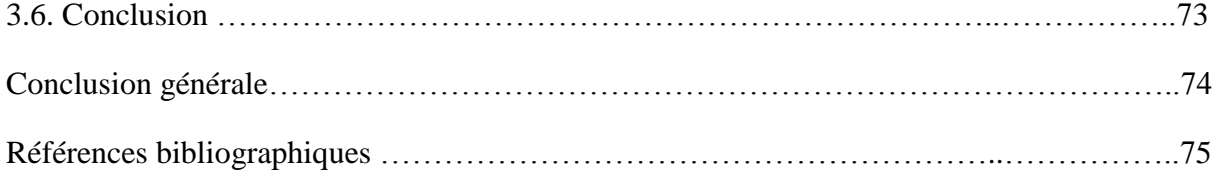

# **Liste de Figure**

# **Liste de Figure**

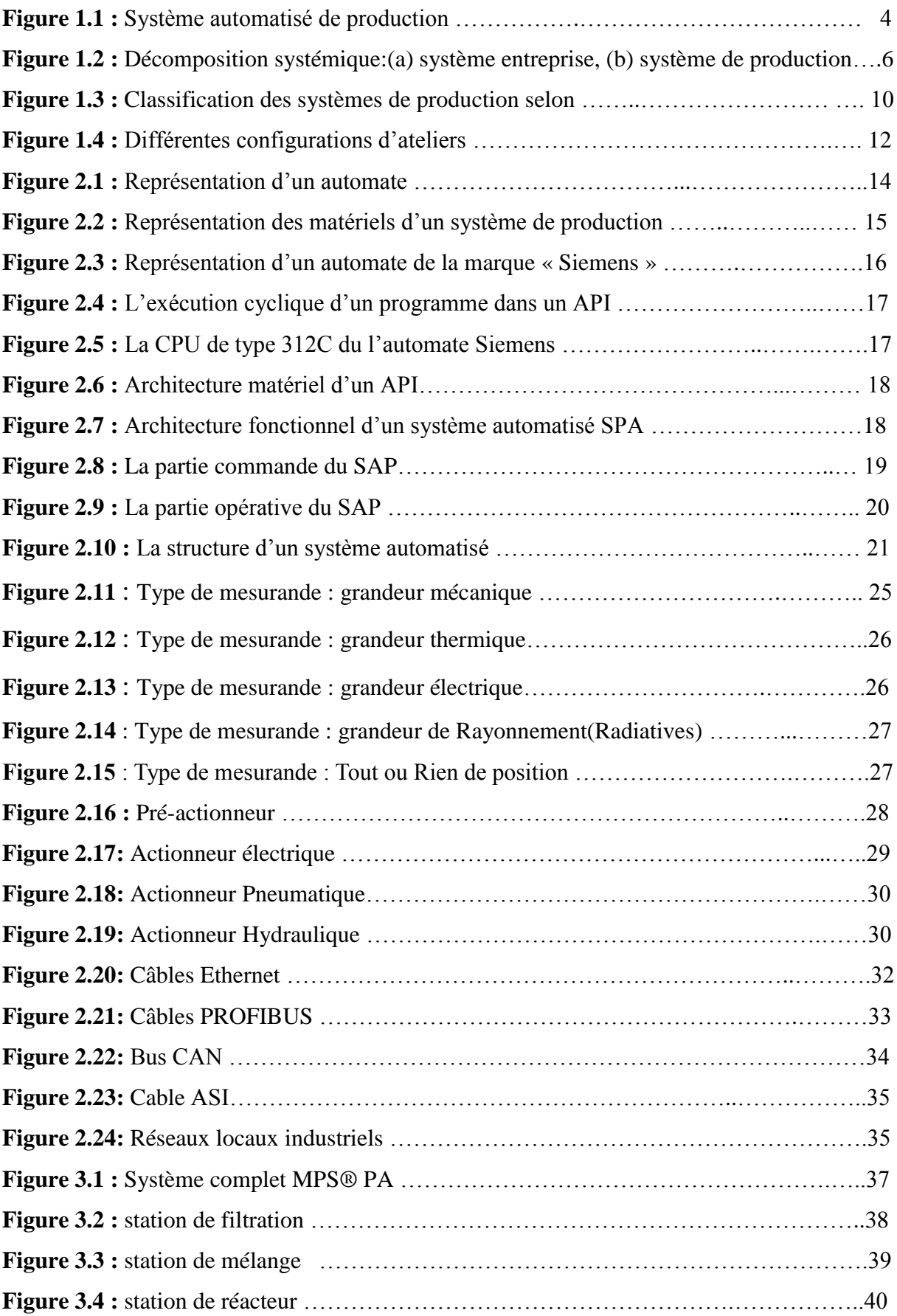

# **Liste de Figure**

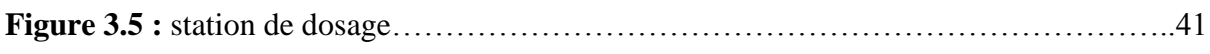

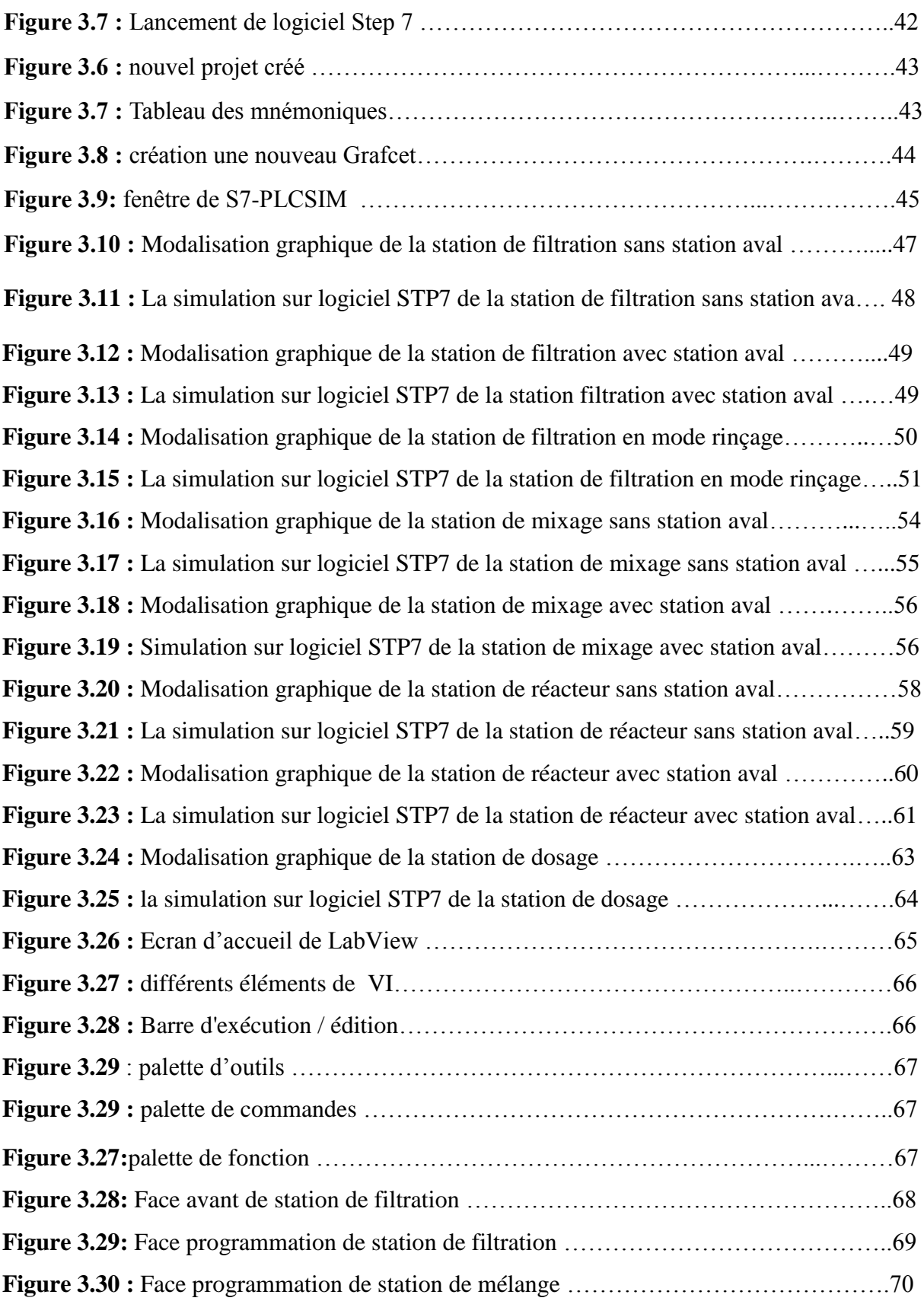

# **Liste de Figure**

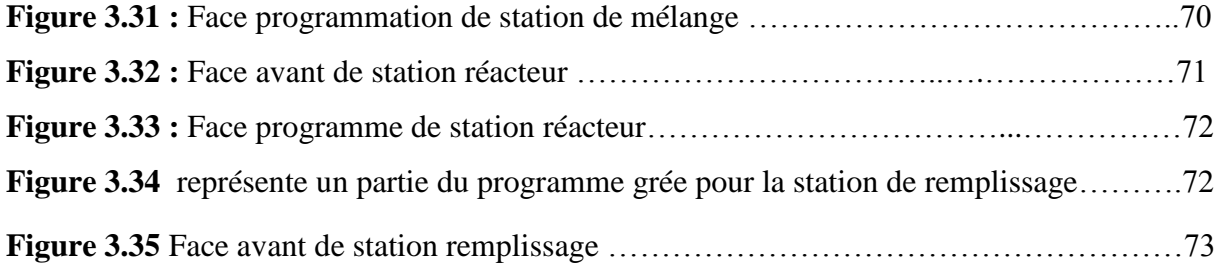

# **Liste des tableaux**

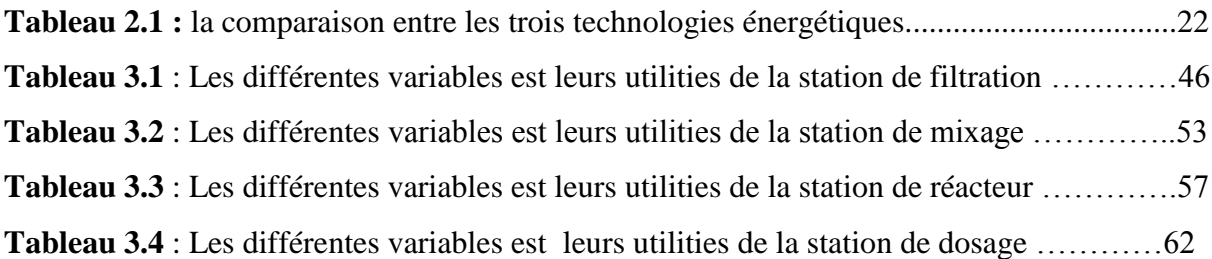

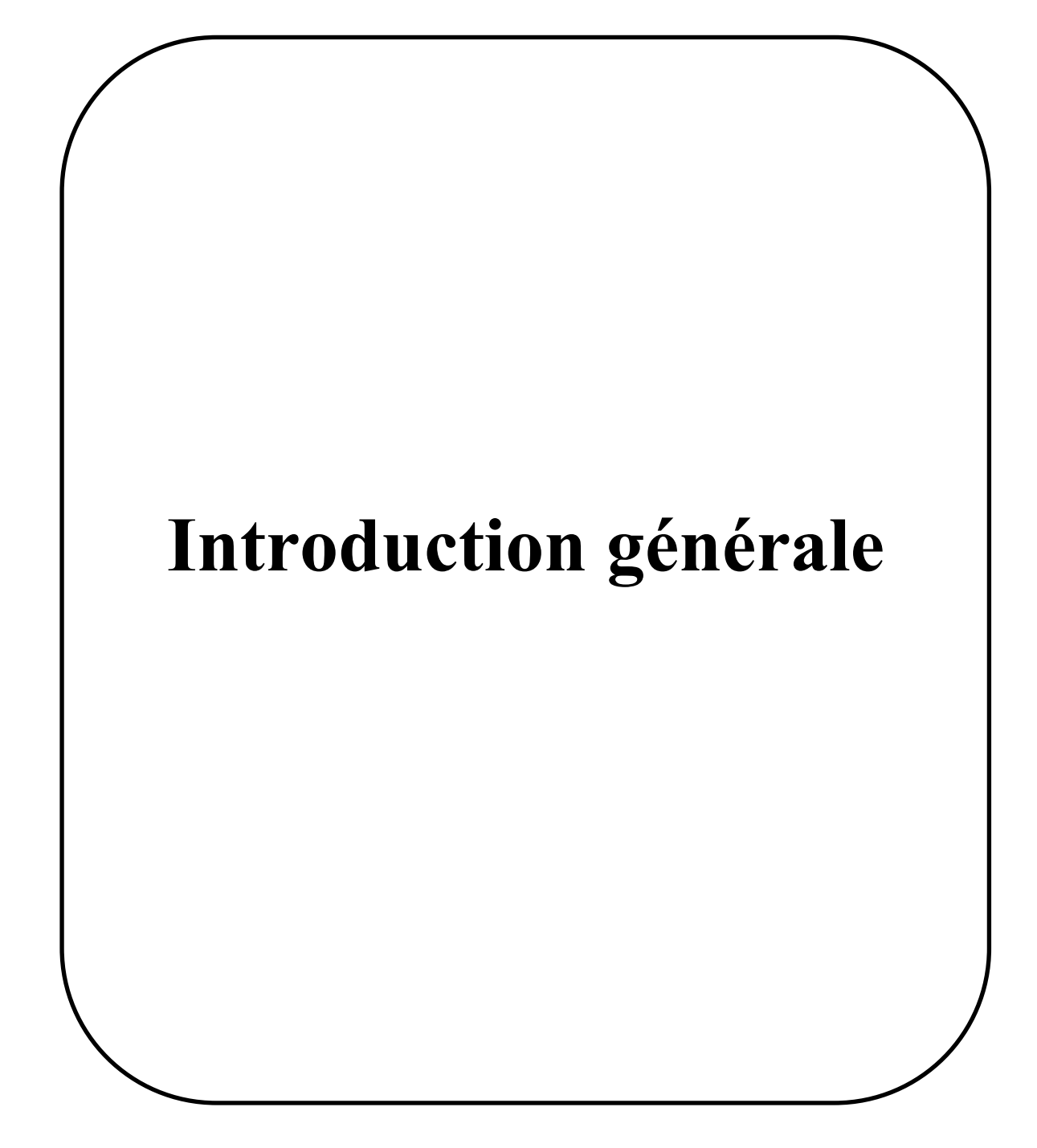

# **Introduction générale**

Actuellement les systèmes de production automatisée (SPA) ont une croissance au niveau leurs complexités. Cette dernière c'est à cause à une vaste bande des demandes du marché industriel, des compétition interne, de la valeur qualitative ainsi que de la densité et de la diversité des produits qu'ils traitent. Le typique exemple d'un système complexe, qui est couramment utilisé, dans l'industrie est celle de la structure des systèmes automatisés commandé via des API automates Programmables industriels

Ces systèmes sontprêts de s'adapter à une certaineprogression de l'environnementvia desvariables des capteurs et actionneur qui sont considéré comme une interface des Entrées et Sorties et moyens de communications. Ils présentent une divergence essentielle des flux de produits avec des taches quelconques de production. L'objectif associé à ce type de systèmes est alors d'assurer le Contrôle de tous les systèmes de production à distance par des interfaces IHM de la supervision.

Dans ce travail, nous nous sommes intéressés à l'étude technique qui est focalisé sur le système pédagogique (station MPS PA) qui se trouve dans le laboratoire MELT faculté de technologie. , par la description et éclaircissement du principe de fonctionnement puis la formulation des cahiers de charges, la modélisation et la simulation via PLCSim du logiciel Step7 d'un côté et dans le second point c'est modélisé et simulé ce fonctionnement par un deuxième outil de diagnostic sur logiciel LabVIEW,des différents stationsafin de bien maitriser son fonctionnement.

Le travail que nous allons réaliser porte sur l'étude technique,la modélisation et la simulation d'un système de production, qui est focalisé sur la station pédagogique (station MPS PA) qui se trouve dans le laboratoire MELT faculté de technologie. Sa mission principale est de faire des expérimentations didactiques pour les étudiants Génie industrie et de recherche pour les chercheurs scientifiques du Laboratoire MELT.

Ce mémoire est construit en Trois chapitres :

• Dans le premier chapitre, nous avons vu desgénéralités sur les systèmes de production, de quoi elles se composent, comment on peut maîtriser ces derniers, qu'elles sont leurs caractéristiques et en fin nous avons clôturé ce chapitre par les différentes technologies qui peuvent existe dans l'industrie.

• Le deuxième chapitre généralité sur les automates programmable industriel. Nous avons défini les systèmes de production automatisé SAP comme première partie. La deuxième partie est consacrée aux automates programmable industriels en générale et leurs environnement (entrés, sorties et Supervision IHM, les moyens de communication) dans les systèmes de production.

• Dans le troisième chapitre, nous exposons les cahiers de charges des différentes stations afin de les modéliser sous forme graphique à l'aide de langage de programmationGrafcet et puis la simulation de chaque station par le simulateur PLCSim du le logiciel Step7 et logiciel Labview afinde comprendre et maîtriser ce système.

 Finalement, la conclusion générale fait la synthèse des Trois chapitres de ce mémoire, en revient les résultats obtenus.

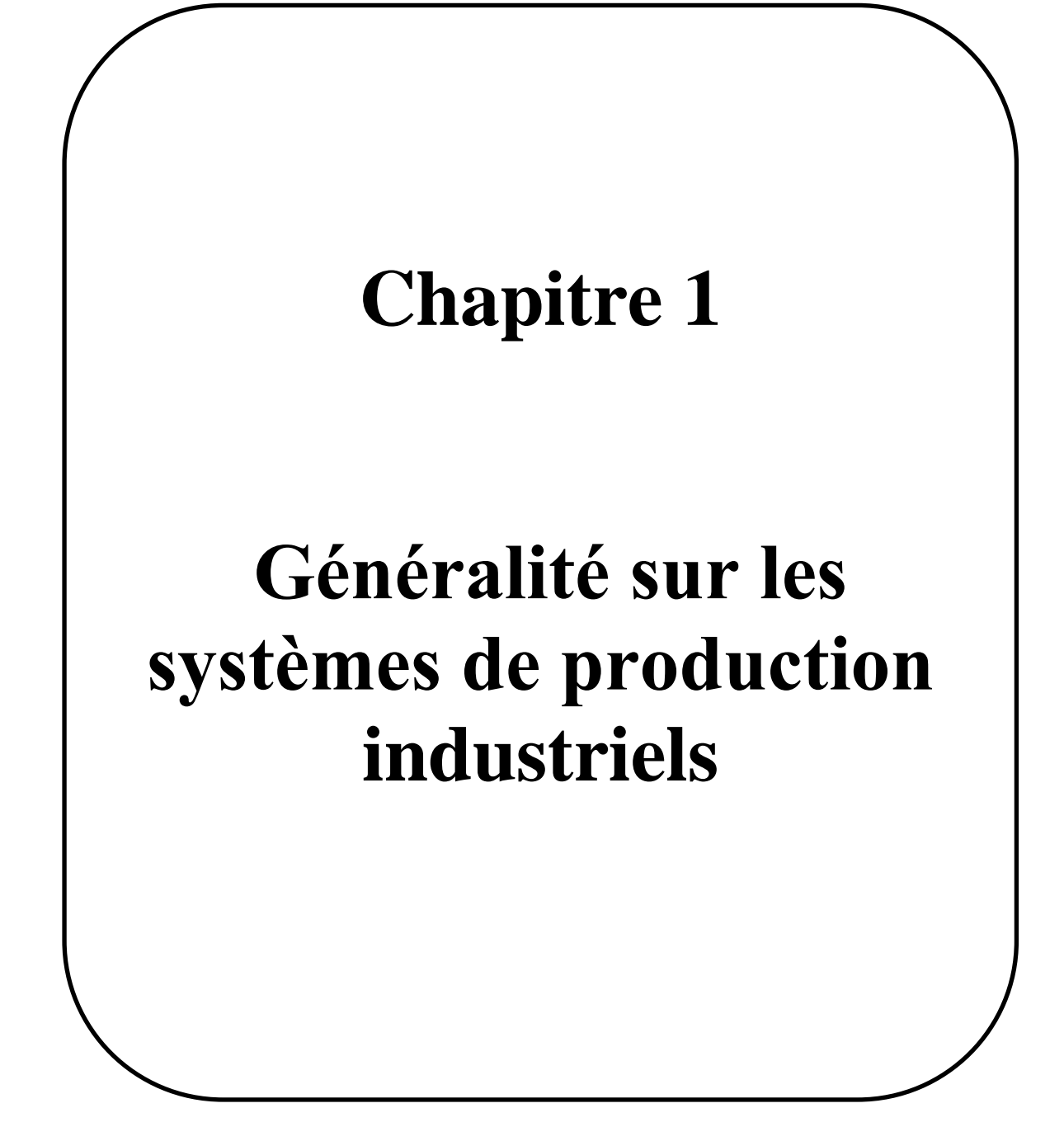

### **1.1 Introduction**

 "Depuis toujours l'homme est en quête de bien être". Cette réflexion (qui rejoint la notion de Besoin) peut paraître bien éloignée d'un cours de Sciences Industrielles, pourtant c'est la base de l'évolution des sciences en général, et de l'automatisation en particulier. L'homme a commencé de penser, concevoir et réaliser. Lorsqu'il a fallu multiplier le nombre d'objets fabriqués, produire en plus grand nombre, l'automatisation des tâches est alors apparue : remplacer l'homme dans des actions pénibles, délicates ou répétitives. [1]

 Le développement des connaissances, et des outils mathématiques, ont conduit à un Formidable essor des systèmes automatisés, et des systèmes asservis, dans la deuxième Moitié du 20ème siècle. Certains se hasardent à rapprocher l'Automatique et la philosophie, Observant d'étranges similitudes entre les processus propres à l'homme et l'approche technologique.

 Actuellement, les entreprises doivent progresser dans un environnement très incertain, changeant et dominer par une forte concurrence internationale. Afin de rester compétitives, il faut s'adapter très rapidement et garantir leur réactivité. Dans le but d'atteindre cette cible. Les entreprises doivent maitriser la complexité de leurs systèmes de production.

### **1.2. Les Systèmes de production**

#### **1.2.1. Définitions**

Plusieurs définitions des systèmes de production sont trouvées dans la littérature. Dans cette partie nous donnons quelques définitions

#### *Le système*

- « Un système est un objet complexe, formé de composants distincts reliés entre eux par un certain nombre de relations » [2]
- Le concept de « système » peut être caractérisé par des « composants » en interaction, et une « fonction » particulière qu'il est censé réaliser avec le respect d'un ensemble de contraintes.
- « Un système est un découpage ciblé d'une réalité complexe qui permet d'isoler, à des fins d'analyse, des éléments en interaction fonctionnelle. De ce fait, on peut définir un système par une limite (séparant les éléments à l'intérieur du système de leur environnement), des flux entrant et sortant du système, des stocks de matière et d'énergie dans le système assurant sa

#### *CHAPITRE I. GENERALITE SUR LES SYSTEMES DE PRODUCTION INDUSTRIELS*

régulation et un « objectif », résumant la finalité de ces flux et interactions, leur raison d'être »  $[3]$ .

#### *La production*

- « La production est la transformation de matériaux en quelque chose d'utile et portables ».
- La production est une transformation de ressources appartenant à un système productif et conduisant à la création de biens et de services. Les ressources peuvent être de quatre types ; des équipements (machines, ...), des hommes (opérateurs, ...), des matières (matières premières et composants), et des informations techniques ou procédurales (gammes, nomenclatures, fiches opératoires, ...).

#### *Système de production*

 La notion de *système de production* doit être prise au sens large de systèmes industriel manufacturier ou de processus à caractère discret, continu ou hybride et doit intégrer les points de vue sociaux, économiques, technologiques et environnementaux. Elle doit aussi intégrer la notion de production de services (hôpitaux, banques, grande distribution,) et peut inclure le secteur du bâtiment.

#### *Les Systèmes de Production Automatisé* [4]

Un système automatisé est décrit comme étant un système autonome de création de valeur ajoutée. Sous des impératifs de sécurité, productivité, adaptabilité…

Les SAP, utilisés dans le secteur industriel, possèdent une structure de base identique. Ils sont constitués de plusieurs parties plus ou moins complexes reliées entre elles ; la partie opérative (PO) et la partie commande (PC) ou système de contrôle/commande.

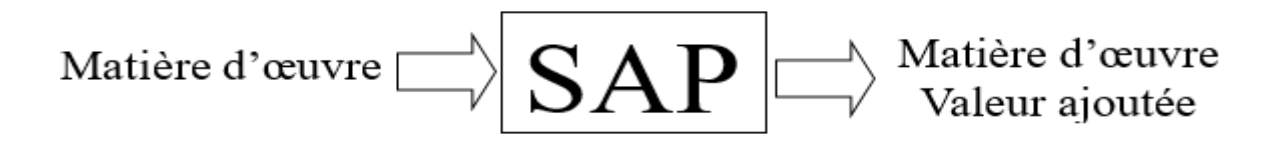

**Figure 1.1 :** Système automatisé de production

#### **1.2.2. Composantes d'un système de production** [5]

 Avant d'aborder la simulation informatique, il est important de présenter et de faire une analyse du système que nous cherchons à modéliser et simuler : le SdP (système de production) de l'entreprise.

 D'un point de vue systémique il est classique de décomposer le système « entreprise » en trois sous-systèmes qui coopèrent ; **le sous-système physique** représentant le système opérant, **le sous-système d'information** permettant l'acquisition, le traitement et la gestion des données du système et de son environnement, et **le sous-système de décision** qui pilote (identifie, analyse et corrige les dérives en proposant des actions correctives ou préventives) le système physique.

 Si cette décomposition est valable pour le système entreprise, et permet son analyse, elle est moins adaptée pour le SdP et sa modélisation (nous rappelons que la simulation informatique d'un système ne peut exister sans modélisation de ce système). [6]

#### **1.2.2.1. Le système physique de fabrication**

 Dans une optique de simulation, le système de fabrication est composé de ressources et d'entités. Les ressources comprennent les machines, les stocks, les opérateurs, les moyens de transfert... et les entités comprennent les produits, les matières premières, les pièces, les lots...

 L'analyse des composantes d'un système de fabrication montre que les ressources présentent Simultanément un aspect « machine » et un aspect « stock ». En effet, une machine peut Présenter un aspect « stock » dans des conditions de blocage.

 Les stocks et les moyens de transfert présentent un aspect « machine » si le temps de transit n'est pas nul. Selon ce point de vue, un système de fabrication est un ensemble de ressources qui effectuent des opérations de transformation sur les entités. Ces ressources peuvent être identifiées par deux types ;

- Les ressources principales (machines, robots, moyens de transfert, stocks,...) qui sont actives et qui ont une certaine autonomie vis-à-vis du reste du système. Elles peuvent évoluer dans certaines limites, indépendamment du reste du système ;
- **Les ressources auxiliaires** (outils, palettes,…) qui sont passives et qui permettent à des ressources principales d'accomplir une opération. Ce type de ressource est caractérisé par Son exclusivité ou sa partageable.

#### *CHAPITRE I. GENERALITE SUR LES SYSTEMES DE PRODUCTION INDUSTRIELS*

 Dans certains cas, les opérateurs humains peuvent être considérés comme ressources Principales (opération de contrôle, de pesage, d'emballage,…) et dans d'autres cas comme ressources auxiliaires (réglage d'une machine).

 Les opérations de transformation réalisées par les ressources principales peuvent être de deux Types ; les opérations avec valeur ajoutée (enlèvement de matière, déformation, assemblage, emballage...) et les opérations sans valeur ajoutée (stockage, contrôle, transfert...).

#### **1.2.2.2. Le système de pilotage**

 Dans le SdP (Système de Production), les sous-systèmes d'information et de décision n'ont pas d'existence propre, l'un sans l'autre. Ils constituent ensemble ce que nous appelons le système de pilotage ou le système d'information et de décision (SID) ou encore le système directeur. Ainsi, il est plus conforme à la réalité de considérer le SdP comme l'association d'un système de fabrication et d'un système de pilotage.

Quant au système de pilotage, il peut être composé :

- de points de captage (les capteurs) pour la récupération de l'information,
- d'un processus de décision pour l'analyse, le traitement de l'information, l'évaluation et la Génération de décisions,
- de points d'actions qui constituent les points de passage des ordres ou des actions vers le système de fabrication.

La réactivité du SdP dépend en premier lieu de la capacité de réaction de son système de pilotage. Cette capacité dépend de la qualité et de la quantité des points de captage et des points d'action, d'une part, et de l'efficacité du processus de décision, d'autre part.

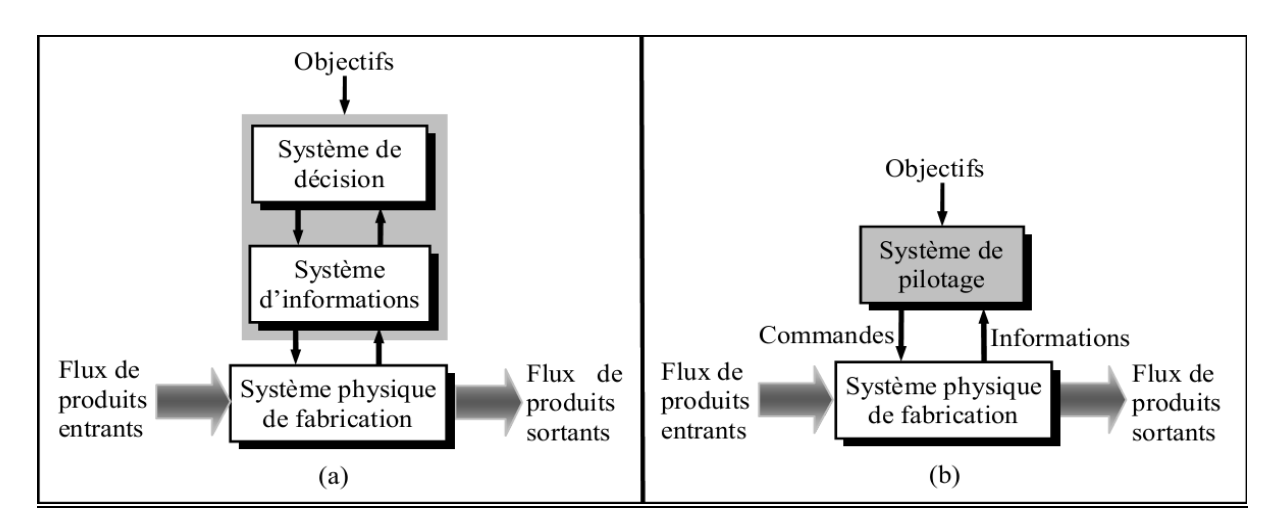

**Figure 1.2 :** Décomposition systémique : (a) système entreprise, (b) système de production

#### **1.2.3. La maîtrise des systèmes de production** [5]

 La maîtrise du SdP est une tâche ardue et difficilement réalisable pour des raisons de natures différentes (technologique, organisationnelle, décisionnelle, dynamique...). De ce fait, la maîtrise du système est conditionnée par plusieurs paramètres et dépend généralement de Différents aspects

- Les paramètres qui conditionnent un SdP sont très nombreux. Il y a des paramètres physiques liés aux ressources et produits, des paramètres organisationnels, des paramètres décisionnels, des paramètres de gestion... ;
- La dynamique du SdP n'est ni linéaire ni permanente. Le système est soumis continuellement à des risques et des incertitudes qui surviennent de tout bord (clients, prévisions, pannes, absentéisme, délais, qualité...).
- $\triangleright$  Le SdP est un système de type distribué où des tâches multiples sont réalisées Simultanément, des opérations de synchronisation et de partagéabilité sont souvent nécessaires à accomplir.
- $\triangleright$  Les objectifs des différentes fonctions du système sont souvent antagonistes. La satisfaction d'objectifs élémentaires ne s'inscrit pas nécessairement dans la satisfaction d'objectifs globaux.

 Tout ceci rend le SdP difficilement appréhensible, dont la tâche de maîtrise est complexe, nécessitant des méthodes et d'outils hautement sophistiqués. Dans ce sens, pour maîtriser les flux de production, des approches et des techniques ; de modélisation, de pilotage, d'aide à la décision, de planification, d'évaluation des performances... sont développées et mises en place.

#### **1.2.4. Les caractéristiques des systèmes de production**

 Le contexte économique dans lequel les entreprises évoluent aujourd'hui ne permet plus de produire efficacement à partir des systèmes de production basée sur les principes du taylorisme, qui ont fait largement leurs preuves. Il nécessite des systèmes de productions basées sur d'autres principes, ayant des nouvelles caractéristiques, telles que la flexibilité, la réactivité et la robustesse **[7]**

#### *CHAPITRE I. GENERALITE SUR LES SYSTEMES DE PRODUCTION INDUSTRIELS*

#### **1.2.4.1. Flexibilité**

La flexibilité d'un système de production se caractérise par sa capacité d'adaptation à la production des nouveaux produits pour lesquels le système n'a pas été étudié. Cela suppose une adaptation totale du système de production au produit courant (de la distribution des flux discrets de composants aux opérations qu'effectuent les moyens de production sur le produit).

#### **1.2.4.2. Réactivité**

 La réactivité d'un système de production est définie comme l'aptitude à répondre (réagir) dans un temps requis aux changements de son environnement interne ou externe (aléa, situation nouvelle, perturbation, sollicitation, …) par rapport au régime (fonctionnement) permanent (stable).

 La réactivité d'un système de production impose une vision dynamique de l'événement qui se passe dans le système. Afin d'assurer cette propriété de réactivité du système de production, trois fonction annexes s'avèrent nécessaire

- Une Fonction d'observation qui collecte les variables nécessaires au suivi, afin de connaitre l'état courant du système (disponibilités et état des produits, disponibilités et état des moyens de production) ;
- $\triangleright$  Une fonction de surveillance qui détecte (suite au résultat d'une observation) et interprète les écartes et les changements entre le plan prévisionnel et le plan courant par anticipation ;
- Une fonction de correction qui tente à tout instant de corriger l'écart entre ces plans, ce qui implique un ordonnancement dynamique.

#### **1.2.4.3. Robustesse**

 La robustesse d'un système de production se définit par son aptitude à produire conformément aux résultats attendus. Cela suppose la garantie de l'obtention des performances souhaitées en présence d'incertitudes dans le système.

## **1.2.5. Classification des systèmes de production**

 D'une manière générale, classer des systèmes de production impose une réflexion sur leur organisation, leur typologie, leurs spécificités et donc leurs cas d'usage. Dans ce cadre, nous attirons l'attention sur le fait qu'il est maintenant très difficile d'établir une

classification exhaustive de toutes les caractéristiques, publiées dans la littérature, concernant un système de production [2] .

 Deux classifications des systèmes de production trouvées dans la littérature concéder comme la plus importantes [8] ; l'une selon la nature et le volume des flux physiques dans le système et l'autre selon le mode de pilotage.

#### **1.2.5.1. Classification selon la nature et le volume des flux physiques**

La première classification est fondée sur la nature du système physique et le volume des produits fabriqués par ce dernier. Dans ce cadre, on distingue principalement trois types de systèmes

#### *a. Systèmes à flux continu (SFC)*

 Dans ces systèmes, la matière circule en flux continu, c'est-à-dire que l'attente entre deux ressources est exclue ou très limitée. Ce type de systèmes concerne surtout les industries dites de « process » dont la production nécessite la manipulation de matières **liquides ou gazeuses.** C'est cette catégorie de systèmes qui nous intéresse dans notre étude.

#### *b. Systèmes à flux discret (SFD)*

 Dans ces systèmes, les produits peuvent être distingués individuellement (production discrète). De plus, des zones de stockage temporaire entre deux postes de travail sont utilisées. C'est le cas des entreprises manufacturières.

#### *c. Systèmes à flux hybride ou discontinu (SFH)*

Ces systèmes se situent à mi-chemin entre les systèmes à flux continu (SFC) et les systèmes à flux discret (SFD). Deux configurations peuvent être distinguées :

- Les deux types de systèmes (continu et discret) sont couplés : La production est continue tout en ayant un conditionnement discret des produits.
- Les deux aspects continu et discret cohabitent : dans le même système de production, les traitements sont continus mais effectués par lots.

#### **1.2.5.2. Classification selon le mode de pilotage**

 La deuxième classification des systèmes de production est étroitement liée à la stratégie de pilotage utilisée. En effet, en se situant au niveau opérationnel et sur la base du mode de déclenchement de la production, cette classification sépare les systèmes fonctionnant à flux tirés de ceux fonctionnant à flux poussés [8] .

#### *a. Les systèmes à flux tirés*

 Dans ce contexte, la production est déclenchée par la consommation des produits finis. D'une manière générale, on peut distinguer deux types de fonctionnement. Le premier consiste à maintenir un stock minimum spécifié de produits finis. Dans ce cas, on parle d'une production sur stock (make to stock). Autrement dit, si un produit quitte le stock, un ordre de fabrication est lancé au système afin de pouvoir le reconstituer. Dans le deuxième type, la production est déclenchée par la réception d'une commande. En d'autres termes, ce type de fonctionnement vise à maintenir un stock de produits finis nul [2].

#### **b. Les systèmes à flux poussés**

 Dans ce cadre, le déclenchement de la production est basé sur des planifications et des prévisions pour déterminer un programme de production. Dans ce type de gestion des flux, c'est la disponibilité du produit venant de l'amont qui déclenche l'étape suivante de fabrication. Cette méthode de production implique souvent le stockage des produits finis avant leur livraison [2].

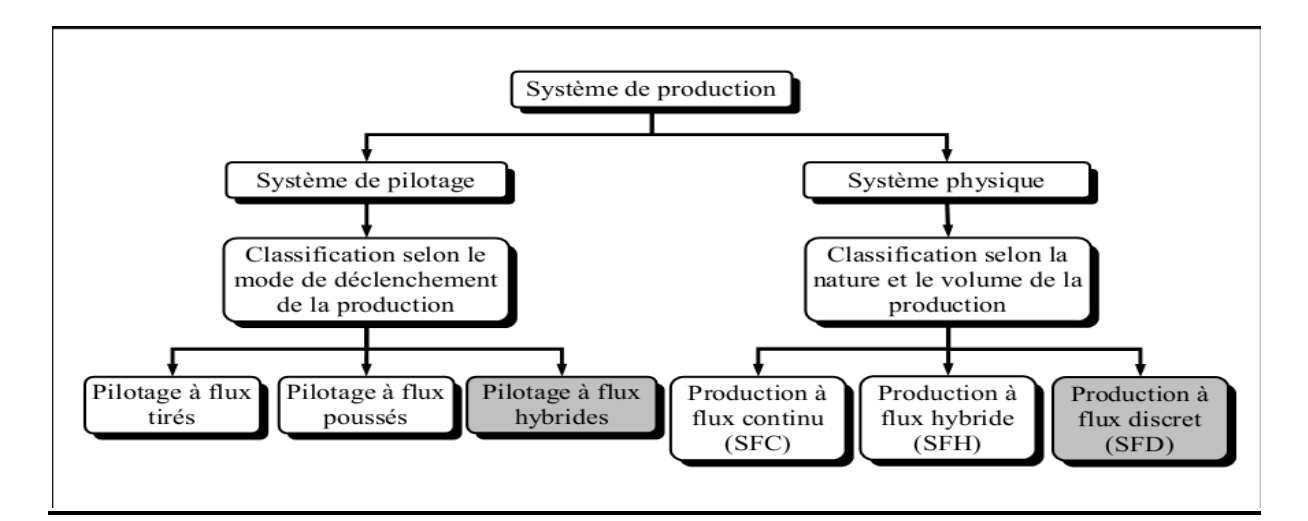

**Figure 1.3 :** Classification des systèmes de production selon [8]

#### **1.2.6. Modes de production**

Les entreprises industrielles qui réalisent des produits implantent et organisent leurs ressources de production en fonction non seulement de la structure du produit, mais aussi du volume de production. On peut ainsi établir une classification des modes de production

#### **1.2.6.1. Production unitaire ou par projet**

 Le produit est généralement complexe, nécessite la coordination de plusieurs ressources devant intervenir simultanément. C'est le cas des grands projets industriels ou civils comme la réalisation d'un navire, d'un ouvrage de génie civil, de l'organisation d'une manifestation sportive internationale, ....

#### **1.2.6.2. Production continue**

 Elle correspond aux produits qui subissent des transformations en continu, par le biais d'opérations parfaitement synchronisées au niveau de leur temps opératoire : aciéries, cimenteries, stations d'épuration, raffineries sont des exemples de processus qui correspondent à cette typologie. Les équipements de production sont dédiés et d'un niveau d'automatisation très élevé.

#### **1.2.6.3. Production de masse**

 Caractéristique des produits à structure en A ou V, réalisés par fabrication et/ou assemblage en très grande quantité, mais avec très peu de variantes. Les ressources de production (hommes et machines) sont donc fortement spécialisées et dédiées à des tâches précises. Le niveau d'automatisation est en général élevé. Exemple : fabrication de roulements à billes, d'ampoules d'éclairage, etc....

#### **1.2.6.4. Production en petites à moyennes séries, répétitives ou pas**

 C'est le cas des produits à structure en A ou T, "personnalisables" en fonction des besoins du client : produits de base avec possibilité d'options ou variantes. Les ressources de production sont très polyvalentes, flexibles, capables de passer rapidement d'une production à une autre. Le niveau d'automatisation est généralement faible ou nul.

#### **1.2.7. Types d'atelier [9]**

 L'élément essentiel qui a posé les différents chercheurs scientifiques de penser dans l'idée des type d'atelier est la proposition d'un schéma d'implantation optimal des lignes de production afin de déterminer les flux, depuis l'entrée des matières premières jusqu'à la sortie des produits finis. Plusieurs types de configuration d'ateliers sont rencontrés dans la littérature comme le montre la figure I.4

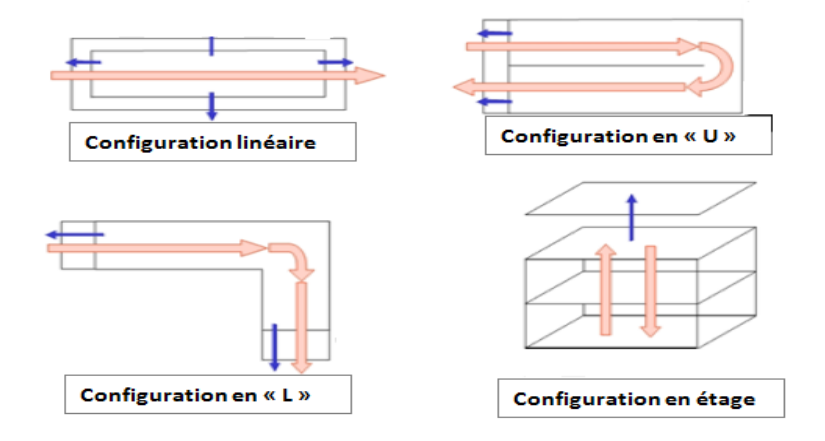

**Figure 1.4 :** Différentes configurations d'ateliers

Cette figure représente les différents flux de production qui caractérisent la circulation de matières et composants dans le réseau de fabrications. Ces flux représentent la chaîne des opérations de transformation, d'usinage, de manutention et de stockage intermédiaires.

Autrement dit, ces catégories des flux représentent l'ensemble des techniques qui participent à la conception, la planification des ressources. L'objectif est d'améliorer de façon continue la gestion des flux inclus dans la chaîne de travail qui débute en amont avec les fournisseurs et se termine en aval chez les clients.

### **1.3. Conclusion**

Les différents acteurs de la productique, qu'ils soient académiciens ou industriels, n'ignorent pas que les systèmes de production appartiennent à une famille vaste de structures complexes dont la conception, l'organisation, la gestion, le pilotage…avec des technologies diffères afin d'obtenir notre besoin.

# **Chapitre 2**

**Les systèmes automatisés par des API et leurs fonctionnements dans un environnement industriel**

### **2.1. Introduction**

 Les Automates Programmables Industriels (API) sont apparus aux Etats-Unis vers 1969 où ils répondaient aux désirs des industries de l'automobile de développer des chaînes de fabrication automatisées qui pourraient suivre l'évolution des techniques et des modèles fabriqués **[1]**.

 Un Automate Programmable Industriel (API) est une machine électronique programmable par un personnel non informaticien et destiné à piloter en ambiance industrielle et en temps réel des procédés industriels. Un automate programmable est adaptable à un maximum d'application, d'un point de vue traitement, composants, langage. C'est pour cela qu'il est de construction modulaire.

 Il est en général manipulé par un personnel électromécanicien. Le développement de l'industrie à entraîner une augmentation constante des fonctions électroniques présentes dans un automatisme c'est pour ça que l'API s'est substitué aux armoires à relais en raison de sa souplesse dans la mise en œuvre, mais aussi parce que dans les coûts de câblage et de maintenance devenaient trop élevés.

### **2.2. Historique**

 C'est **Modicon** qui a créé en 1968, aux USA, le premier automate programmable. Son succès donna naissance à une industrie mondiale qui s'est considérablement développé. L'automate programmable représente aujourd'hui l'intelligence des machines et des procédés automatisés de l'industrie, des infrastructures et du bâtiment. L'apparition des automates programmables industriels (à la fin des années soixante) c'est à la demande de l'industrie automobile américaine (GM), qui réclamait plus d'adaptabilité de leurs systèmes de commande.

 Les coûts de l'électronique permettant alors de remplacer avantageusement les technologies actuelles.

#### *CHAPITRE 2. LES SYSTEMES AUTOMATISES PAR DES API ET LEURS FONCTIONNEMENTS DANS UN ENVIRONNEMENT INDUSTRIEL.*

 **Avant** : utilisation de relais électromagnétiques et de systèmes pneumatiques pour la réalisation des parties commandes qui implique *la logique câblée*. Les inconvénients de cette génération est le coût élevé, pas de flexibilité, pas de communication possible.

 Donc ils ont trouvé une solution c'est l'utilisation de systèmes à base de microprocesseurs permettant une modification aisée des systèmes automatisés ⇒ *logique programmée*

 Les ordinateurs de l'époque étant chers et non adaptés aux contraintes du monde industriel, les automates devaient permettre de répondre aux attentes de l'industrie.

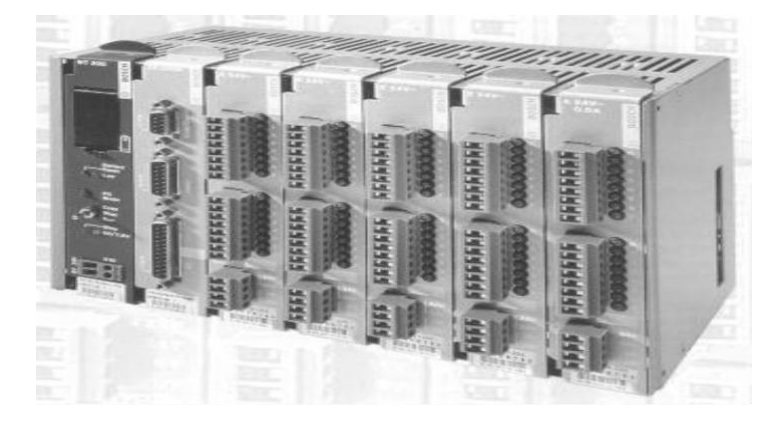

**Figure 2.1 :** Représentation d'un automate

 Dans les années 80 les automates deviennent de plus en plus gros, de plus en plus d'entrées/sorties. Un automate commande plusieurs machines ce qui implique **une architecture centralisée.** 

 Dans les années 90, on utilise des automates plus petits reliés entre eux par des réseaux **→ Architecture décentralisée.**

 De nos jours, les entrées / sorties sont aussi décentralisées (étudiés en ARS3 ...). L'automate possède de plus en plus de ports de communication et de moins en moins d'entrées sorties en local.

#### *CHAPITRE 2. LES SYSTEMES AUTOMATISES PAR DES API ET LEURS FONCTIONNEMENTS DANS UN ENVIRONNEMENT INDUSTRIEL.*

#### **Contraintes du monde industriel :**

On peut distinguer trois contraintes dans le monde industriel.

#### **1- Influences externes :**

Poussières, température, humidité, vibrations, parasites électromagnétiques, …

- **2- Personnel :**
- mise en œuvre du matériel aisée (pas de langage de

Programmation complexe)

- dépannage possible par des techniciens de formation

Électromécanique

- possibilité de modifier le système en cours de fonctionnement.

#### **3- Matériel :**

Évolutif, modulaire, implantation aisée.

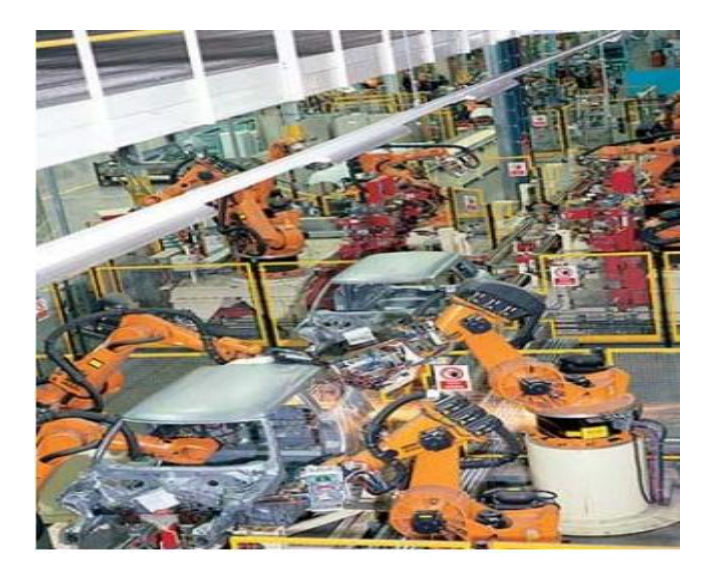

**Figure 2.2 :** Représentation des matériels d'un système de production

### **2.3. Les Automates Programmables Industriels**

#### **2.3.1. Définition**

 L'automate programmable industriel (API) ou bien en anglais « [Programmable logic](https://www.google.fr/url?sa=t&rct=j&q=&esrc=s&source=web&cd=2&cad=rja&uact=8&ved=0ahUKEwipz_Pc0_bTAhVFvBQKHcmzCZoQFggnMAE&url=https%3A%2F%2Fen.wikipedia.org%2Fwiki%2FProgrammable_logic_controller&usg=AFQjCNHZlfVPjy9uBtKIH2hHREY1Glv81w)  [controller](https://www.google.fr/url?sa=t&rct=j&q=&esrc=s&source=web&cd=2&cad=rja&uact=8&ved=0ahUKEwipz_Pc0_bTAhVFvBQKHcmzCZoQFggnMAE&url=https%3A%2F%2Fen.wikipedia.org%2Fwiki%2FProgrammable_logic_controller&usg=AFQjCNHZlfVPjy9uBtKIH2hHREY1Glv81w) (PLC) » est considéré comme une deuxième solution technologique utilisé dans l'industrie après la logique des relais câblés. La littérature a lui donné plusieurs définitions selon ce qu'il s'agit et ce qui a comme fonction.

#### *Définition 1*

 L'Automate Programmable Industriel (API) est un appareil électronique programmable, adapté à l'environnement industriel, qui réalise des fonctions d'automatisme pour assurer la commande de pré actionneurs et d'actionneurs à partir d'informations logique, analogique ou numérique. [10]

#### *Définition 2*

 Un Automate Programmable Industriel est un appareil électronique de traitement de l'information (Remplacement de logique à relais câblée) effectue des fonctions d'automatisme programmées telles que ; Logique combinatoire, séquencement, temporisation, comptage, calculs numériques, asservissement, régulation… [11]

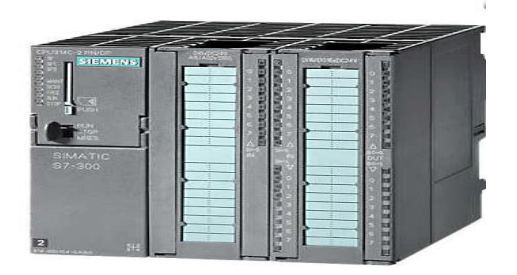

**Figure 2.3 :** Représentation d'un automate de la marque « Siemens »

 Un API nous Permet de commander, mesurer et contrôler au moyen de signaux d'entrées et de sorties (numériques ou analogiques) toutes machines et processus, en environnement industriel. Le fonctionnement d'un automate est programmé de manière cyclique Lecture des entrées puis le traitement du programme puis l'écriture des sorties

 Le temps d'exécution d'un cycle est de l'ordre d'une vingtaine de millisecondes et est contrôlé par une temporisation appelée **chien de garde.**

*CHAPITRE 2. LES SYSTEMES AUTOMATISES PAR DES API ET LEURS FONCTIONNEMENTS DANS UN ENVIRONNEMENT INDUSTRIEL.*

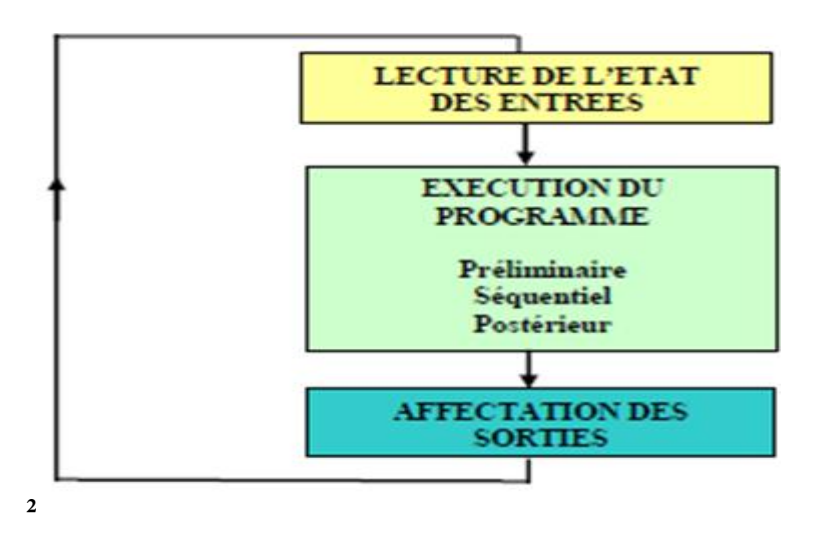

**Figure 2.4** L'exécution cyclique d'un programme dans un API

#### **2.3.2. Les éléments principales d'un API**

Un automate programmable industriel se compose de quatre unités principales ;

- D'interfaces d'entrées et de sorties.
- De modules de communication.
- D'un module d'alimentation.
- Une unité de traitement (Microprocesseur + Mémoire) c'est le cœur de l'API, elle comprend
	- Le processeur qui effectue les opérations logiques, de temporisation, de comptage ou de calcul.
	- La mémoire, qui se compose :
		- $\checkmark$  D'une zone de mémoire programme : dans la phase d'étude et de mise au point, cette mémoire doit être reprogrammable. Et dans la phase d'exploitation la mémoire doit être sauvegardée par batterie ou non volatile (EEPROM, Flash).
		- D'une zone de mémoire de données : Pour sauvegarder l'état des E/S, compteurs, variables internes…

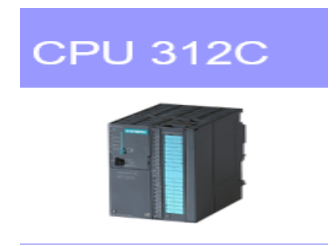

**Figure 2.5 :** La CPU de type 312C du l'automate Siemens

#### *CHAPITRE 2. LES SYSTEMES AUTOMATISES PAR DES API ET LEURS FONCTIONNEMENTS DANS UN ENVIRONNEMENT INDUSTRIEL.*

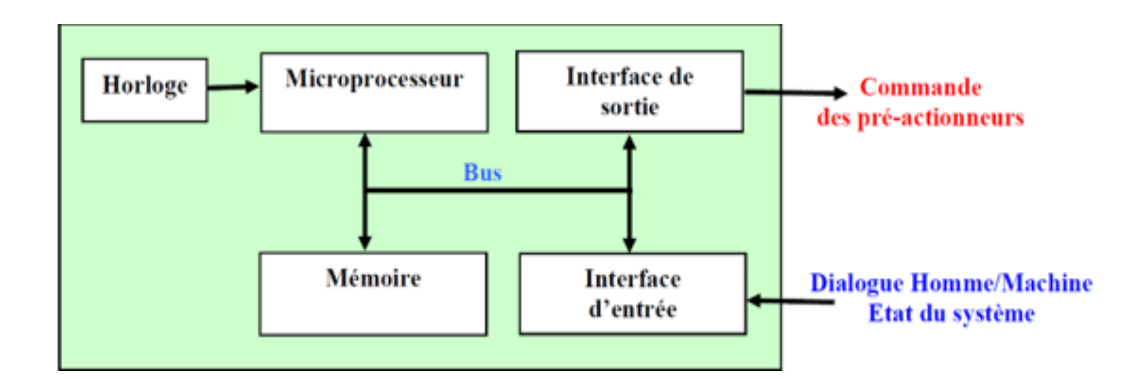

**Figure 2.6 :** Architecture matériel d'un API**.**

### **2.4. Les système automatisé de production (SAP)**

#### **2.4.1. Définition**

Système autonome de création de valeur ajoutée. Sous des impératifs de sécurité, productivité, adaptabilité… Les SAP, utilisés dans le secteur industriel, possèdent une structure de base identique. Ils sont constitués de deux parties plus ou moins complexes reliées entre elles ; la partie opérative (PO) et la partie commande (PC) ou système de contrôle/commande

La figure suivante décrit le schéma général du système automatisé

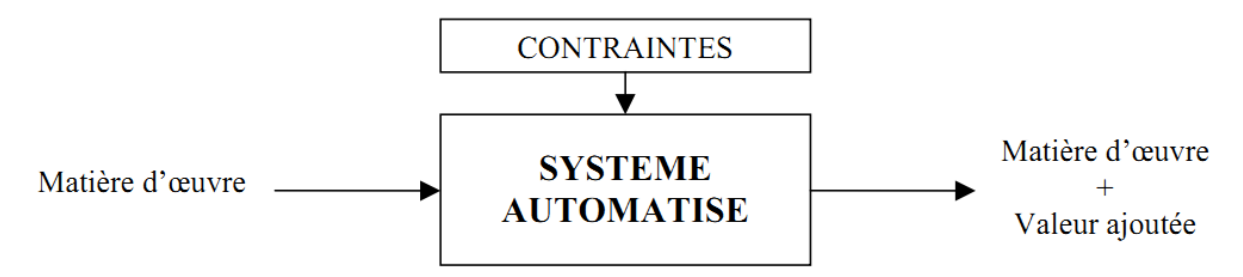

**Figure 2.7 :** Architecture fonctionnel d'un système automatisé SPA

#### **2.4.2. Les composants d'un Système Automatisé de Production**

#### *a. La partie commande*

 Elle donne les ordres de fonctionnement à la partie opérative. Les pré-actionneurs (ex : contacteur, distributeur…) permettent de commander les actionneurs ; ils assurent le transfert d'énergie entre la source de puissance (réseau électrique, pneumatique …) et les actionneurs. Ces pré-actionneurs sont commandés à leur tour par le bloc traitement des informations. Celui-ci reçoit les consignes du pupitre de commande (opérateur) et les informations de la partie opérative transmises par les capteurs / détecteurs.

 En fonction de ces consignes et de son programme de gestion des tâches (implanté dans un automate programmable ou réalisé par des relais (on parle de logique câblée)), elle va commander les pré-actionneurs et renvoyer des informations au pupitre de signalisation ou à d'autres systèmes de commande et/ou de supervision en utilisant un réseau et un protocole de communication.

 La partie commande reçoit les consignes de l'opérateur (ex : code secret de la carte, montant du retrait) du client.

#### *b. Poste de contrôle*

 Cette partie est une suite de la partie Commande elle est composé des pupitres de commande et de signalisation, il permet à l'opérateur de commander le système (marche, arrêt, départ cycle …). Il permet également de visualiser les différents états du système à l'aide de voyants, de terminal de dialogue ou d'interface homme-machine (IHM).

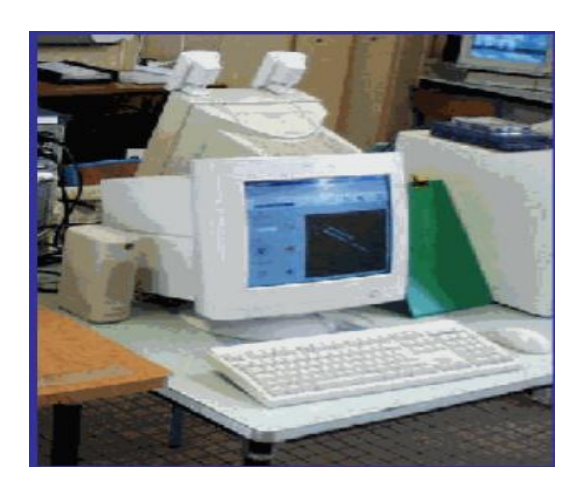

**Figure 2.8 :** La partie commande du SAP

#### *c. La Partie Opérative* [12]

C'est la partie visible du système. Elle comporte les éléments du procédé comme

- Les pré-actionneurs (distributeurs, contacteurs) qui reçoivent des ordres de la partie commande ;
- Les actionneurs (vérins, moteurs, vannes) qui ont pour rôle d'exécuter ces ordres. Ils transforment l'´énergie pneumatique (air comprimé), hydraulique (huile sous pression) ou électrique en énergie mécanique ;
- Les capteurs qui informent la partie commande de l' 'exécution du travail. Par exemple, on va trouver des capteurs mécaniques, pneumatique, électrique ou magnétiques montes sur les vérins. Le rôle des capteurs (ou d´détecteurs) est donc de contrôler, mesurer, surveiller et informer la PC sur l'´évolution du système.

Dans cette partie Elle va agir sur la matière d'œuvre afin de lui donner sa valeur ajoutée. Les actionneurs (moteurs, vérins) agissent sur la partie mécanique du système qui agit à son tour sur la matière d'œuvre. Les capteurs / détecteurs permettent d'acquérir les divers états du système.

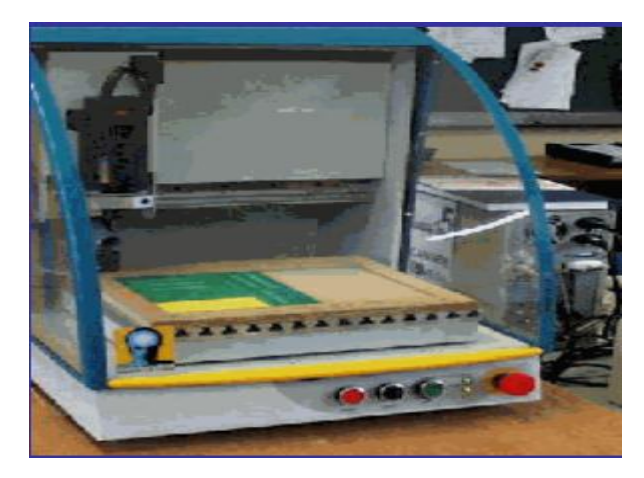

**Figure 2.9 :** La partie opérative du SAP

L'architecture d'un système automatisé est bien représentée par le schéma de la figure cidessous
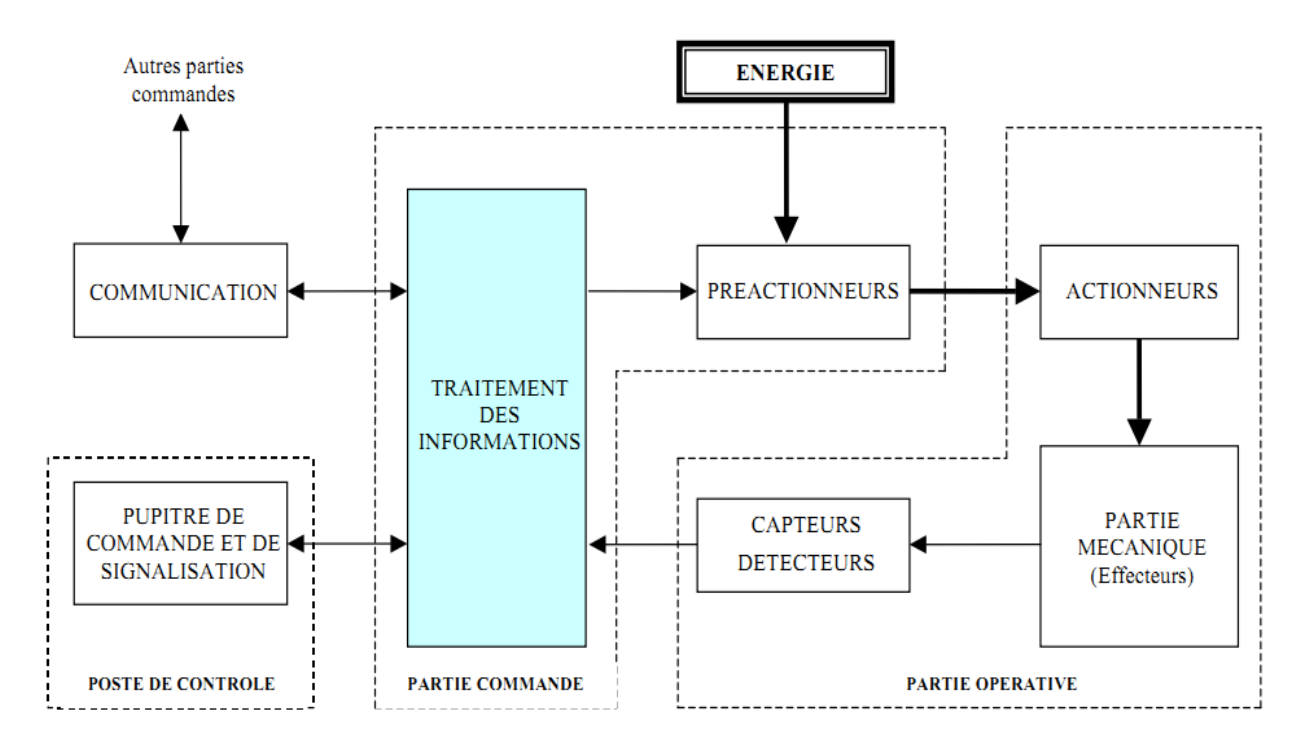

**Figure 2.10 :** La structure d'un système automatisé

# **2.4.3. Différentes Types d'énergie alimentant le SAP**

 Dans l'industrie il existe trois types de technologie d'énergie sont utilisés selon leurs besoin dans les systèmes de productions et chaque type de ces trois a des avantages et des inconvenants. Les trois types Technologie Hydraulique sont [4]:

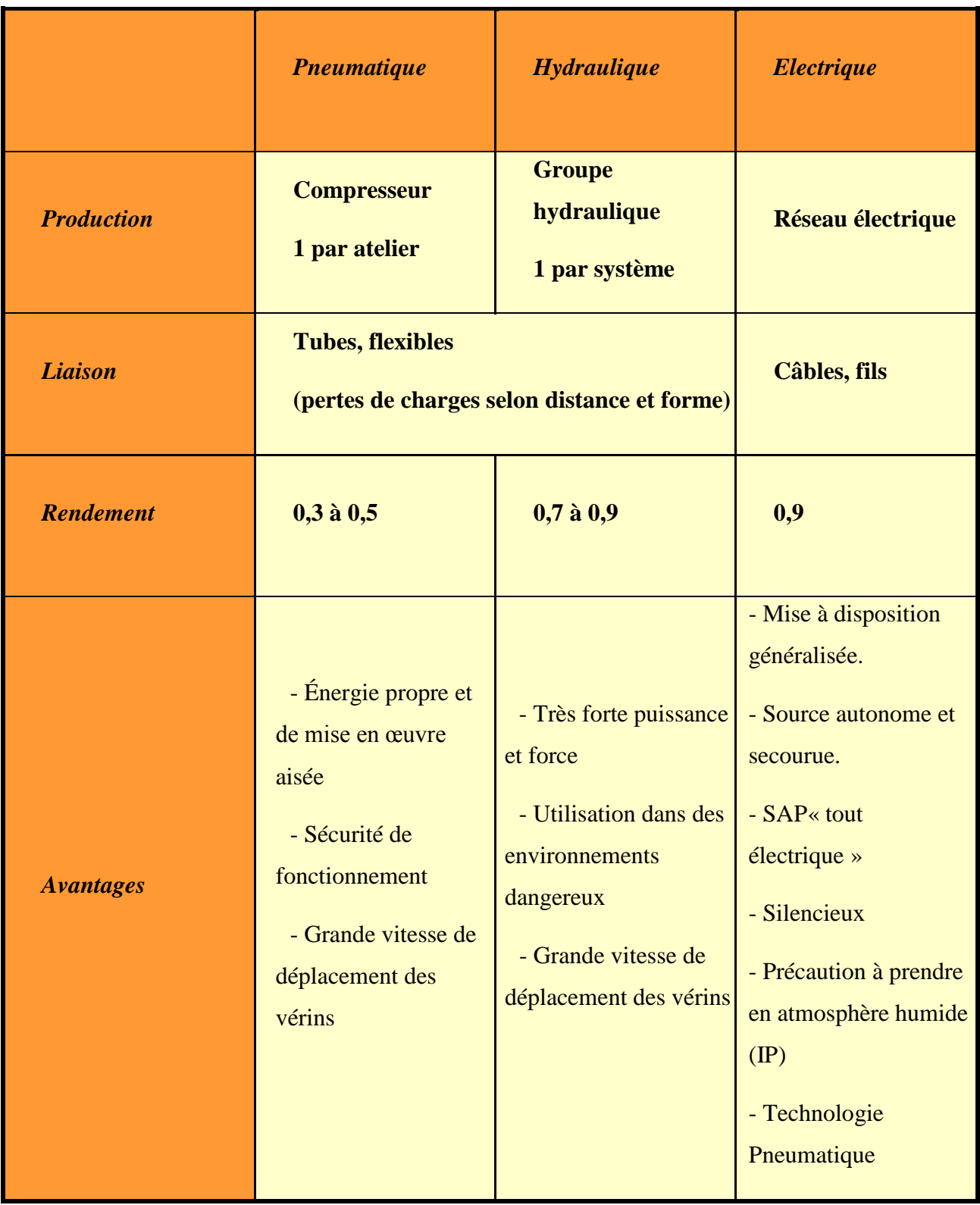

**Tableau 2.1** la comparaison entre les trois technologies énergétiques.

# **2.5. Environnement d'un système API**

# **2.5.1. Capteurs** [13]

*Définition 1* **:** Un capteur est un système qui permet d'obtenir une image sous forme en général électrique, d'une grandeur physique. On appelle :

 $\checkmark$  **M** le mesurande c'est à dire la grandeur physique à mesurer.

**S** la grandeur de sortie du capteur.

*Définition 2* **:** C'est un appareil qui détecte un phénomène (lumière, chaleur, contact etc…)

Détection avec contact (le capteur doit entrer en contact physique avec un Phénomène pour le détecter).

Détection sans contact (le capteur détecte le phénomène à proximité de Celui-ci).

# **2.5.2. Les différents types de sortie**

# **2.5.2.1. Capteurs de sorties logiques**

Ils adressent un compte rendu qui ne peut prendre que deux valeurs (oui ou non, 0 ou 1, absence ou présence d'un phénomène).

Ce capteur est aussi appelé capteur T.O.R (tout ou rien).

- $\checkmark$  Présence du phénomène
- Absence du phénomène

# **2.5.2.2. Capteurs de sorties analogiques**

Ils adressent un compte rendu qui est continu et proportionnel au phénomène physique détecté

- $\checkmark$  la température (le capteur est appelé : sonde de température)
- $\checkmark$  la luminosité.
- $\checkmark$  une tension.
- $\checkmark$  une longueur etc...

### **2.5.2.3. Capteurs de sorties numériques**

Elles délivrent une information sur plusieurs bits et dans un certain code (BCD, Code Gray, …).

La chaine de mesure du capteur nous donne une fonction entre ces deux grandeurs qui est caractérisée par les notions suivantes :

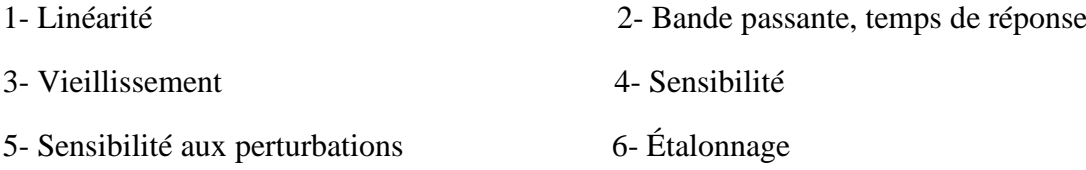

### **2.5.3. Les Types de Capteurs**

Si l'on s'intéresse aux phénomènes physiques mis en jeux dans les capteurs, on peut classer ces derniers en deux catégories. Soit actif soit passifs.

### **2.5.3.1. Capteurs actifs**

Fonctionnant en générateur, un capteur actif est généralement fondé dans son principe sur effet physique qui assure la conversion en énergie électrique de la forme d'énergie à la grandeur physique à prélever, énergie thermique, mécanique ou de rayonnement.

Les effets physiques les plus rencontrés en instrumentation sont :

 **Effet thermoélectrique :** Un circuit formé de deux conducteurs de nature chimique différente, dont les jonctions sont à des températures T1 et T2, est le siège d'une force électromotrice d'origine thermique e(T1,T2).

 **Effet piézo-électrique :** L'application d'une contrainte mécanique à certains matériaux dits piézo- électriques (le quartz par exemple) entraîne l'apparition d'une déformation et d'une même charge électrique de signe différent sur les faces opposées.

 **Effet d'induction électromagnétique :** La variation du flux d'induction magnétique dans un circuit électrique induit une tension électrique (détection de passage d'un objet métallique).

 **Effet photo-électrique :** La libération de charges électriques dans la matière sous l'influence d'un rayonnement lumineux ou plus généralement d'une onde électromagnétique.

 **Effet Hall** : Un champ magnétique B et un courant électrique I créent dans le matériau une différence de potentiel UH.

 **Effet photovoltaïque :** Des électrons et des trous sont libérés au voisinage d'une jonction PN illuminée, leur déplacement modifie la tension à ses bornes.

### **2.5.3.2. Capteurs passifs**

Il s'agit généralement d'impédance dont l'un des paramètres déterminants est sensible à la grandeur mesurée. La variation d'impédance résulte

 Soit d'une variation de dimension du capteur, c'est le principe de fonctionnement d'un grand nombre de capteur de position, potentiomètre, inductance à noyaux mobile, condensateur à armature mobile.

 Soit d'une déformation résultant de force ou de grandeur s'y ramenant, pression accélération (Armature de condensateur soumise à une différence de pression, jauge d'extensomètre liée à une structure déformable).

# **2.5.4. Quelques Capteurs** [4]

# Types de mesurande : grandeurs mécaniques

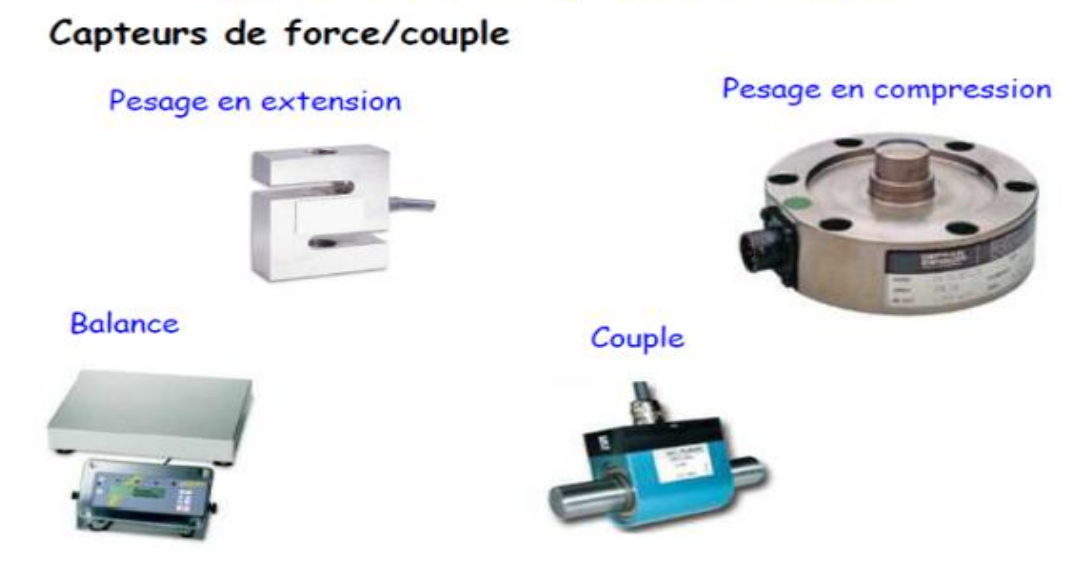

**Figure 2.11 :** Type de mesurande : grandeur mécanique.

# Types de mesurande : grandeurs thermiques

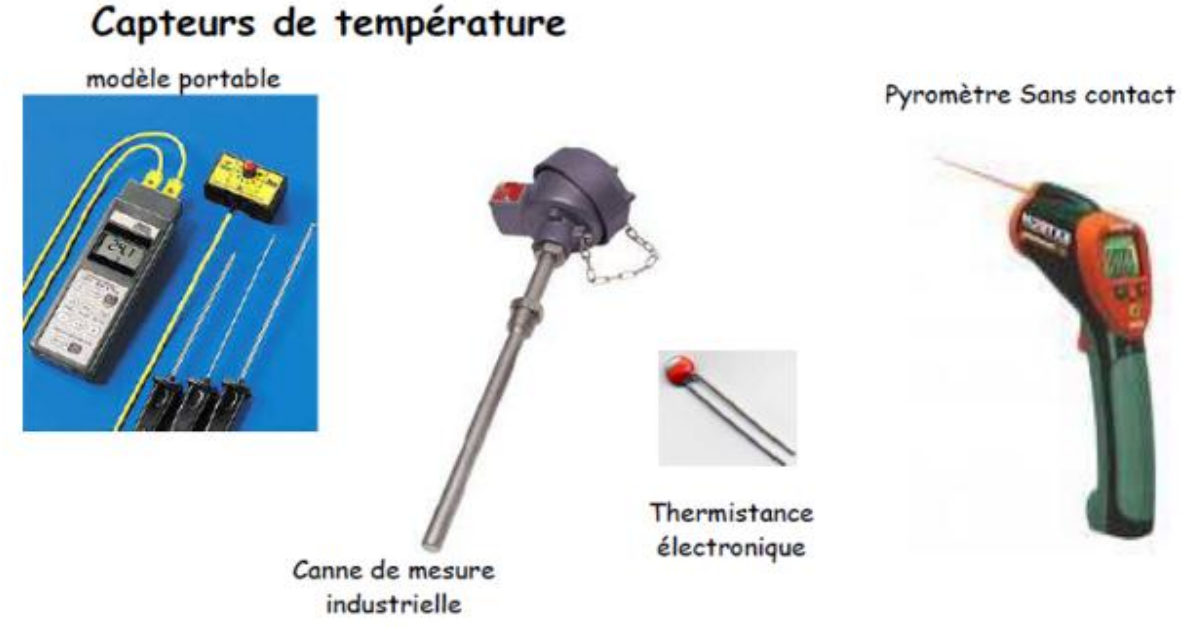

**Figure 2.12** : Type de mesurande : grandeur thermique.

# Types de mesurande : grandeurs électriques

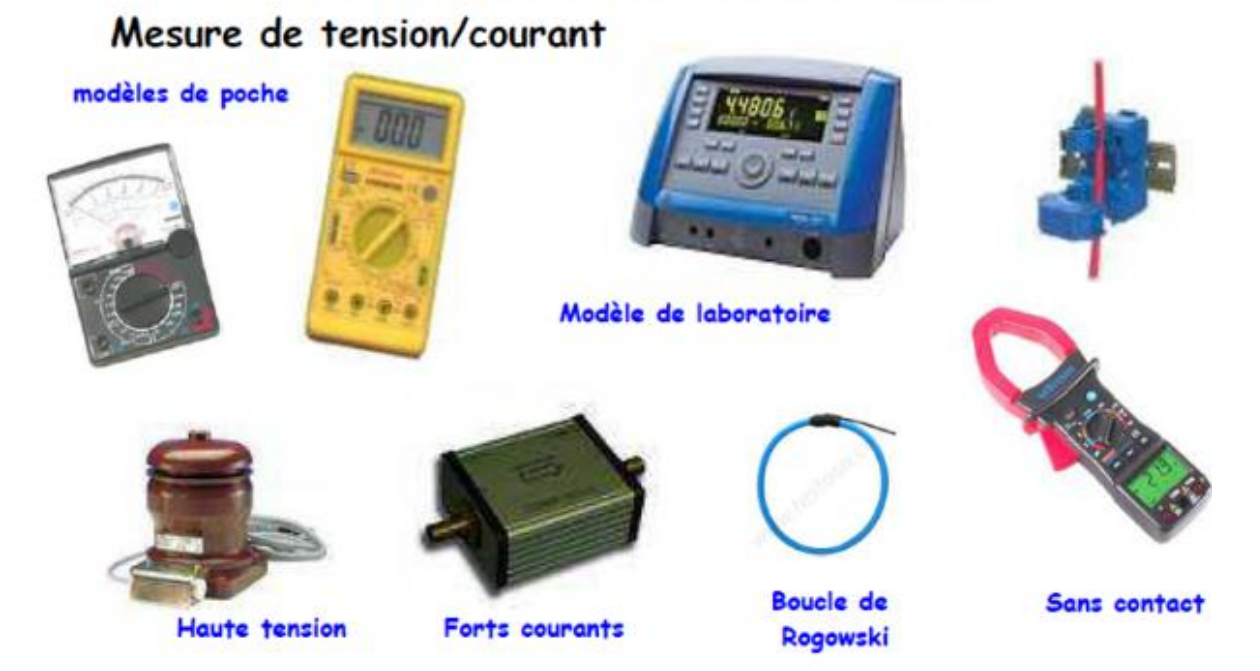

**Figure 2.13** : Type de mesurande : grandeur électrique.

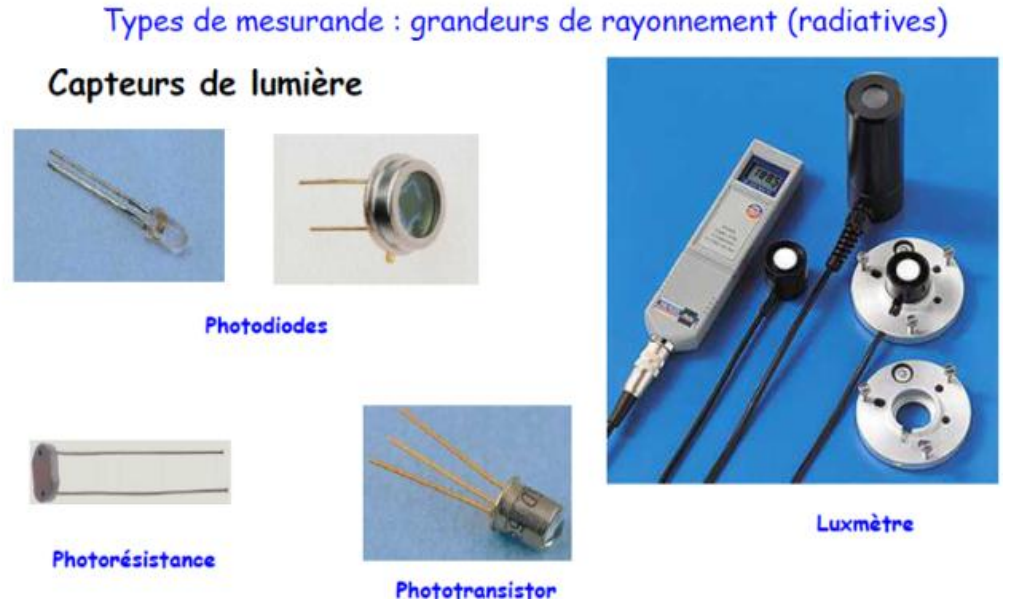

**Figure 2.14** : Type de mesurande : grandeur de Rayonnement(Radiatives).

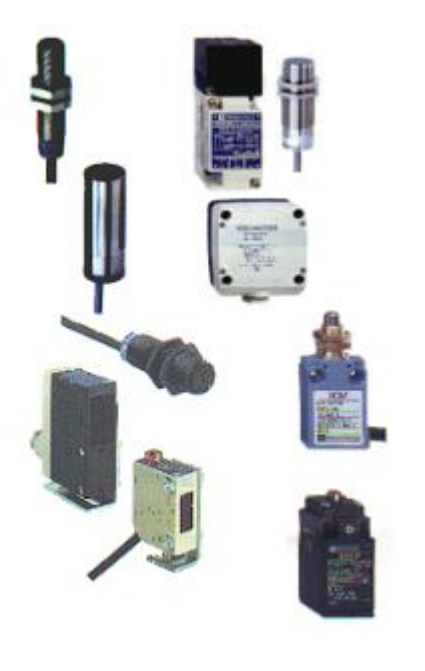

**Figure 2.15** : Type de mesurande : Tout ou Rien de position.

# **2.5.5. Pré actionneur et Actionneur**

# **2.5.5.1. Pré actionneur**

C'est un organe capable de réaliser la commande d'un actionneur.

Il distribue à l'actionneur un courant fort tout en étant commandé par un courant électrique faible provenant de la partie commande.

Il est intégré à la partie opérative ou à l'interface et dimensionné en fonction de l'énergie demandée par l'actionneur.

Exemples :

- Relais. Contacteur…….
- Transistor.
- Distributeur pneumatique les commandes des vannes.
- Les Variateurs de Vitesse, les cartes de commandes.

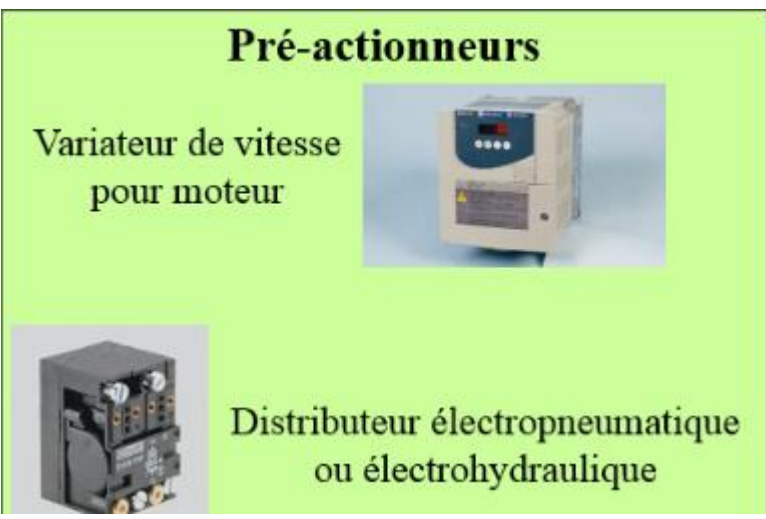

**Figure 2.16 :** Pré-actionneur.

# **2.5.5.2. Actionneur**

Il engendre un phénomène physique à partir de l'énergie qu'il reçoit comme par exemple :

- Lumière à partir d'un courant électrique (diode électroluminescente, lampe...).
- Sons à partir d'un courant électrique (vibreur, avertisseur sonore...).
- Champ magnétique à partir d'un courant électrique (électro aimant).

 - Rayonnement infra-rouge à partir d'un courant électrique (diode émissive infrarouge).

- Chaleur à partir d'un courant électrique (résistance chauffante).

- Mouvement à partir d'un courant électrique (moteur électrique).

 - Mouvement à partir d'un fluide sous pression (cas d'un vérin pneumatique ou hydraulique).

# **2.5.6 Le Type des actionneurs selon l'énergie consommé** [14]

### **a. Les Actionneurs électriques**

Les actionneurs électriques Transforment l'énergie électrique (courant alternatif triphasé) en énergie mécanique.

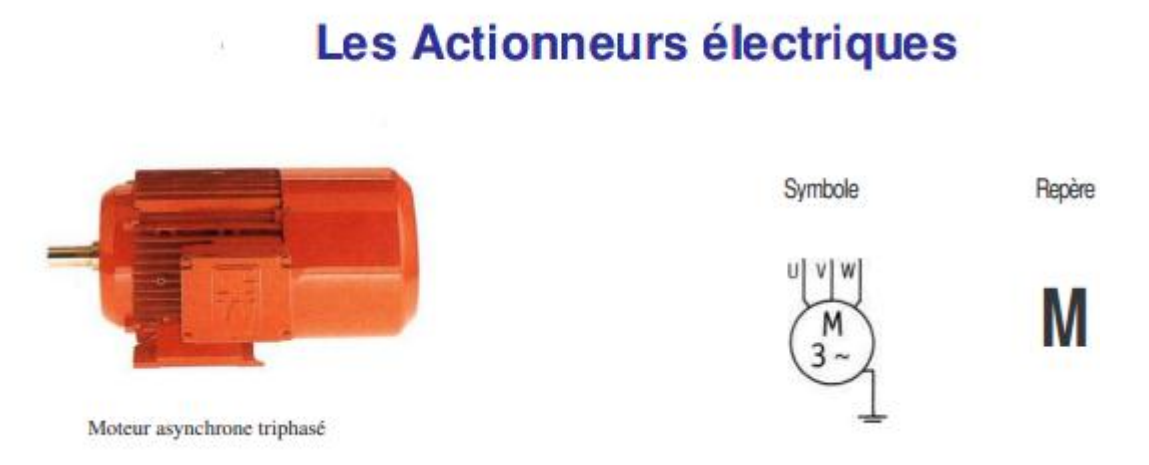

**Figure 2.17:** Actionneur électrique.

# **b. Les Actionneurs pneumatiques :**

Transformer l'énergie pneumatique en énergie mécanique.

Il existe différents types de vérins, les deux principaux sont :

- Le vérin simple effet qui peut développer son effort que dans un seul sens.
- Le vérin double effet, dont le travail se fait dans les deux sens.

# **Les Actionneurs pneumatiques**

#### **LES VERINS PNEUMATIQUES**

Symbole Repère A

**Figure 2.18:** Actionneur Pneumatique.

### **c. Les Actionneurs hydrauliques :**

Transformer l'énergie hydraulique en énergie mécanique.

Les différents types de vérins sont les mêmes que ceux étudiés en pneumatique, seule la représentation diffère (voies d'alimentations noircies, A et B sur les voies).

# **Les Actionneurs hydrauliques**

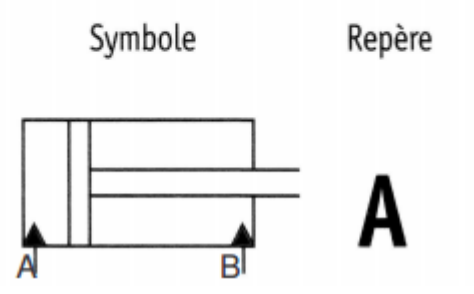

### **LES VERINS HYDRAULIQUES**

**Figure 2.19:** Actionneur Hydraulique

#### **d. Effecteurs**

Il fait partie des actionneurs, la seule différence qu'ils agissent directement sur la matière d'œuvre. Comme on peut trouver un actionneur qui joue le rôle d'effectuer et actionneur au même temps.

Exemples ou on peut trouver les effecteurs :

 $\&$  La production.

La manutention

L'assemblage

 $\&$  Le remplissage

L'emballage…

# **2.6. Réseau et Protocole de communication dans l'industrie** [11]

Plusieurs systèmes de contrôle seront utilisés pour des procédés complexes. Ces systèmes de contrôle peuvent être des automates, ou d'autres contrôleurs incluant les robots, les terminaux de données et les ordinateurs. Pour que ces contrôleurs travaillent ensemble, ils doivent communiquer. Donc il faut savoir les techniques de communication entre ordinateurs, et comment ceux-ci s'appliquent à des automates.

La forme la plus simple de la communication est une connexion directe par câble entre deux ordinateurs. Un réseau permet donc de connecter simultanément un grand nombre d'ordinateurs sur une même source de données. Les données peuvent être transmises d'un bit à la fois en série, ce qu'on appelle la liaison série. Les bits de données peuvent aussi être envoyées en parallèle. Le taux de transmission sera souvent limité à une valeur maximale, de quelques bits par seconde, à des milliards de bits par seconde. Les communications ont souvent des distances limitées, de quelques mètres à des milliers de milles de kilomètres. Les constituants d'automatisme tels qu'automates programmables, PC, IHM, capteurs et actionneurs peuvent communiquer sur un réseau unifié.

Dans l'industrie on peut distinguer plusieurs moyens de communications parmi les moyens très utilisé :

# **2.6.1. Réseau Internet via des câbles RJ45 :**

RJ45 est le nom usuel du connecteur 8P8C (8 positions et 8 contacts électriques) utilisé couramment pour les connexions [Ethernet,](https://fr.wikipedia.org/wiki/Ethernet) et pour les connecteurs téléphoniques.

La référence « RJ » vient de l'anglais *[Registere Jack](https://fr.wikipedia.org/wiki/Registered_Jack)* (prise [jack](https://fr.wikipedia.org/wiki/Jack_(prise)) déposée) qui est une partie du Code des règlements fédéraux (*[Code of Federal Regulations](https://fr.wikipedia.org/wiki/Code_of_Federal_Regulations)*) aux [États-Unis.](https://fr.wikipedia.org/wiki/%C3%89tats-Unis) Le « 45 » correspond au numéro du standard « RJ ». Comme l'indique son nom 8P8C, il comporte huit [broches](https://fr.wikipedia.org/wiki/Connectique) de connexions [électriques.](https://fr.wikipedia.org/wiki/%C3%89lectrique)

Un connecteur **RJ45** est une [interface physique](https://fr.wikipedia.org/wiki/Carte_r%C3%A9seau) souvent utilisée pour terminer les câbles de type [paire torsadée.](https://fr.wikipedia.org/wiki/Paire_torsad%C3%A9e) Il est souvent utilisé avec des standards comme le [TIA/EIA-568-](https://fr.wikipedia.org/w/index.php?title=TIA/EIA-568-B&action=edit&redlink=1) [B](https://fr.wikipedia.org/w/index.php?title=TIA/EIA-568-B&action=edit&redlink=1) qui décrit le [brochage](https://fr.wikipedia.org/wiki/Brochage_(%C3%A9lectronique)) de terminaison du câblage.

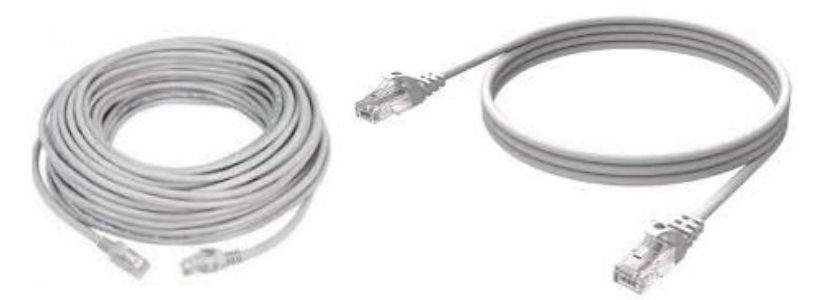

**Figure 2.20:** Câbles Ethernet

# **2.6.2. Réseau via le câble PROFIBUS**

PROFIBUS permet de raccorder des appareils de terrain tels que systèmes de périphérie décentralisée ou entraînements à des systèmes d'automatisation tels que SIMATIC S7 et S7mEC, automates sur base PC WinAC, SIMOTION, SINUMERIK ou SIMATIC IPC.

Normalisé selon CEI 61158/61784, PROFIBUS est un bus de terrain performant, ouvert et robuste qui se distingue par des temps de réaction courts.

PROFIBUS est disponible avec différents supports de transmission pour différentes applications.

# **2.6.2.1. Type de Profibus**

- 1- PROFIBUS DP (Decentralized Periphery, Périphérie décentralisée).
- 2- PROFIBUS PA (Process Automation, Automatisation de process).
- 3- PROFIBUS FMS (Fieldbus Message Specification).

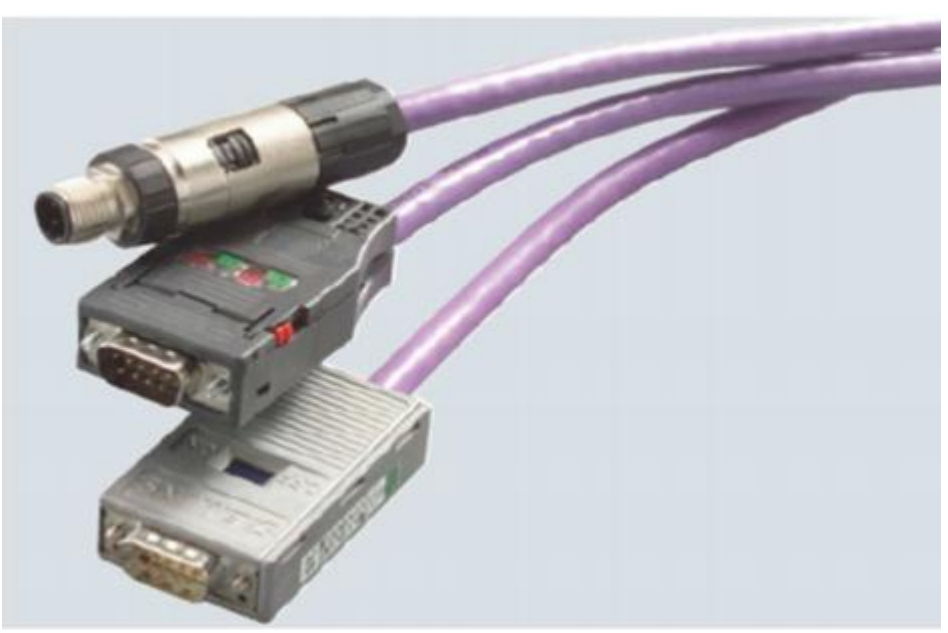

**Figure 2.21:** Câbles PROFIBUS.

# **2.6.2.2. Réseau via Bus CAN :**

Le bus CAN (Controller Area Network) est un bus système série très répandu dans beaucoup d'industries, notamment l'automobile. Il a été normalisé avec la norme ISO 11898. C'est le fruit de la collaboration entre l'Université de Karlsruhe et Bosch (1985).

Il existe pour le moment 2 normes couvrant les couches 1 et 2 du modèle OSI :

- Le CAN standard ou CAN 2.0 A.
- Le CAN étendu ou CAN 2.0 B

Ces 2 normes sont compatibles, Il peut circuler sur un même réseau des Messages suivant la norme 2.0A et des messages suivant la norme 2.0B.

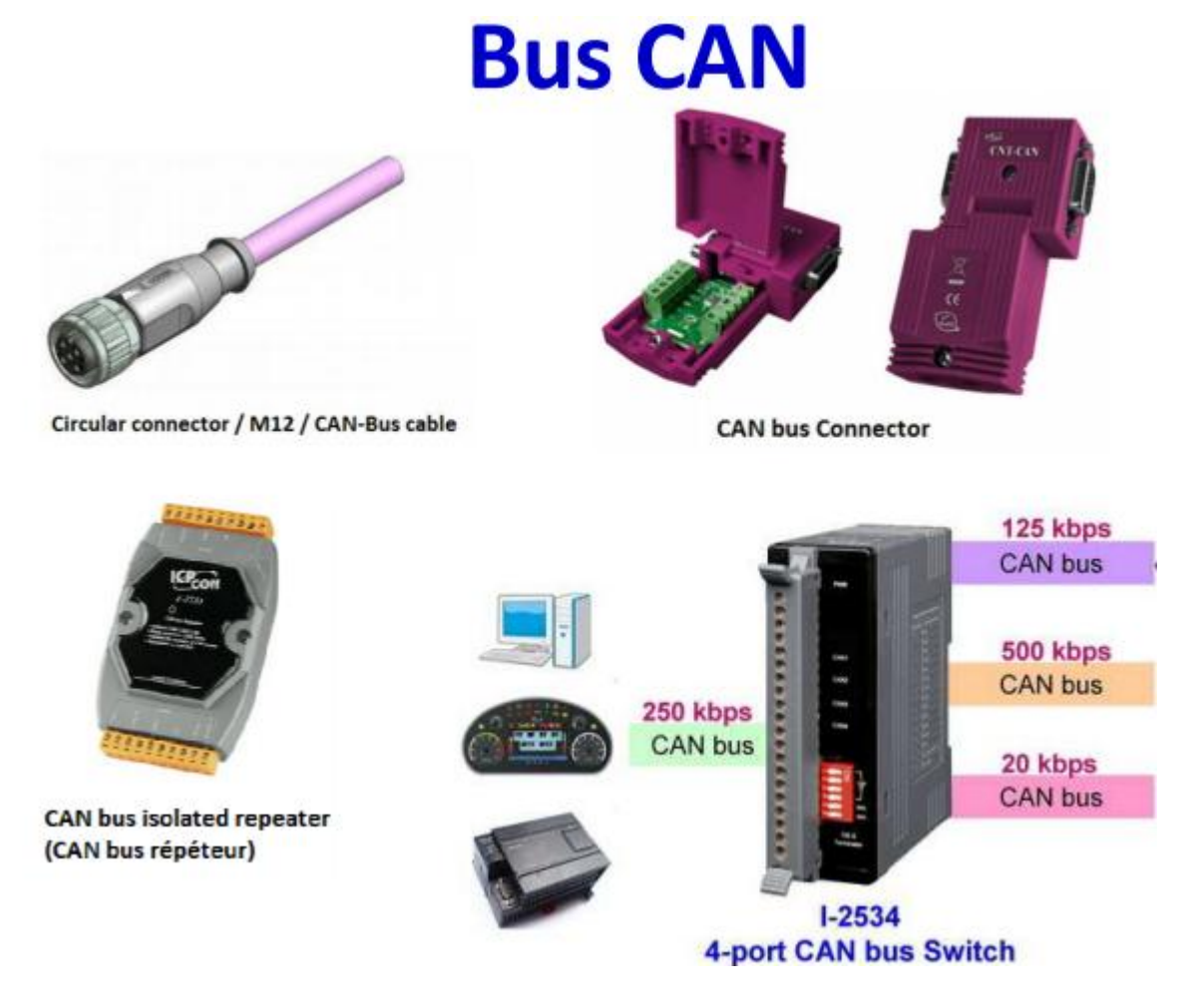

**Figure 2.22:** Bus CAN.

### **2.6.2.3. Réseau via Bus ASI:**

Le câble AS-i : est un câble plat profilé de couleur jaune a la double mission d'alimenter les capteurs en données et en énergie. Pour l'alimentation en 24 V des actionneurs, on utilise un deuxième câble plat profilé, mais de couleur noire. Les deux câbles font appel à la même technique de raccordement par prises vampires.

Spécialement développée pour l'AS-i, celle-ci permet de connecter simplement et sans risque d'inversion de polarité les différentes stations en n'importe quel point des deux câbles profilés

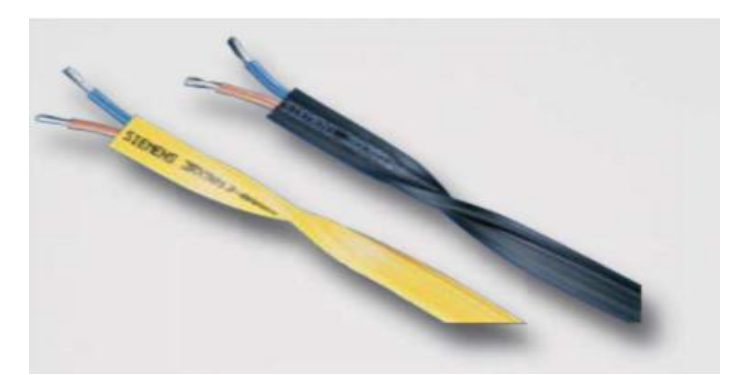

**Figure 2.23 :** Câble ASI.

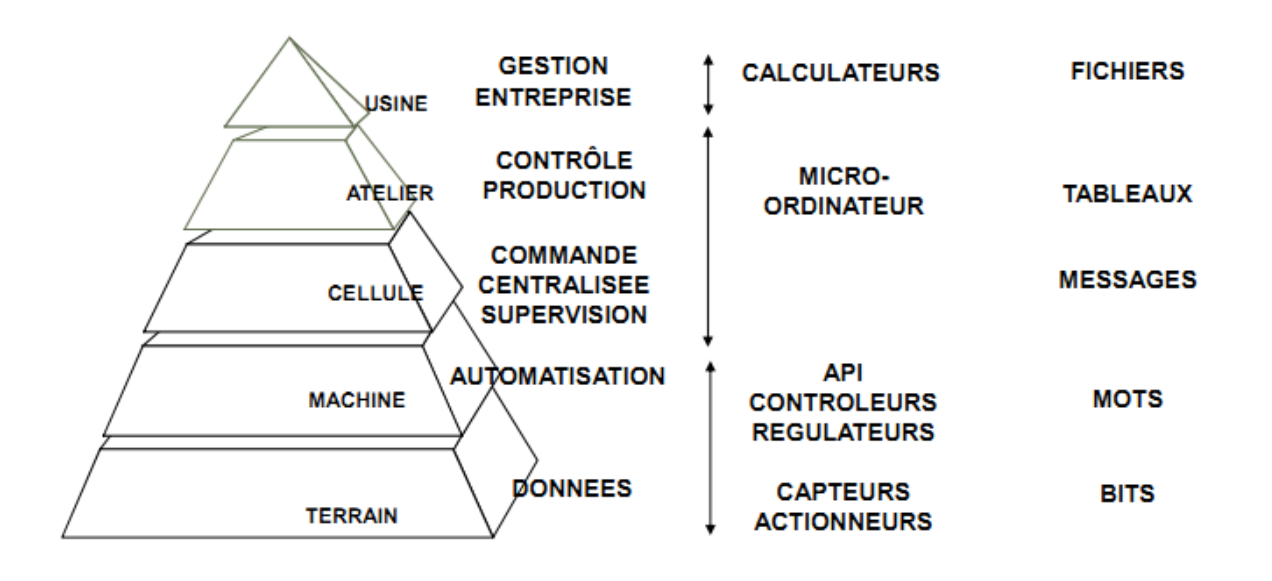

**FONCTIONS SYSTEMES INFORMATIONS Figure 2.24:** Réseaux locaux industriels.

# **2.6. Conclusion**

 Dans ce chapitre nous avons fait un balayage général sur les systèmes automatisés de productions et leurs environnements. Cette présentation générique des notions et des définitions constitue la base de notre travail suivant qui visent la modélisation et la simulation d'un système automatisé réel.

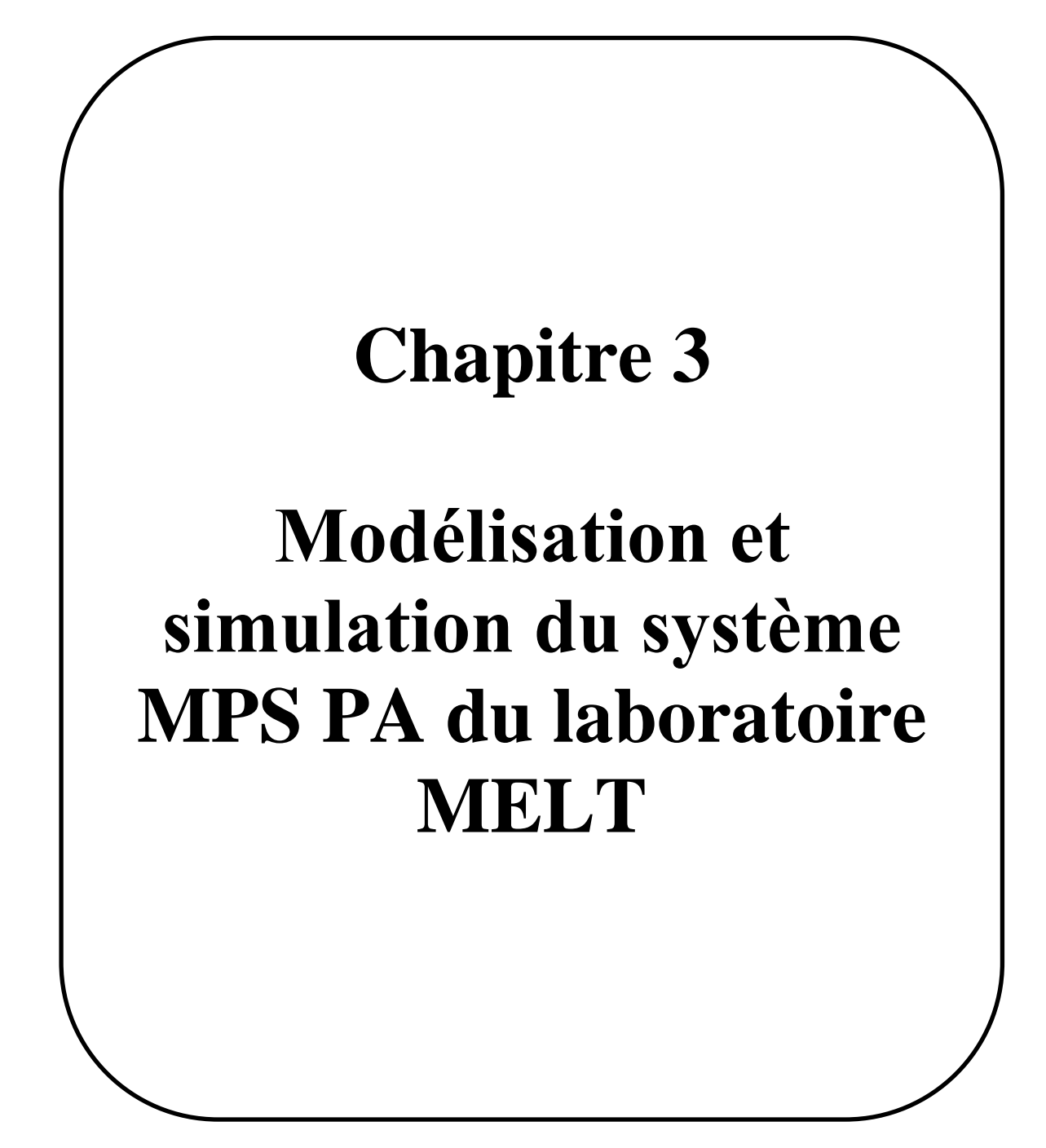

# **3.1. Introduction**

 Dans ce chapitre nous allons présenter tout d'abord une description générale sur le système MPS PA avec ses différents stations (station de filtration ; station de mixage ; station de réacteur et la station de dosage), ainsi nous allons parler sur le principe de fonctionnement de chacune de ces stations.

Ensuite, nous allons exposer notre travail qui a été entamé en deux parties ; la première concerne la modélisation graphique dont les modèles trouvés sont implémentés sur le logiciel Step7, afin de faire une simulation de cette modélisation graphique par langage Grafcet sous le simulateur S7-PLCSIM qui est dédié à ce logiciel. Cette simulation a comme but de faciliter la compréhension du système et donné une vue plus lisible point de vue activation et désactivation des différentes étapes dans le système. Et en deuxième partie nous avons fait une modélisation puis une simulation de ce dernière (MPS PA) à l'aide du logiciel Labview pour comprendre et maitrisé le fonctionnement de chaque station via un cette simulation.

# **3.2. Le rôle et la définition de la simulation**

**Définition :** La simulation est l'un des outils d'aide à la décision les plus efficaces à la disposition des concepteurs et des gestionnaires des systèmes complexes. Elle consiste à construire un modèle d'un système réel et à conduire des expériences sur ce modèle afin de comprendre le comportement de ce système et d'en améliorer les performances.

La simulation des systèmes de production intègre à la fois la construction d'un modèle et l'utilisation expérimentale de ce modèle pour étudier un problème. Le modèle consiste en une représentation d'un système réel, capable de reproduire son fonctionnement.

 La simulation est l'activation du modèle dans le temps, afin de connaître son comportement dynamique et de prédire son comportement futur. Elle ne permet pas de trouver directement et de façon optimale des solutions à des problèmes de production. En cela, on peut l'assimiler à une simple boîte noire qui réagit aux consignes qu'on lui donne (variables d'entrée), mais incapable, seule, de déterminer la valeur optimale de ces consignes. On l'utilise en général pour évaluer et comparer des scénarios possibles.

 Ses capacités d'imitation et de prédiction permettent d'obtenir des renseignements sur les conséquences de changements ou de modifications dans l'atelier (au niveau physique ou décisionnel), avant que ceux-ci ne soient effectués.

 Les modèles de simulation sont capables de décrire le système avec le degré de détail et de précision nécessaire qui convient à la résolution du problème posé. Cette description inclut la partie physique de l'atelier, mais peut aussi inclure certains aspects du système de pilotage (gestion de production)

# **3.3. La description du système à étudier**

# **3.3.1. Le système MPSPA**

Ce système est purement didactique puisque il est constitué de composants industriels adaptés à une approche didactique pour la formation initiale et continue dans le domaine de l'automatisation de process axée sur les réalités de l'entreprise, il est de Marque Allemande « Festo Didactic », elle est composée de quatre stations qui sont :

La station de filtrage, station de mélange, station de réacteur et la station de dosage.

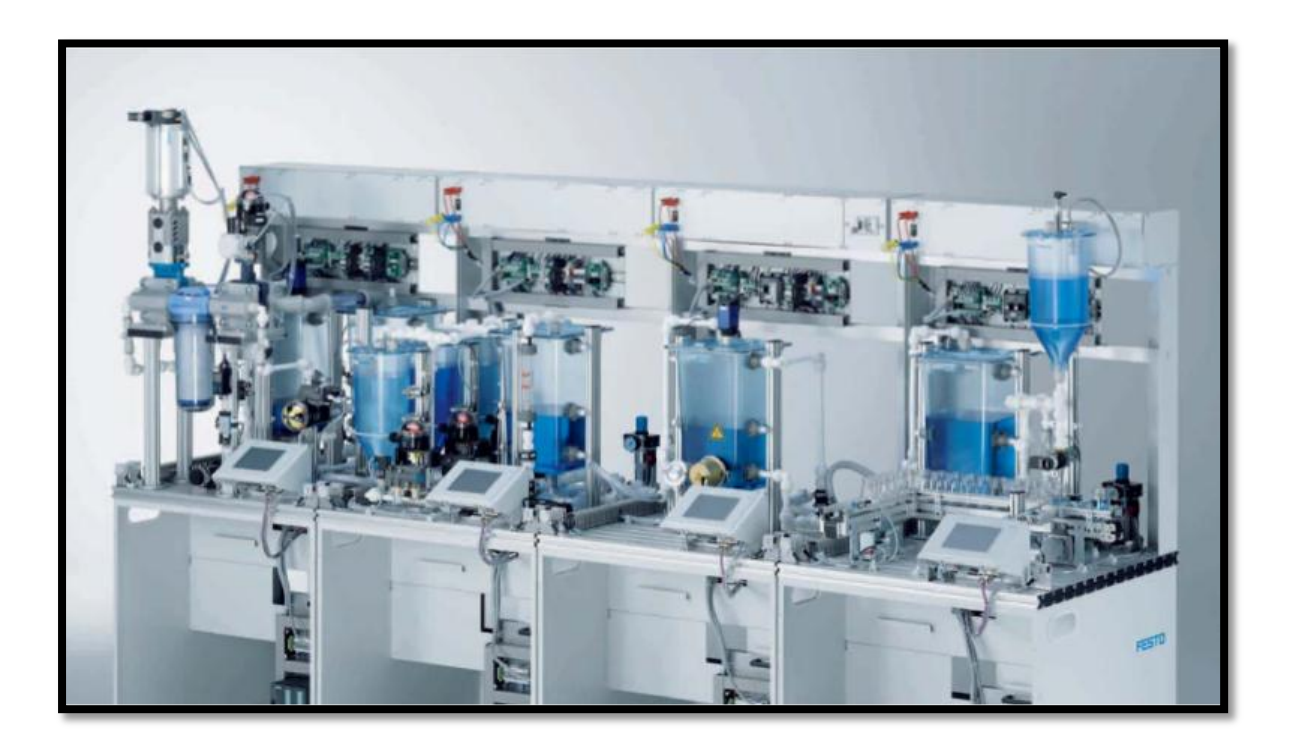

**Figure 3.1 :** Système complet MPS® PA

# **Description générale du Système**

 Le système complet MPS PA est permet de filtré des liquides qui est aspiré du premier réservoir au moyen de divers distributeurs de process, puis il passe dans un filtre pour atteindre le deuxième réservoir, le liquide filtré est acheminé à la station de mélange qui peut mélanger divers recettes à partir des 3 réservoirs.

Le mélange final est aspiré par une pompe et amené dans la station de réacteur. La station de réacteur permet de tempérer un liquide salon la recette choisie, il est possible d'appliquer divers profils de température et différent temps d'agitation. Finalement la station de dosage qui permet le remplissage de liquide dans des bouteilles.

Les bouteilles sont amenées jusqu'à la position de remplissage au moyen de bande transporteuses. Un séparateur pneumatique sépare les bouteilles. Les bouteilles sont remplies jusqu'aux différents niveaux grâce au récipient doseur, selon la recette sélectionnée.

# **3.3.2. La station de filtration**

 La station de filtration associe un système régulé à des capteurs numériques et analogiques et à des actionneurs. La régulation de pression est assurée par API du marque Siemens et un régulateur. Un liquide à filtrer provenant de la cuve d'eau sale est acheminé au filtre par l'intermédiaire d'une pompe. Le liquide filtré passe dans la cuve d'eau propre par l'intermédiaire d'un clapet. Il peut ensuite être acheminé par une pompe à la station suivante ou être repompé dans la cuve d'eau sale. Au rinçage, le filtre est d'abord complètement rempli de liquide, puis décolmaté à l'air comprimé. Le liquide contenant les impuretés dissoutes est alors réacheminé à la cuve d'eau sale. [15]

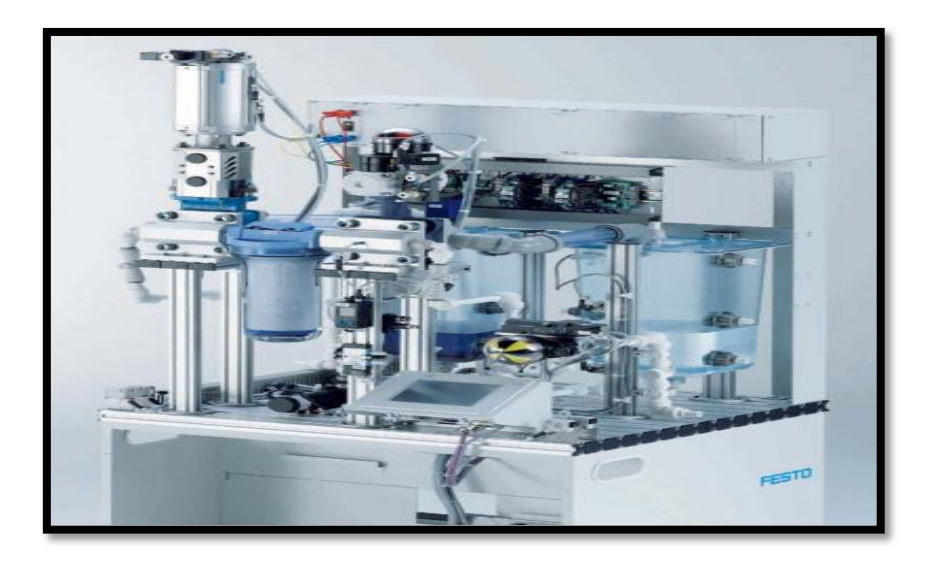

**Figure 3.2 :** station de filtration

# **3.3.3. La station de mélange**

 Élabore différentes recettes à partir des 3 réservoirs. À l'ouverture du robinet à boisseau sphérique à 2 voies considéré, une pompe refoule le liquide issu de l'un des 3 réservoirs dans la cuve principale, avec régulation du débit.

Une seconde pompe permet d'acheminer le mélange préparé à la station suivante ou bien de le renvoyer dans les réservoirs.

Les 3 produits de départ sont mélangés à débit constant suivant une recette déterminée. Le débit est mesuré par un capteur électronique à turbine est en outre affiché par un débitmètre à flotteur. Le signal de sortie du capteur de débit est converti en un signal normé à 0 – 10 V. Le comparateur intégré d'origine dans la station permet de la commander également en binaire. Le régulateur règle le débit nécessaire par l'intermédiaire de la pompe à réglage analogique à l'aide d'un simple régulateur tout ou rien ou de différents régulateurs continus, du type P, PI ou PID. Des connaissances en régulation peuvent ainsi être dispensées et illustrées à différents niveaux. [16]

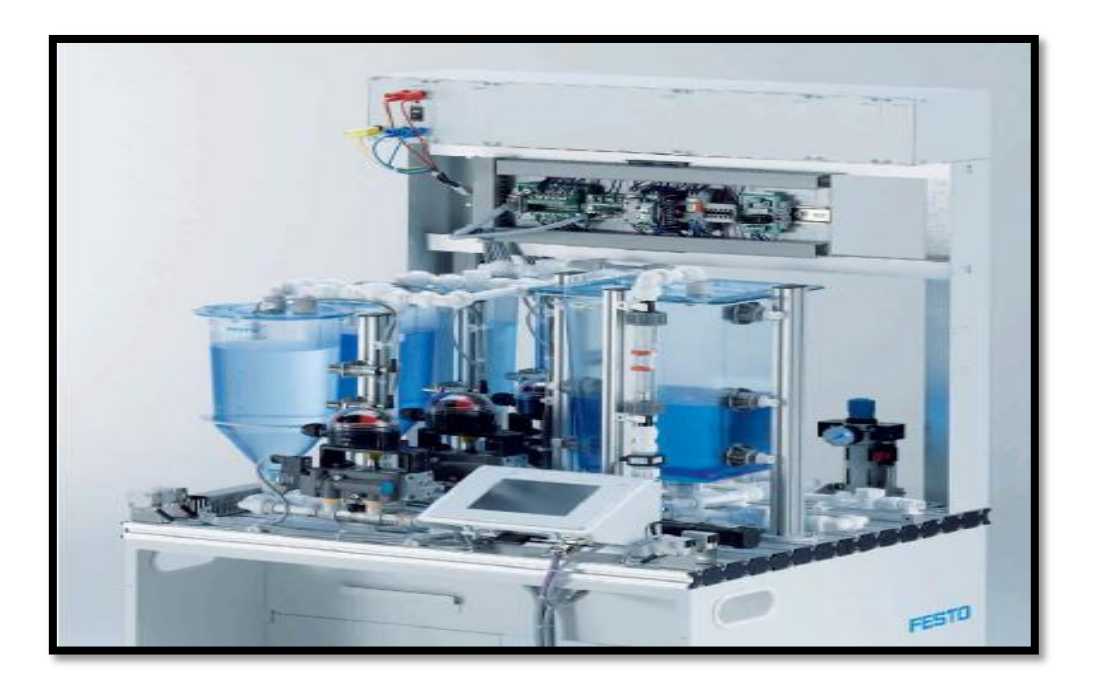

**Figure 3.3 :** station de mélange

# **3.3.4. Station de réacteur**

 La station réacteur amène et maintient le liquide à une température donnée. Suivant la recette choisie, elle adopte différents profils de température et différentes durées d'agitation. Une pompe de refroidissement est activée pour refroidir le liquide. Une pompe séparée permet d'acheminer le liquide à température à la station suivante.

Dans cette station des capteurs mesurent le niveau de la cuve. Il est ainsi possible de réaliser dans l'enseignement des missions simples de commande visant à surveiller les pompes, voire des projets complets de commande d'opérations complexes du process.

La régulation de température permet de respecter exactement les différents profils de température lors de la mise en œuvre des recettes.

Le capteur de température (sonde à résistance Pt100) fournit par l'intermédiaire du convertisseur de mesure un signal normé de 0 – 10 V.

Le régulateur règle la température à la valeur de consigne et la maintient constante par l'intermédiaire du chauffage à commande progressive.

La station réacteur permet de réaliser des missions simples de régulation, par exemple par régulateur tout ou rien. La régulation peut ainsi être illustrée en environnement pratique dans la formation. [16]

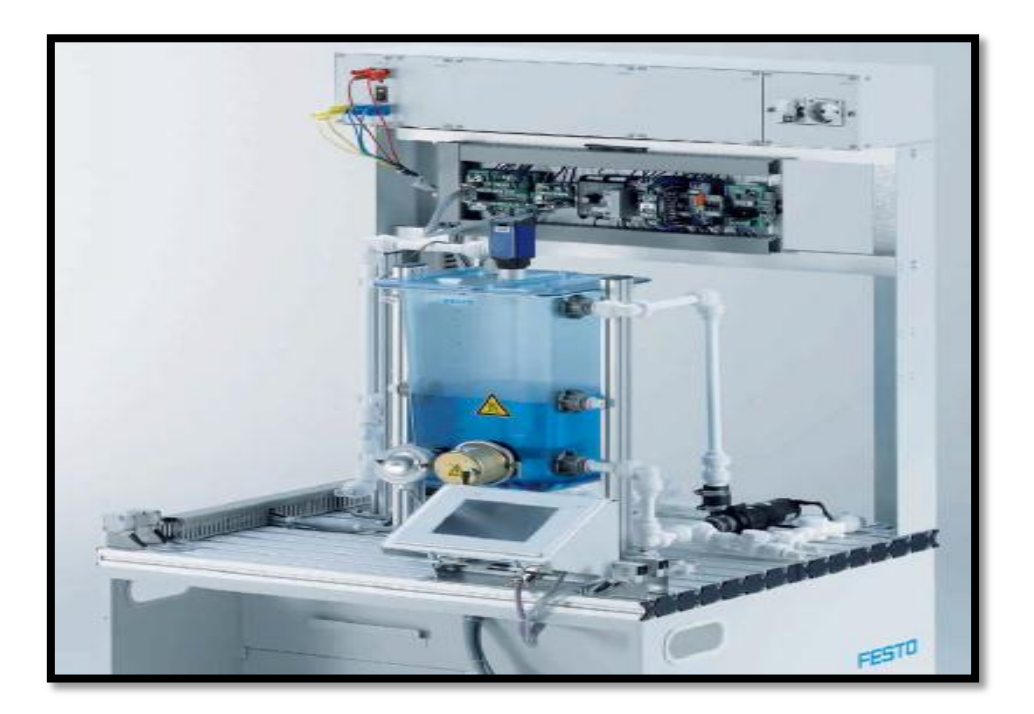

**Figure 3.4 :** station de réacteur

### **3.3.5. Station de dosage**

 La station de dosage met du liquide en flacons. Le liquide est pompé du réservoir dans la cuve de dosage. Les flacons sont transportés par convoyeurs au poste de remplissage. Un séparateur pneumatique sépare les flacons. Et enfin ils sont remplis d'une certaine quantité de liquide en fonction de la recette choisie provenant de la cuve de dosage. Cette la station de conditionnement, le niveau de la cuve de dosage est mesuré par un capteur de niveau. Le régulateur règle le niveau à la valeur de consigne imposée par l'intermédiaire d'une pompe commandable en continu  $(0 - 10 \text{ V})$ . Durant le remplissage, le niveau est maintenu constant dans la cuve de dosage, optimisant ainsi la qualité du conditionnement. Différents algorithmes de régulation, tels que P, PI ou PID, peuvent être utilisés et optimisés dans l'expérience. La caractéristique du système régulé peut être modifiée par vannes manuelles intégrées d'origine. La régulation peut ainsi être illustrée en environnement pratique dans la formation. [16]

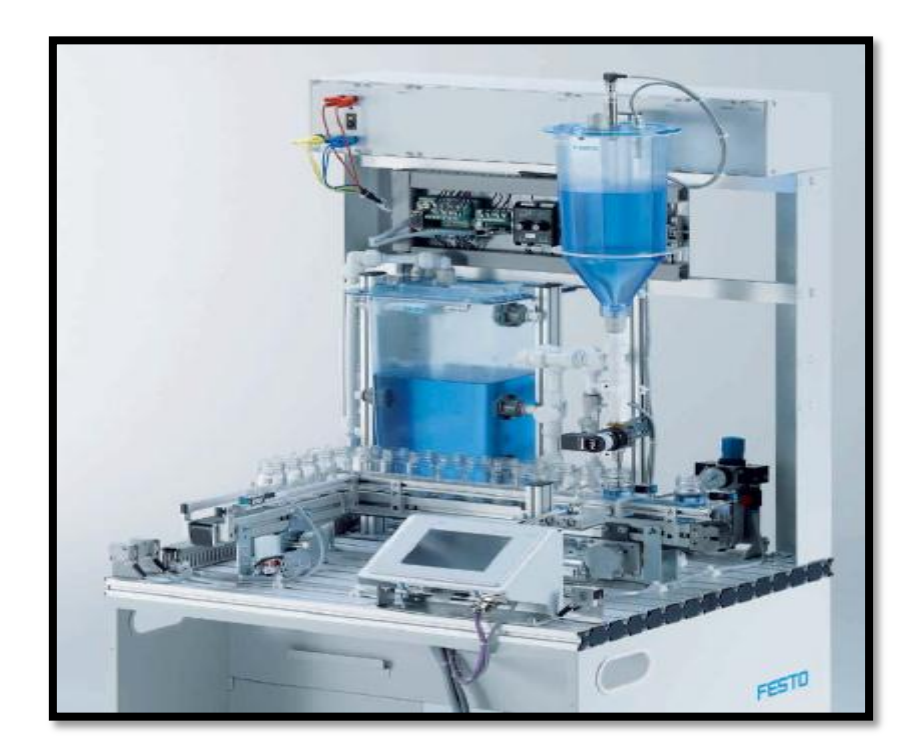

**Figure 3.5 :** station de dosage

# **3.4. La modélisation et la simulation du système sur Step7 par langage Grafcet**

# **3.4.1. Définition du langage Grafcet**

 La GRAFCET (Graphe Fonctionnel de Commandes Étapes Transitions) est un langage graphique permettant de définir le comportement séquentiel d'un système automatisé à partir de la connaissance des actions à entreprendre, associées à des variable de sorties, et des évènements qui peuvent permettre le passage d'une situation à une autre, associe à des variables d'entrée. [17]

# **3.4.1.1 c'est quoi un logiciel Step7 ?**

Step 7 permet l´accès de base aux automates Siemens. Step 7 est un logiciel pour programmer individuellement un automate (en différents langages). Il prend également en compte le réseau des automates, ce qui permet d´accéder à tout automate du réseau (pour le programmer), et éventuellement aux automates de s´envoyer des messages entre eux. Il ne permet pas d´incorporer les ordinateurs dans le réseau (durant le fonctionnement, il n´y a pas de dialogue entre les PC et les automates, donc pas de supervision du processus par un logiciel centralisé, comme ce serait possible sous PCS7). [17]

### **3.4.1.2 La simulation du programme sous STEP7**

Pour programmer avec STEP 7 il faut respecter les étapes suivantes :

# **Lancement de logiciel de STEP 7 :**

L'outil principal de STEP 7 est 'SIMATIC Manager, qui est ouvert par un double-clique sur l'icône (SIMATIC Manager).

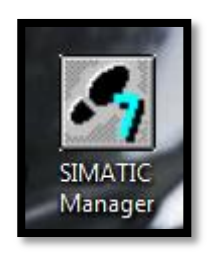

**Figure 3.7 :** Lancement de logiciel Step 7

# **Création d'un nouveau projet :**

Une fois SIMATIC MANAGER s'ouvre  $\rightarrow$  Cliquer sur Suivant  $\rightarrow$  Cliquer sur le type de CPU puis sur le bouton Suivant  $\rightarrow$  Cocher OB1 puis cliquer sur le bouton Suivant  $\rightarrow$  Donner un nom au projet puis cliquer sur le bouton Créer

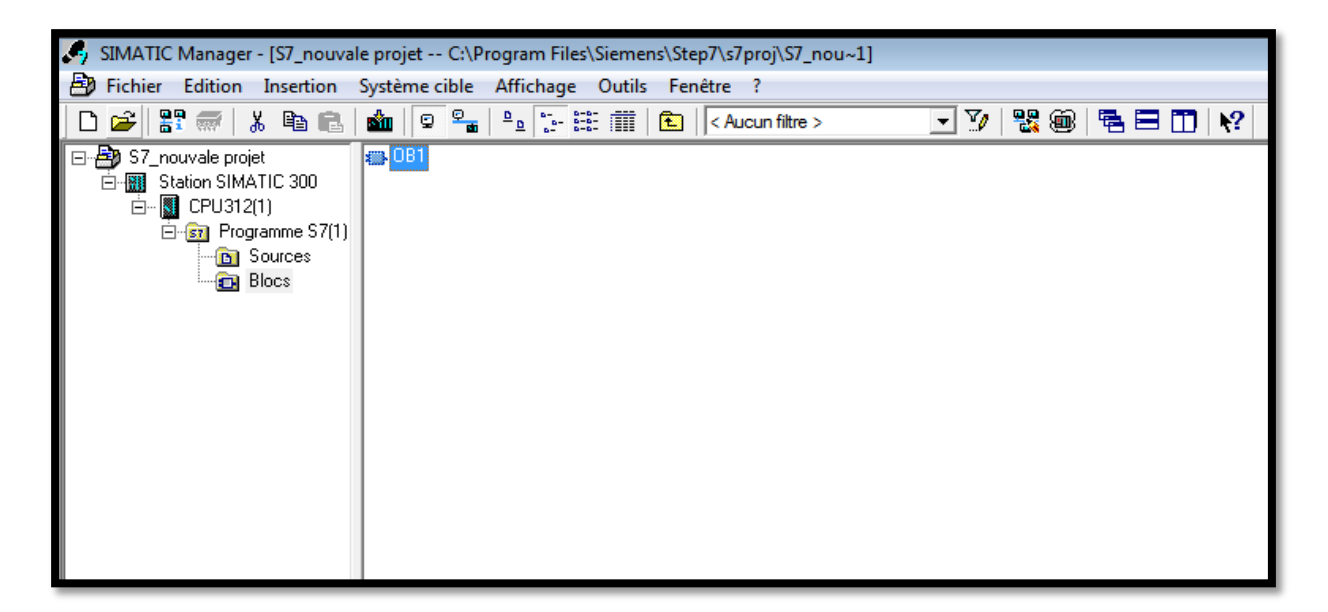

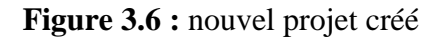

### **Charger les entrées et les sorties de programme :**

À gauche cliquer sur Programme S7(1), à droite va s'afficher trois icônes : Sources, Blocs et Mnémoniques Cliquer sur **Mnémoniques**

La table éditeur des mnémoniques s'affiche. Remplir la table par les différentes variables du programme modélisé.

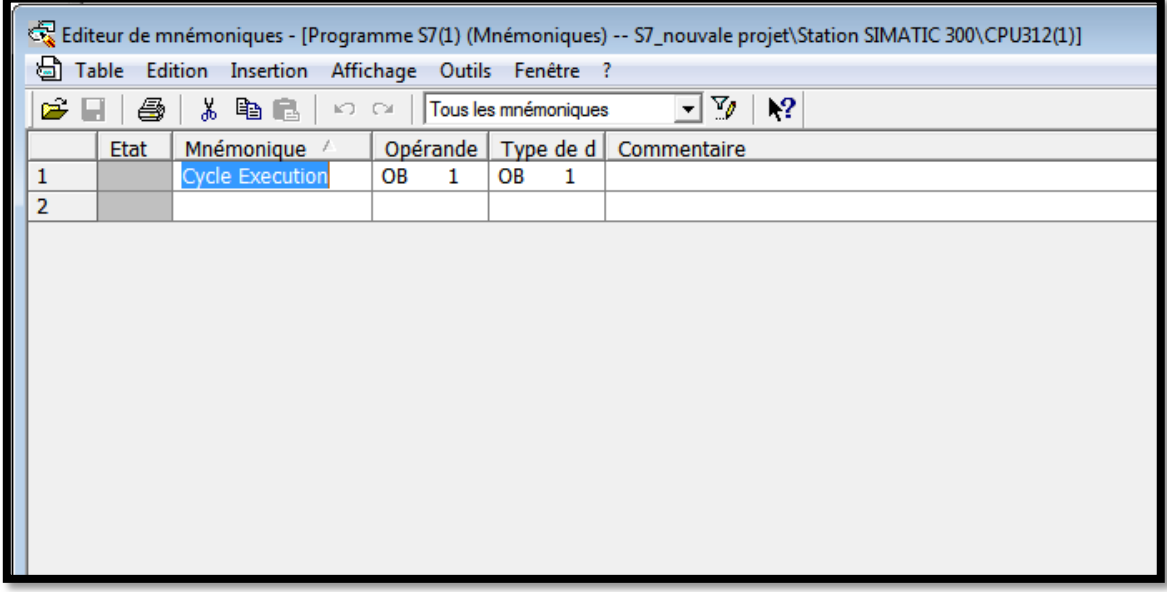

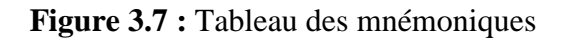

### **Créer le Grafcet :**

Dans le programme SIMATIC Manager, cliquer sur Blocs puis avec le bouton droit cliquer sur  $OB1 \rightarrow$  insérer un nouvel objet  $\rightarrow$  Bloc Fonctionnel Une fenêtre s'affiche, Choisir le langage de création GRAPH et cliquer sur OK Le bloc Fonctionnel **FB1** est Créé dans SIMATIC Manager → Cliquer deux fois sur **FB1**, la fenêtre suivant s'ouvre pour créer le Grafcet.

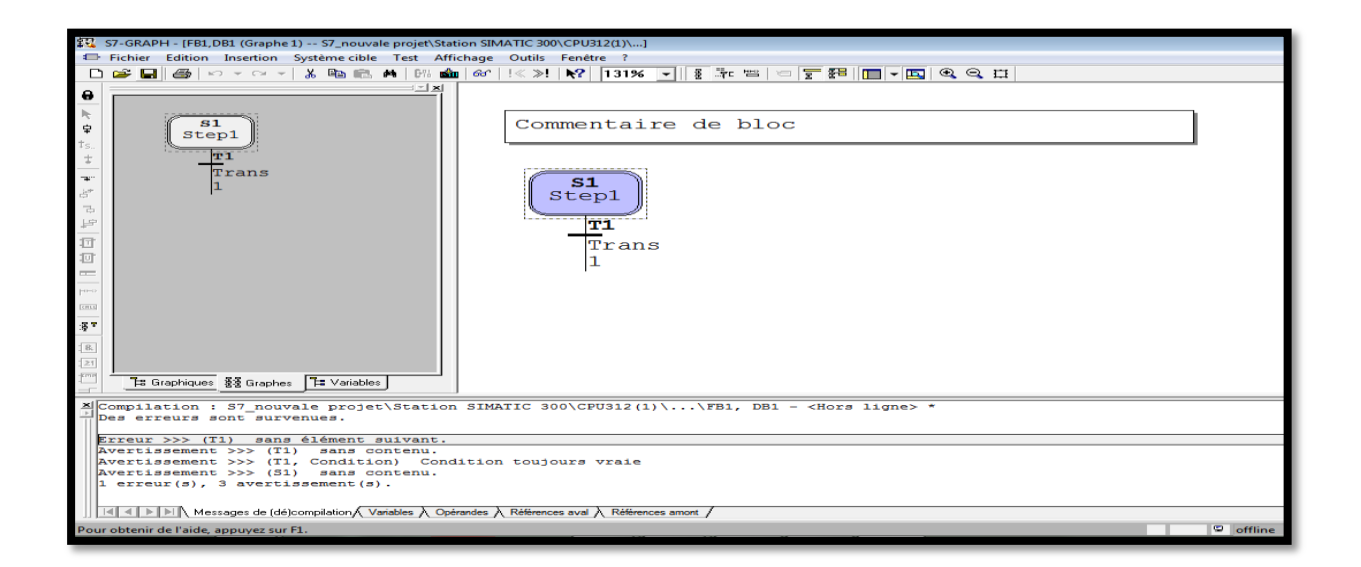

**Figure 3.8 :** création une nouveau Grafcet

# **S7\_PLCSIM :**

L'application de simulation de modules S7-PLCSIM permet d'exécuter et de tester le programme dans un automate programmable. La simulation étant complètement réalisée au sein du logiciel STEP 7, il n'est pas nécessaire qu'une liaison soit établie avec un matériel S7 quelconque (CPU ou module de signaux).

S7-PLCSIM dispose d'une interface simple permettant de visualiser et de forcer les différents paramètres utilisés par le programme (comme, par exemple, d'activer ou de désactiver des entrées).[17]

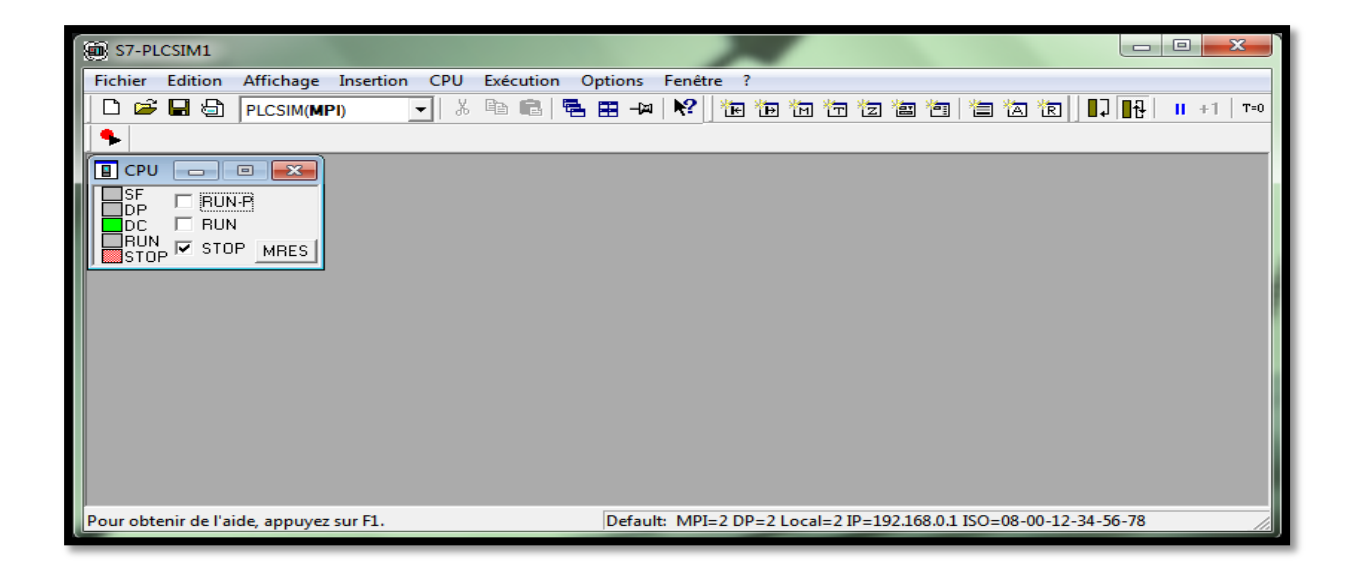

**Figure 3.9:** fenêtre de S7-PLCSIM

Notre système comporte une chaine de production de quatre stations qui permet d'exécuter les séquences sous dessous et chaque une va passer par une modélisation et simulation comme il est éclairé dans la partie précédente :

### **Filtration :**

Cette station de filtration permet la filtration du liquide selon des paramètres bien définie, cette action est assurée essentiellement par le passage de liquide dans le filtre à l'aide d'une force de pression.

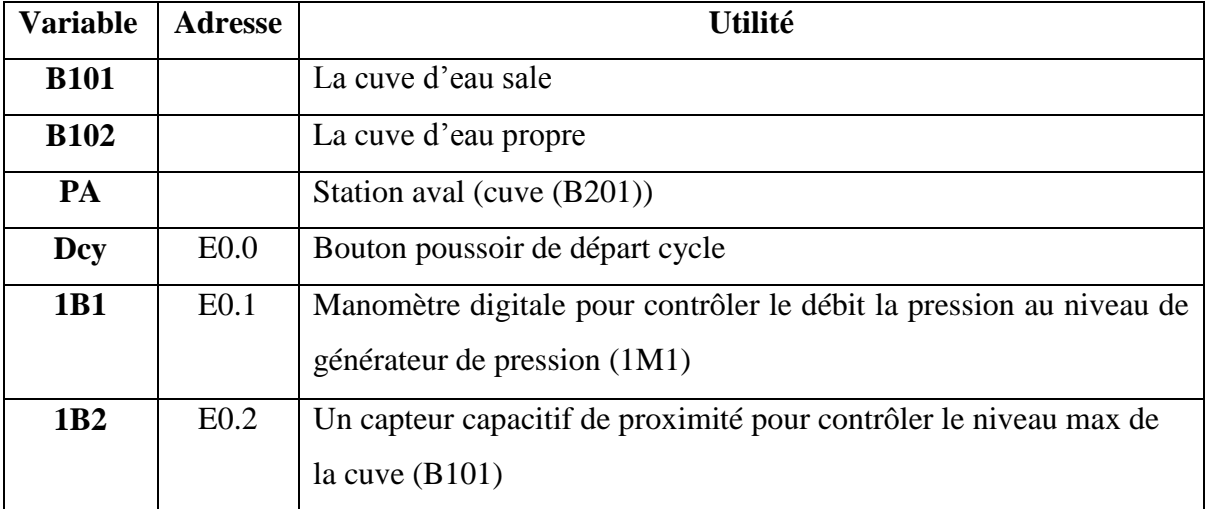

### **a- Les différentes variables avec leurs utilités :**

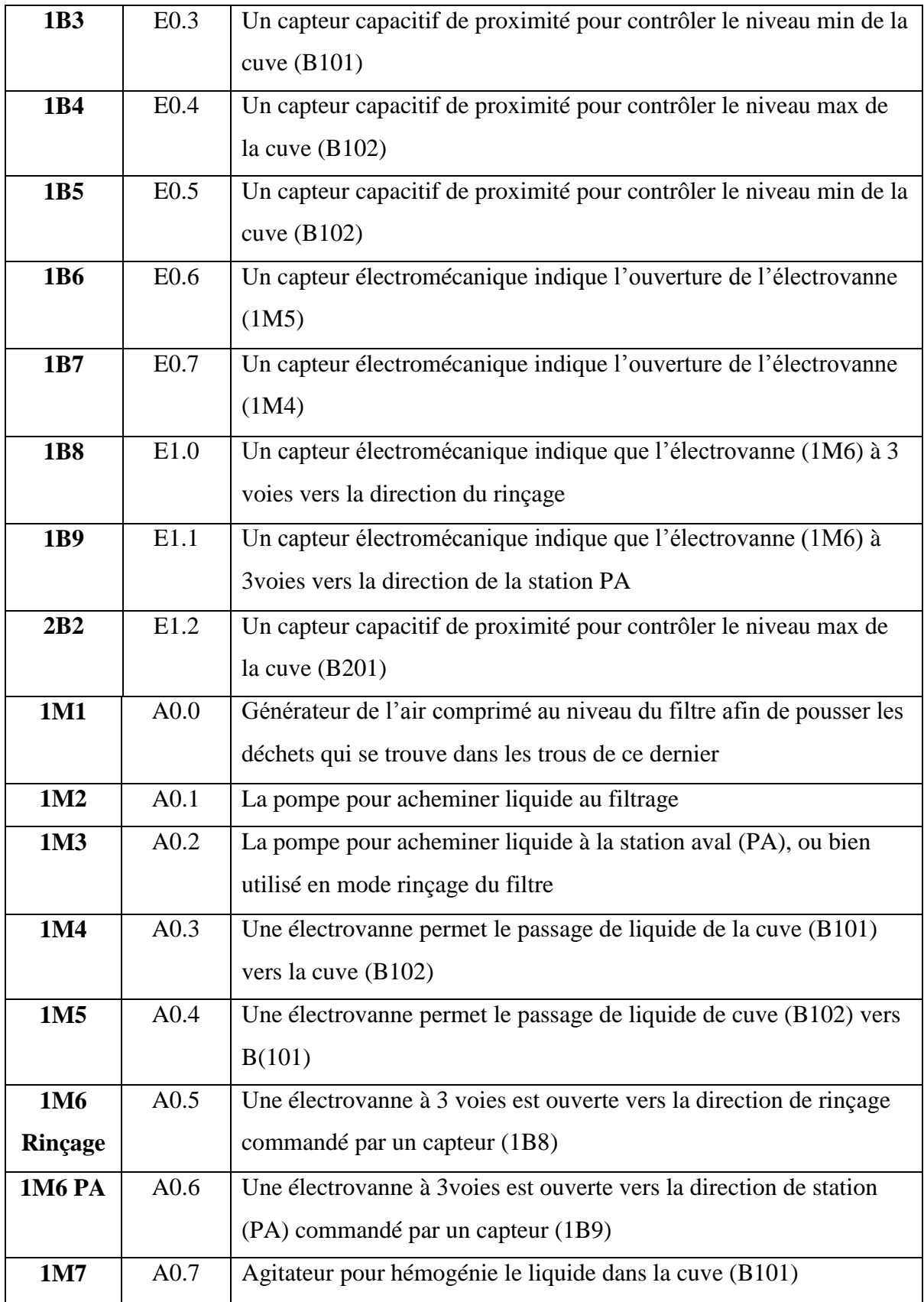

**Tableau 3.1 :** Les différentes variables est leurs utilities de la station de filtration

#### **b- Fonctionnement et modélisation graphique :**

#### **Filtration sans station aval :**

 Un liquide sale se trouve dans la cuve d'eau sale nommée (B101) après l'appui sur le bouton de départ cycle "Dcy", la pompe (1M2) et l'agitateur (1M7) démarrent, l'électrovanne (1M5) s'ouvert si le capteur de proximité du niveau bas (1B3) active et le capteur de proximité du niveau haut (1B4) non active. A ce moment l'eau acheminé de la cuve (B101) à filtre afin qu'il atteint la cuve d'eau propre nommée (B102) jusqu'à qu'elle soit pleine ou bien la cuve (B101) soit vide.

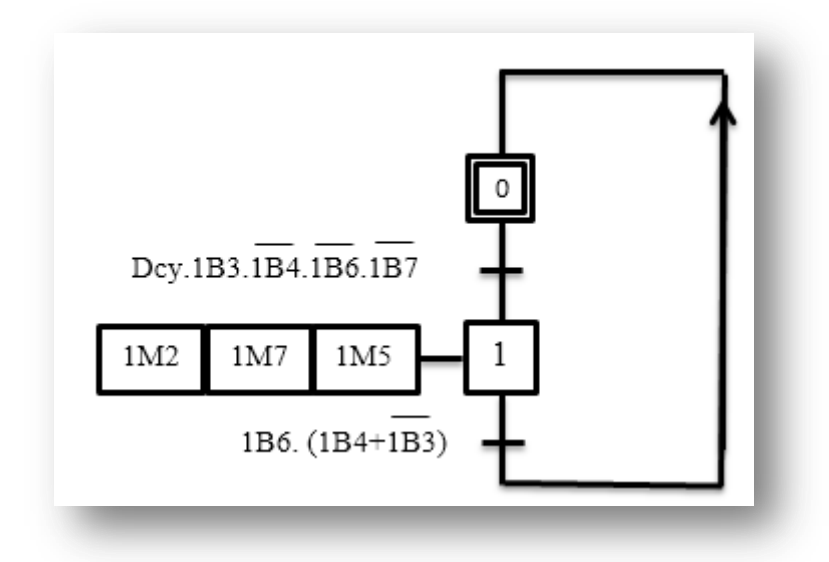

**Figure 3.10 :** Modalisation graphique de la station de filtration sans station aval.

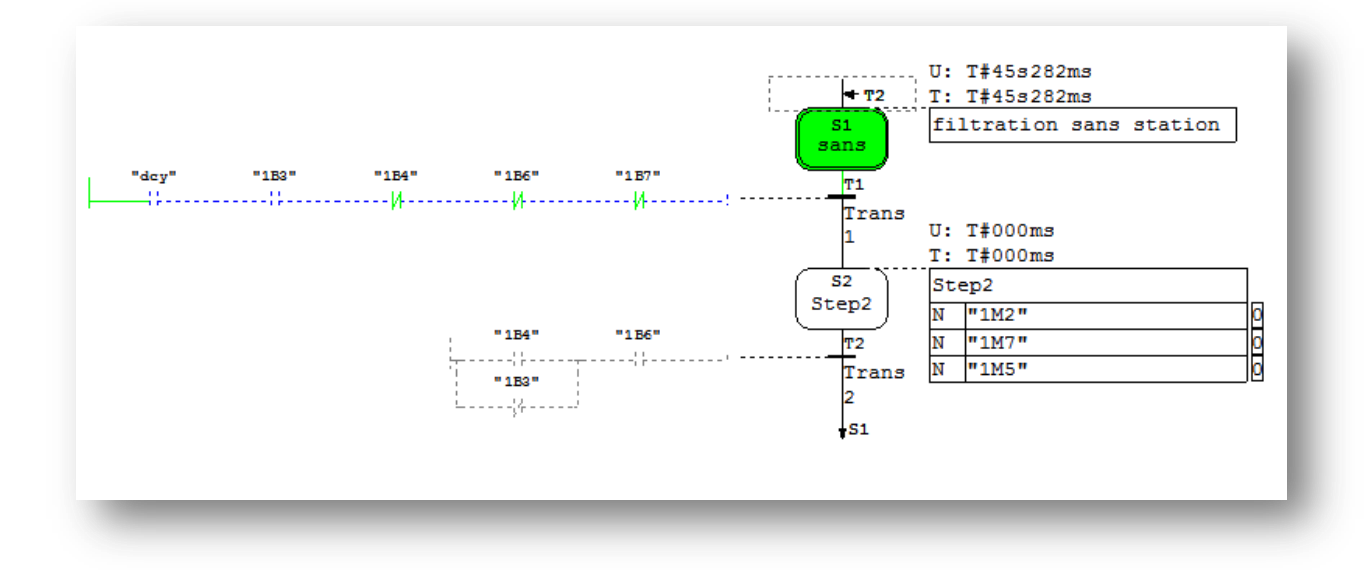

**Figure 3.11 :** La simulation sur logiciel STP7 de la station de filtration sans station aval.

### **Filtration avec station aval :**

 Le cycle en générale et le même que pour la filtration sans station aval. La pompe (1M3) de transfert à la station aval (PA) démarre et l'électrovanne à 3 voies (1M6) vas à mode transfert à la station aval, si la cuve (B102) n'est pas vide indiqué par l'activation du capteur de niveau bas (1B5) et le capteur de niveau haut (2B2) de la cuve (B201) non active, permet d'acheminer le liquide à la station (PA) jusqu'à ou la cuve (B201) soit plein ou la cuve (B102) soit vide.

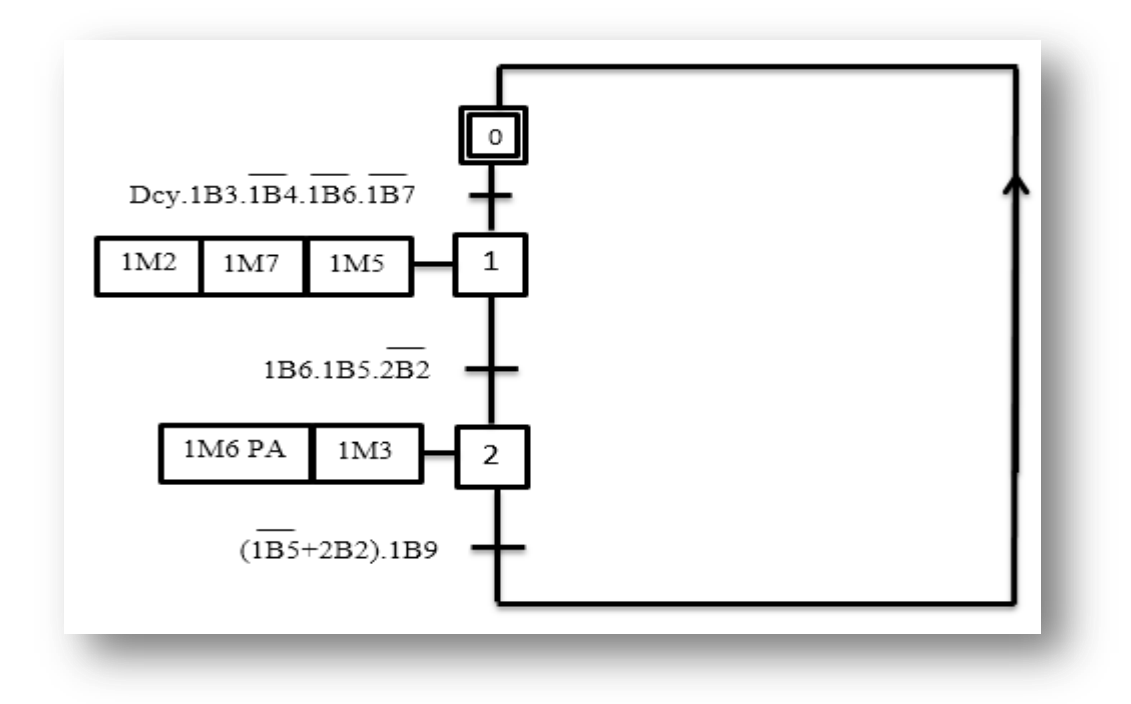

**Figure 3.12 :** Modalisation graphique de la station de filtration avec station aval

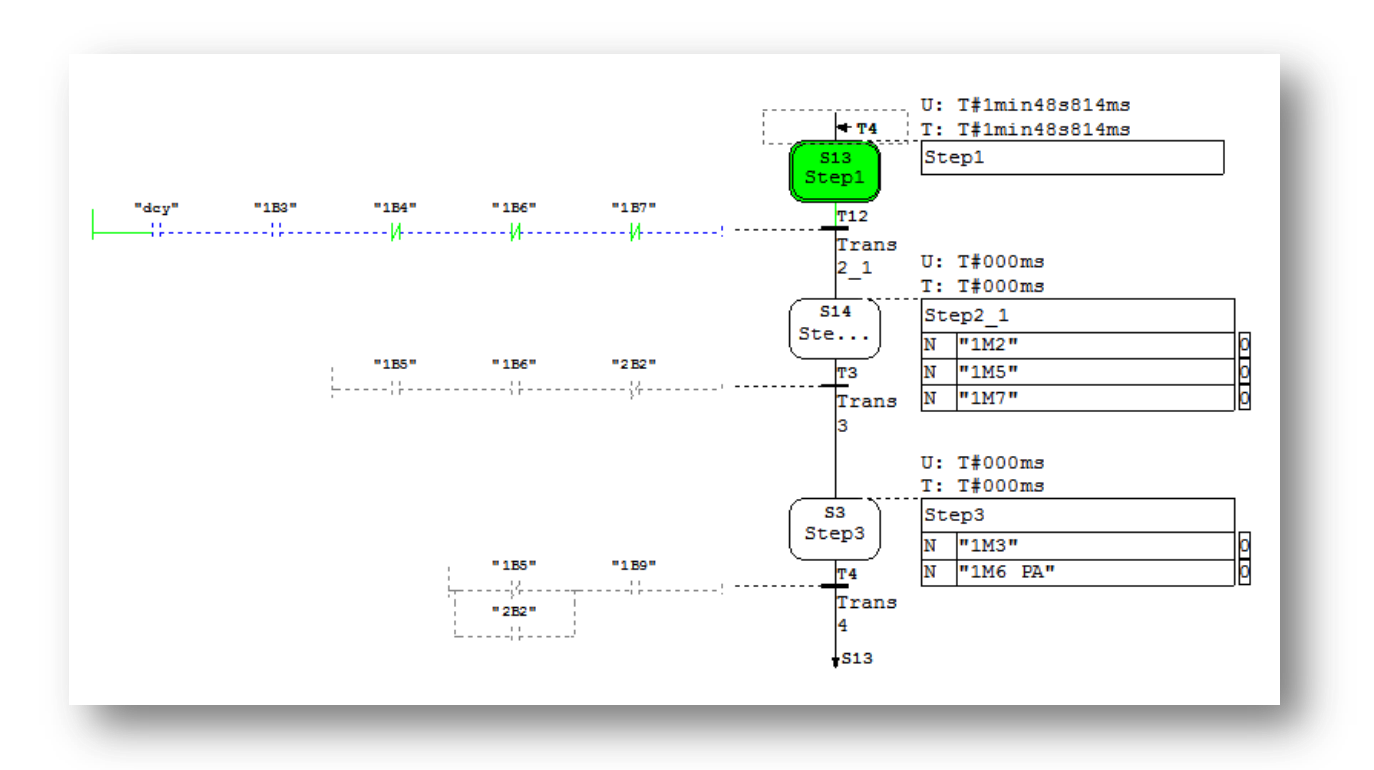

**Figure 3.13 :** La simulation sur logiciel STP7 de la station filtration avec station aval

### **Mode rinçage :**

Pour le mode rinçage de filtre, l'appui sur le bouton de départ cycle "Dcy" permet l'ouverture de l'électrovanne (1M4), la fermeture de l'électrovanne (1M5), amenez l'électrovanne à 3 voies (1M6) à mode rinçage, la pompe (1M3) marche, si la cuve (B102) n'est pas vide et la cuve (B101) n'est pas plein, l'air comprimé est soufflé par le générateur de (1M1) au bout 30s, après cette durée il se fait l'arrêt immédiat de la pompe (1M3), et l'électrovanne (1M4) se fermera systématiquement ,afin de donner la possible d'ouverture à l'électrovanne (1M5), et rendre l'électrovanne à 3 voies (1M6) en mode de transfert vers la station aval.

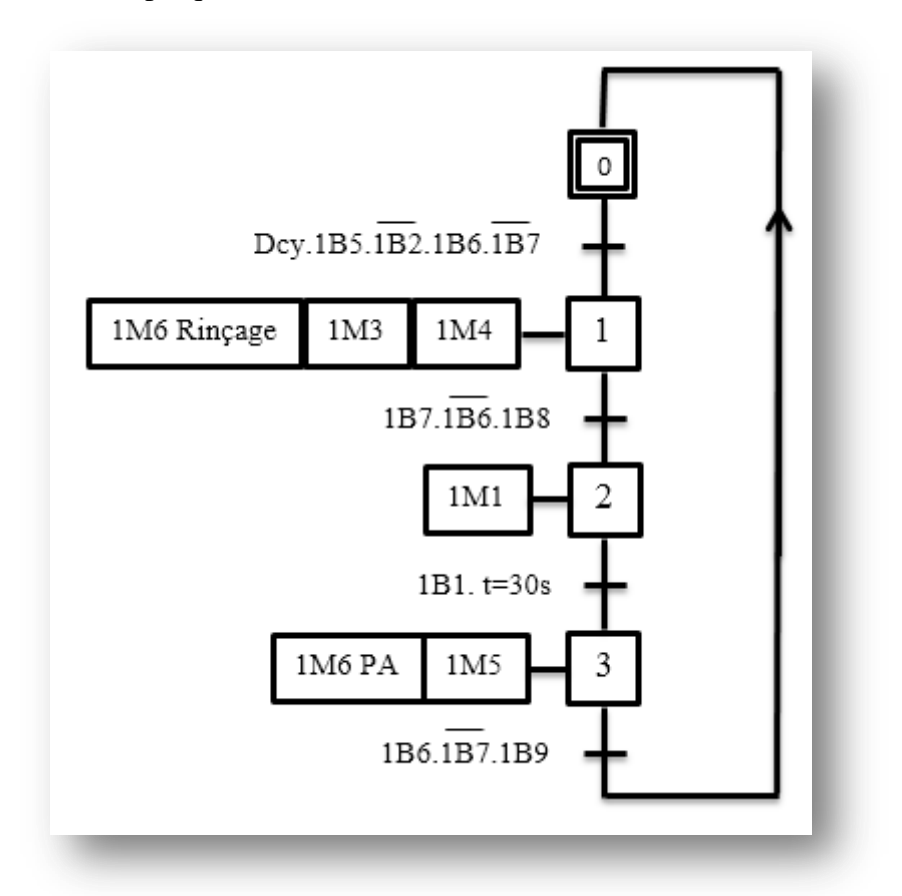

**Figure 3.14 :** Modalisation graphique de la station de filtration en mode rinçage.

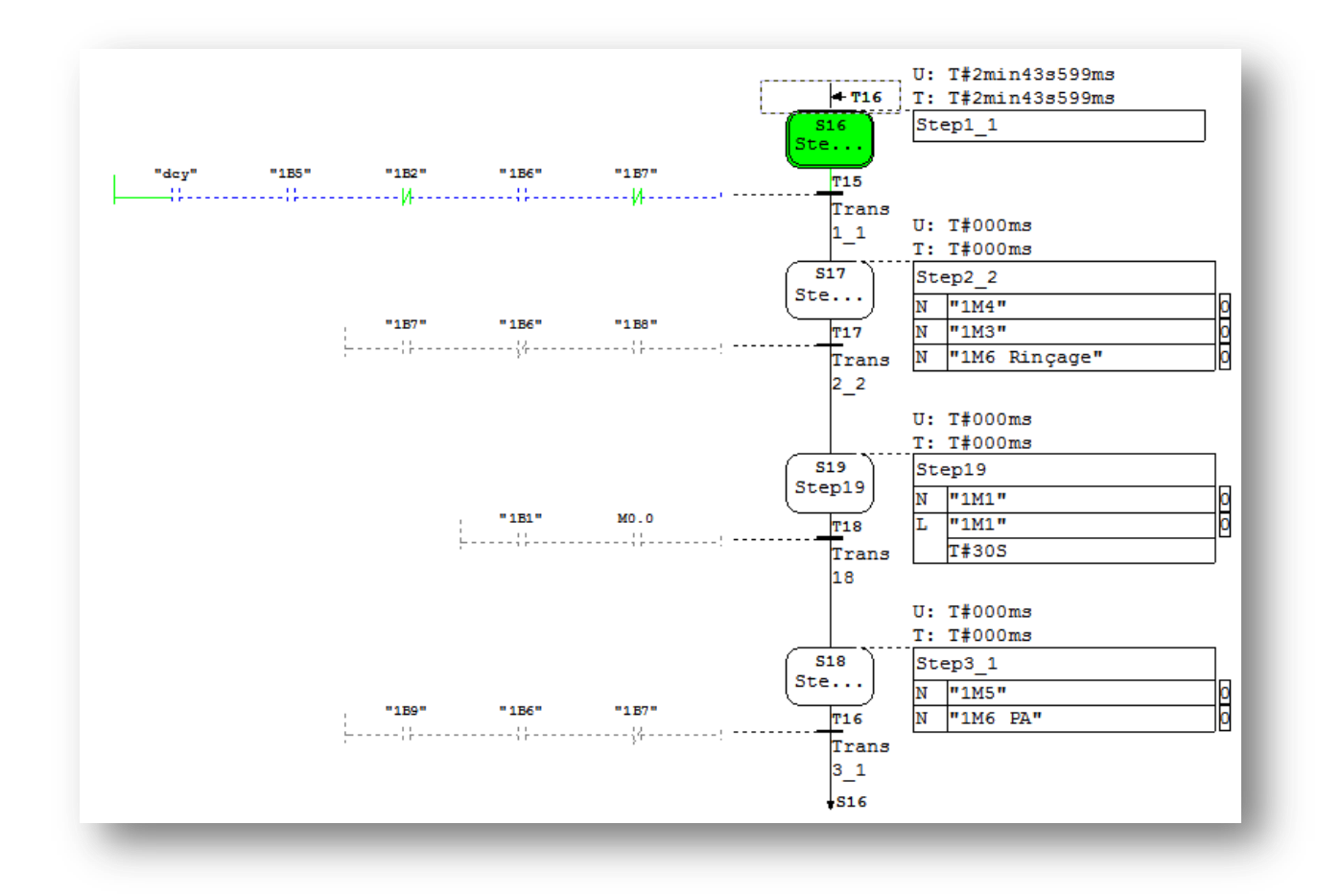

**Figure 3.15 :** La simulation sur logiciel STP7 de la station de filtration en mode rinçage.

### **Mixage :**

Cette station de mixage, permet élaborer différentes recettes à partir de 3 cuves, avec une régulation bien déterminée de débit est envoyer à la station de réacteur.

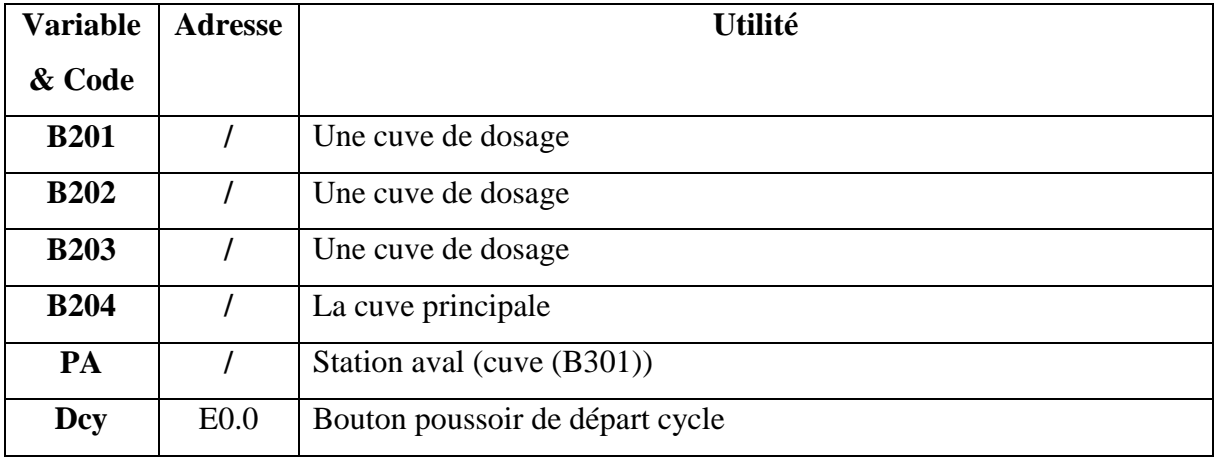

### **a- Les différentes Variable avec leur utilité :**

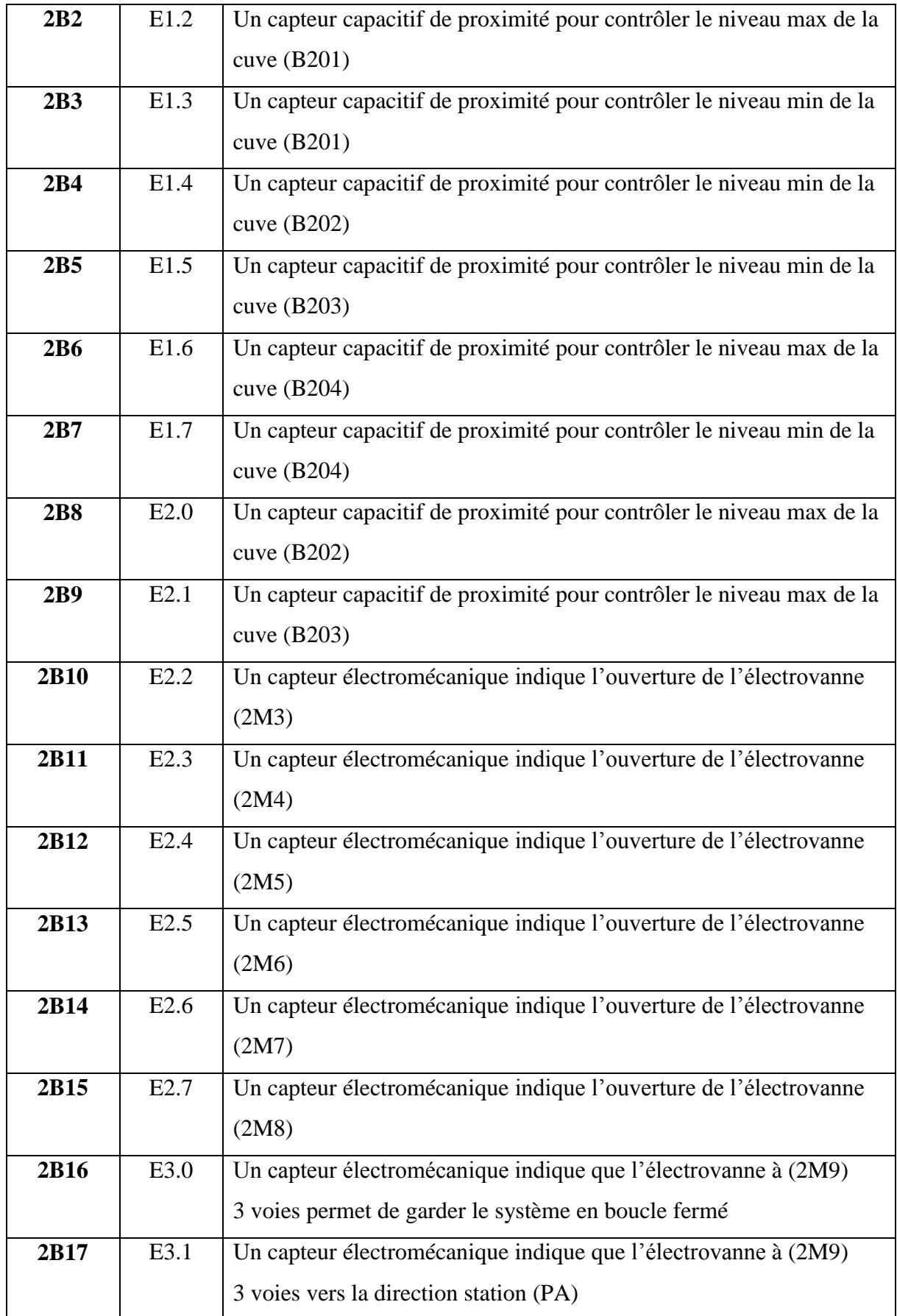

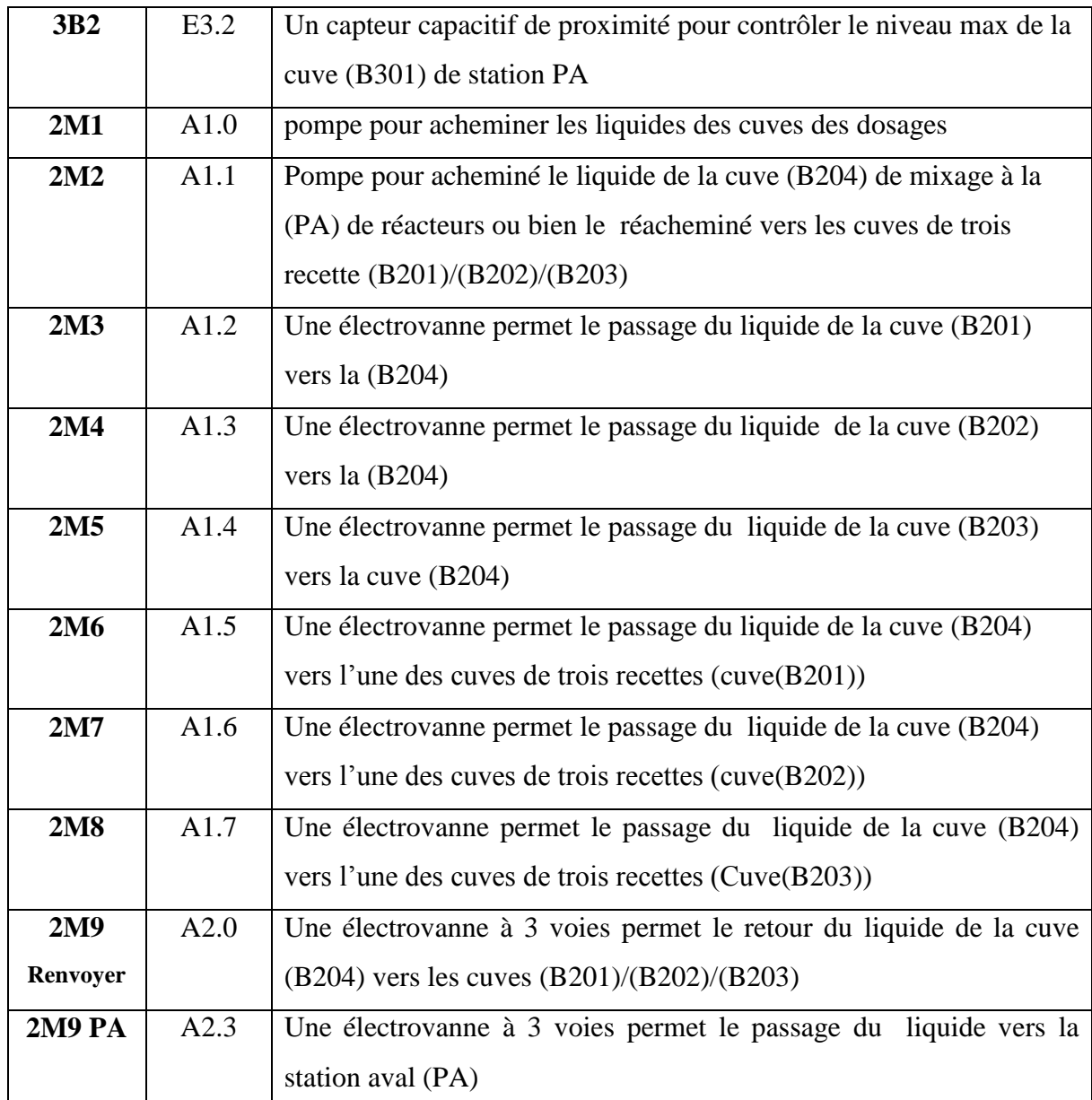

**Tableau 3.2 :** Les différentes variables est leurs utilities de la station de mixage

# **b- Fonctionnement et modélisation graphique**

# **Mixage sans station aval:**

 Pour la station de mixage, L'appui sur le bouton de départ cycle "Dcy" permet le démarrage du système, une pompe (2M1) refoule le liquide à l'un des 3 cuves (B201)/(B202)/(B203) à la cuve principale (B204) si le capture (2B6) non active de niveau haut du cuve principale (B204), dans la phase de retour, une second pompe (2M2) permet de retourner le liquide à l'un des 3 cuves précédente.

53 }

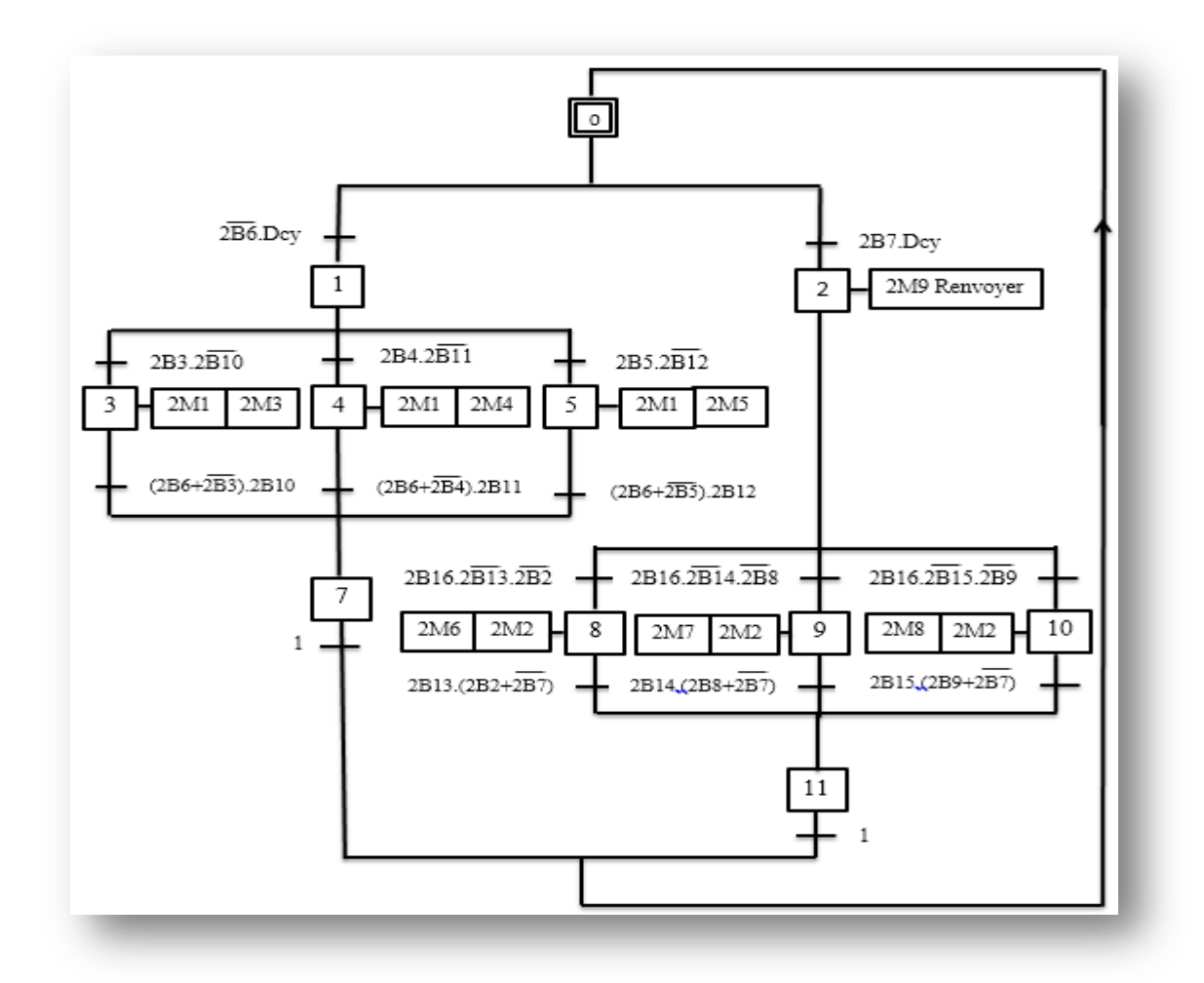

**Figure 3.16 :** Modalisation graphique de la station de mixage sans station aval.

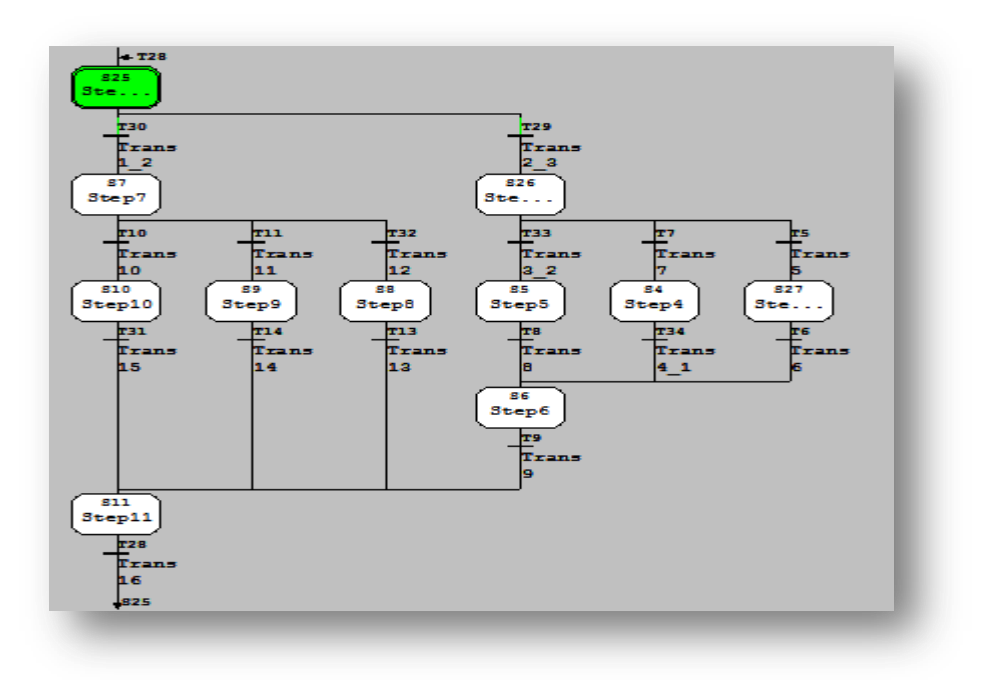

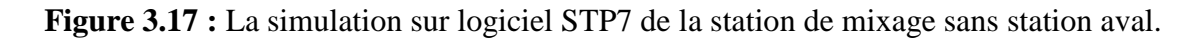

# **Mixage avec station aval**

 Le cycle est fondamentalement le même que pour le mixage sans station aval, une second pompe (2M2) permet d'acheminer le mélange à la station suivant (PA) si le capture de niveau haut (3B2) non active de la cuve (B301).
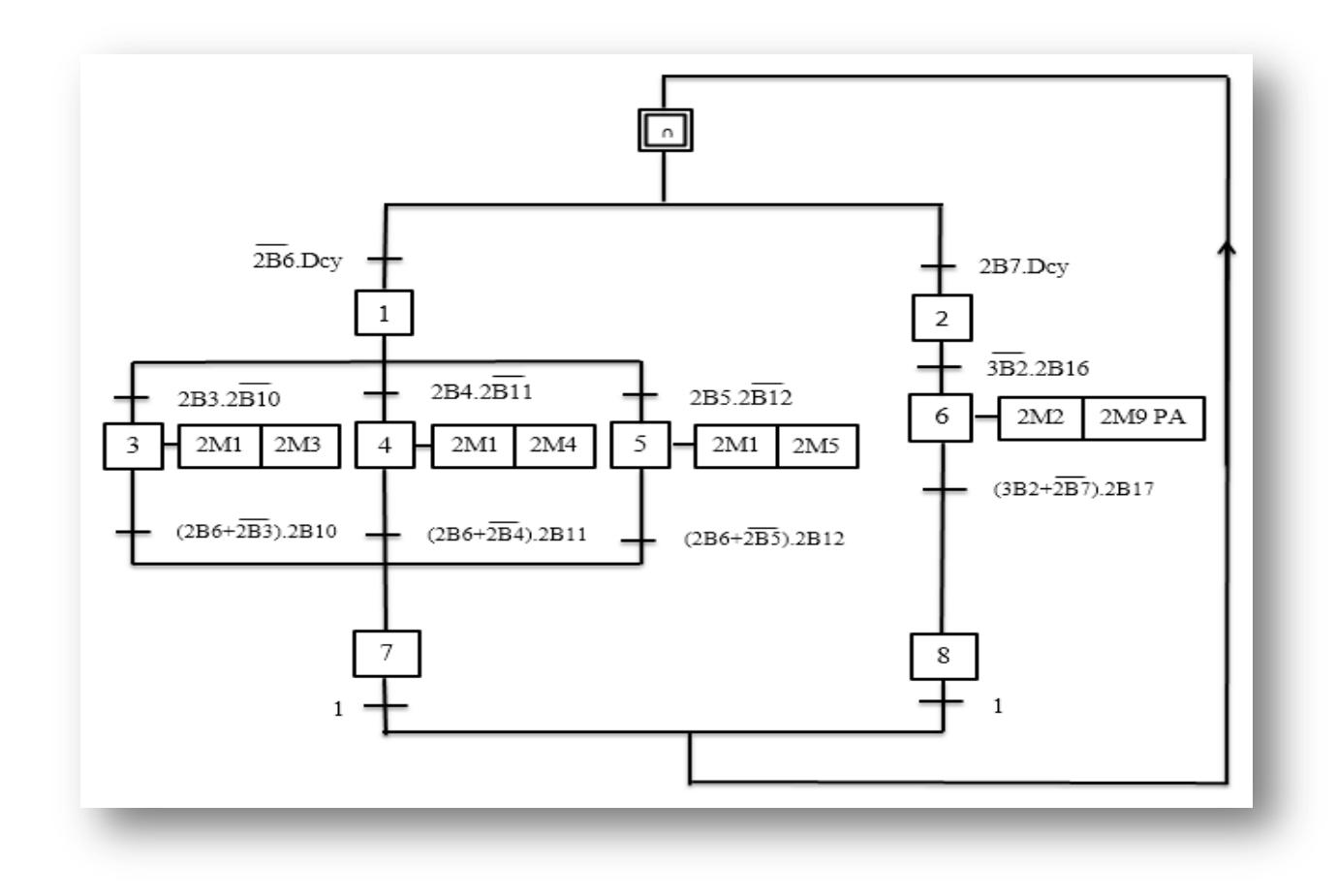

**Figure 3.18 :** Modalisation graphique de la station de mixage avec station aval.

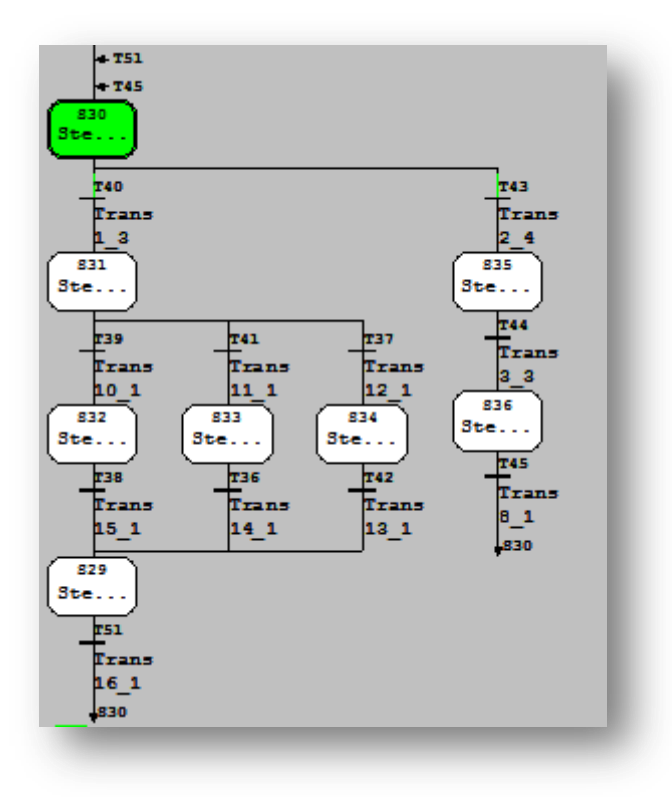

**Figure 3.19 :** Simulation sur logiciel STP7 de la station de mixage avec station aval.

## **Réacteur :**

 Cette station de réacteur permet de préparer le liquide selon des paramètres bien définie, cette action est assurée essentiellement par un agitateur et une résistance qui chauffe le liquide avant de le transférer à la station de dosage.

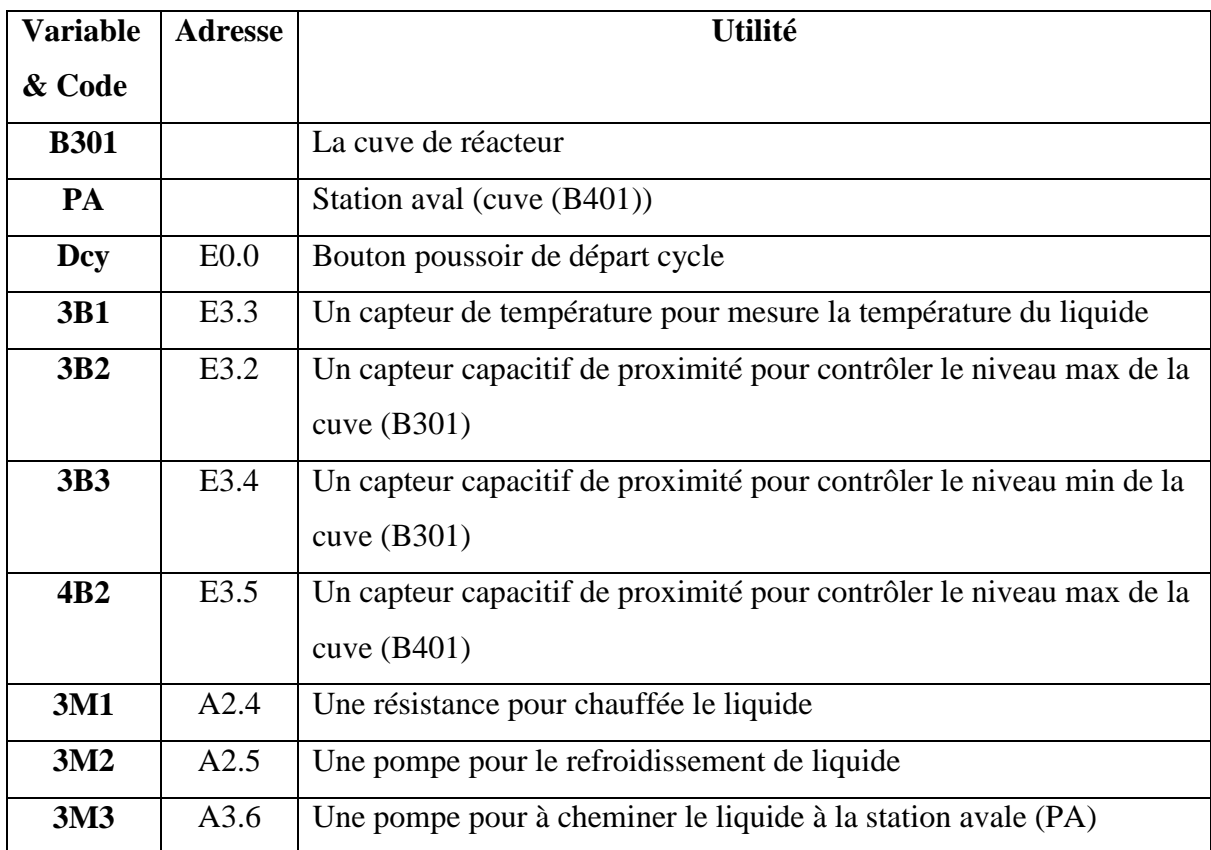

## **a- Les différentes Variable avec leur utilité :**

**Tableau 3.3 :** Les différentes variables est leurs utilities de la station de réacteur

### **b- Fonctionnement et modélisation graphique:**

### **Réacteur sans station aval :**

 Pour le réacteur ; L'appui sur le bouton de départ cycle (Dcy), permet le démarrage de l'agitateur (3M4) pour une période de 30s si la cuve (B301) contient un liquide c'est à dire (3B3) active, un capteur de température de liquide (3B1) va détecter les différentes température de liquide, si (T<34) une résistance (3M1) va fonctionner pour 3 chauffage

T1=30 ; T2=32 ; T3=34, si (T>34) une pompe (3M2) va commencer de refroidir le liquide jusqu'à une température T=34 C°.

Ces séquences de fonctionnement de notre système nous ont permis de les décrire et les modéliser en mode Graphique :

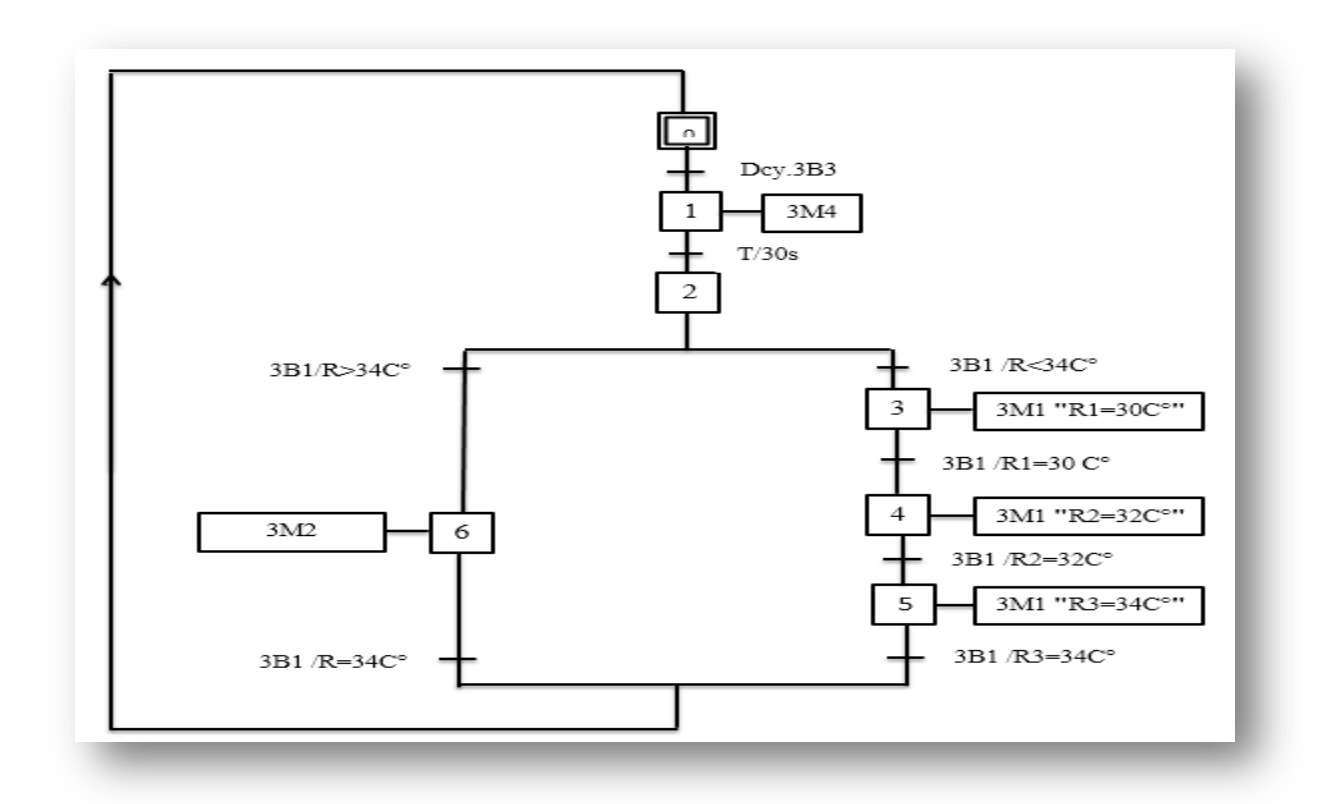

**Figure 3.20 :** Modalisation graphique de la station de réacteur sans station aval.

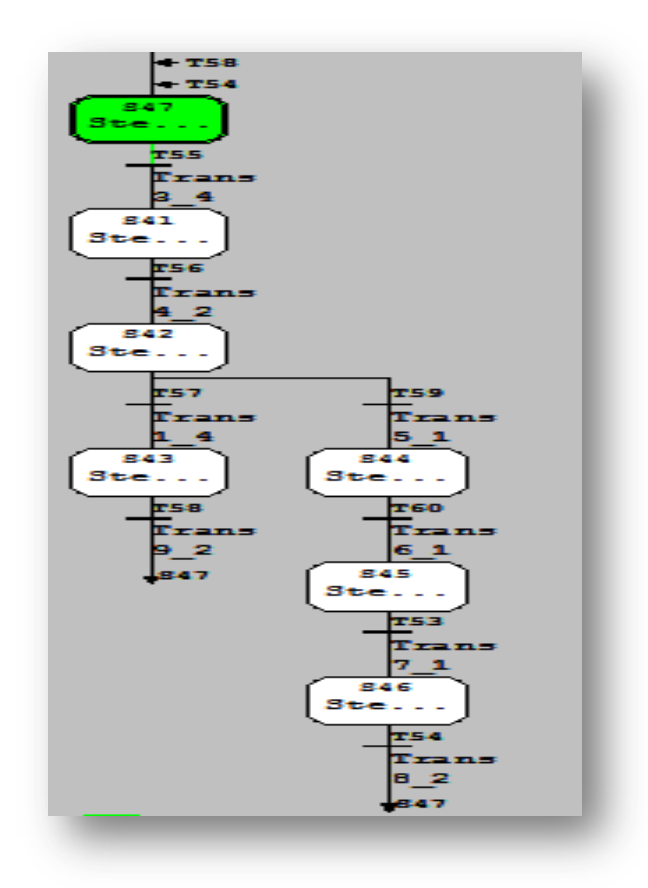

**Figure 3.21 :** La simulation sur logiciel STP7 de la station de réacteur sans station aval.

#### **Réacteur avec station aval**

 Le cycle est fondamentalement le même que pour le réacteur sans station aval. Une pompe (3M3) va transférer le liquide à la station aval (PA) l'arrêt de cette dernière dépend du le niveau max indiqué par le capteur de proximité (4B2) active de la cuve (B401) ou bien par le capteur capacitif de niveau min (3B) non active de la cuve (B301).

Ces séquences de fonctionnement de notre système nous ont permis de les décrire et les modéliser en mode Graphique :

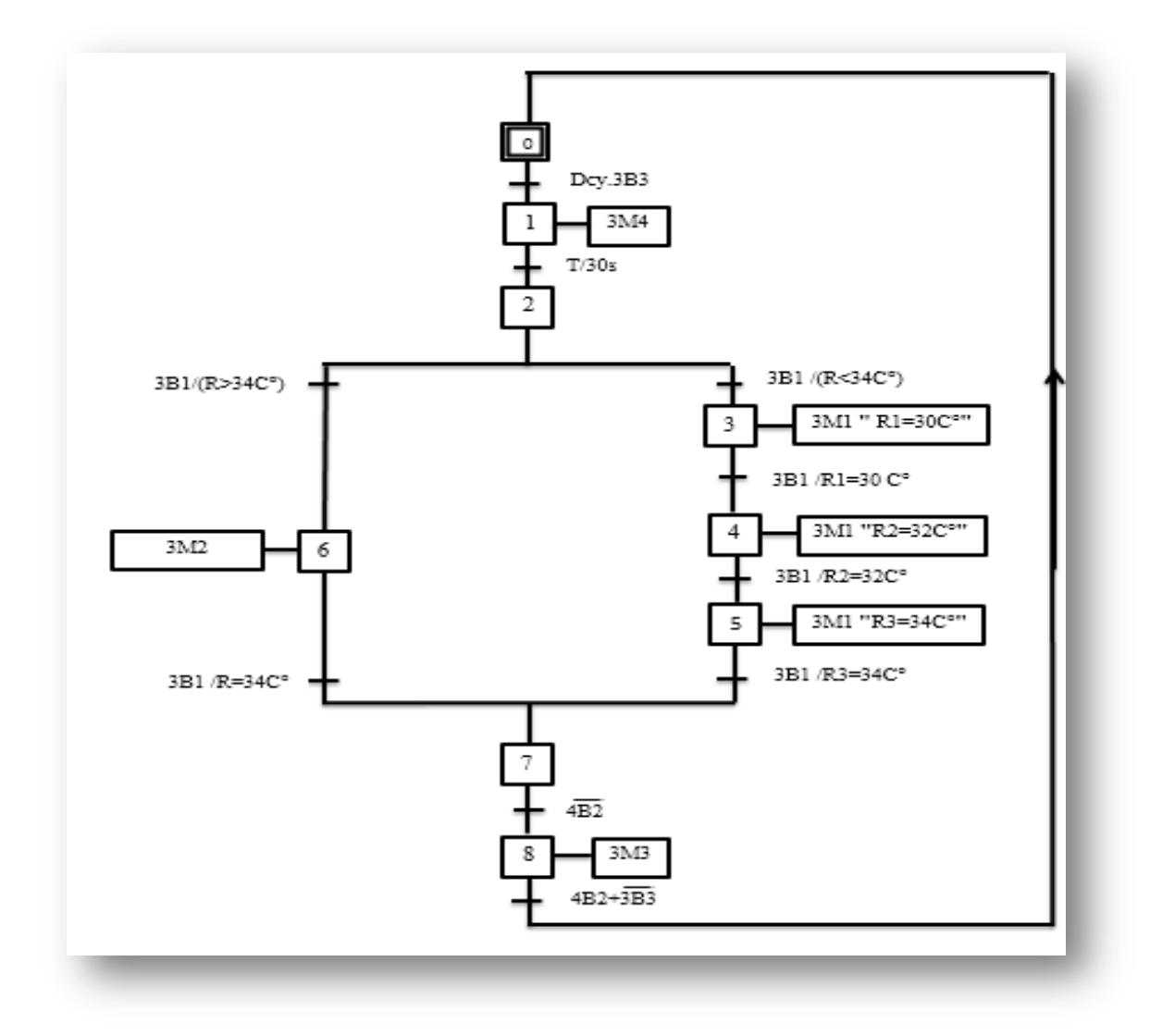

**Figure 3.22 :** Modalisation graphique de la station de réacteur avec station aval.

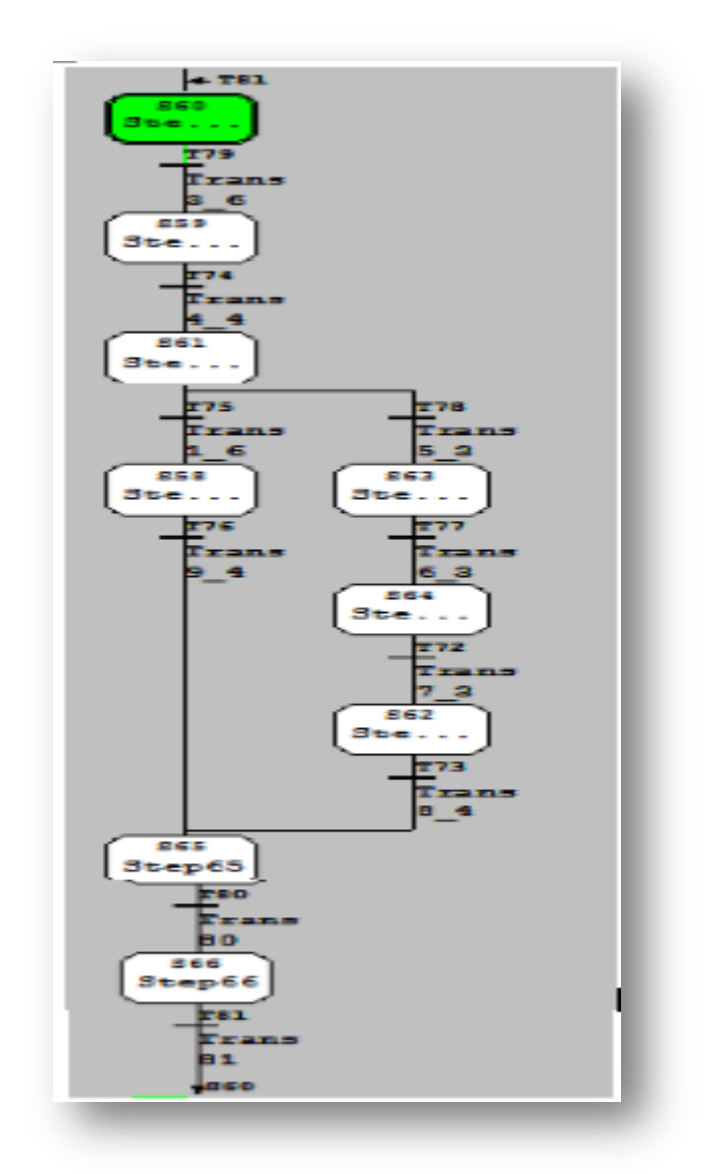

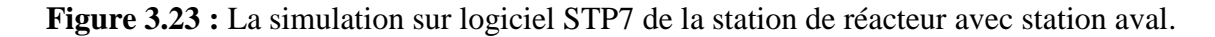

#### **Dosage :**

 Cette station de dosage permet de prendre des échantillons du liquide préparer dans les déférentes stations précédant pour tester la qualité de ce dernier dans le but de l'acheminer à un autre système de production qui fait le remplissage, cette action est assurée essentiellement par un convoyeur qui va transporter les flacons à la position de dosage. Un séparateur pneumatique se trouve en dessous de la cuve (B402) afin de bloquer les flacons en dessous de cette cuve.

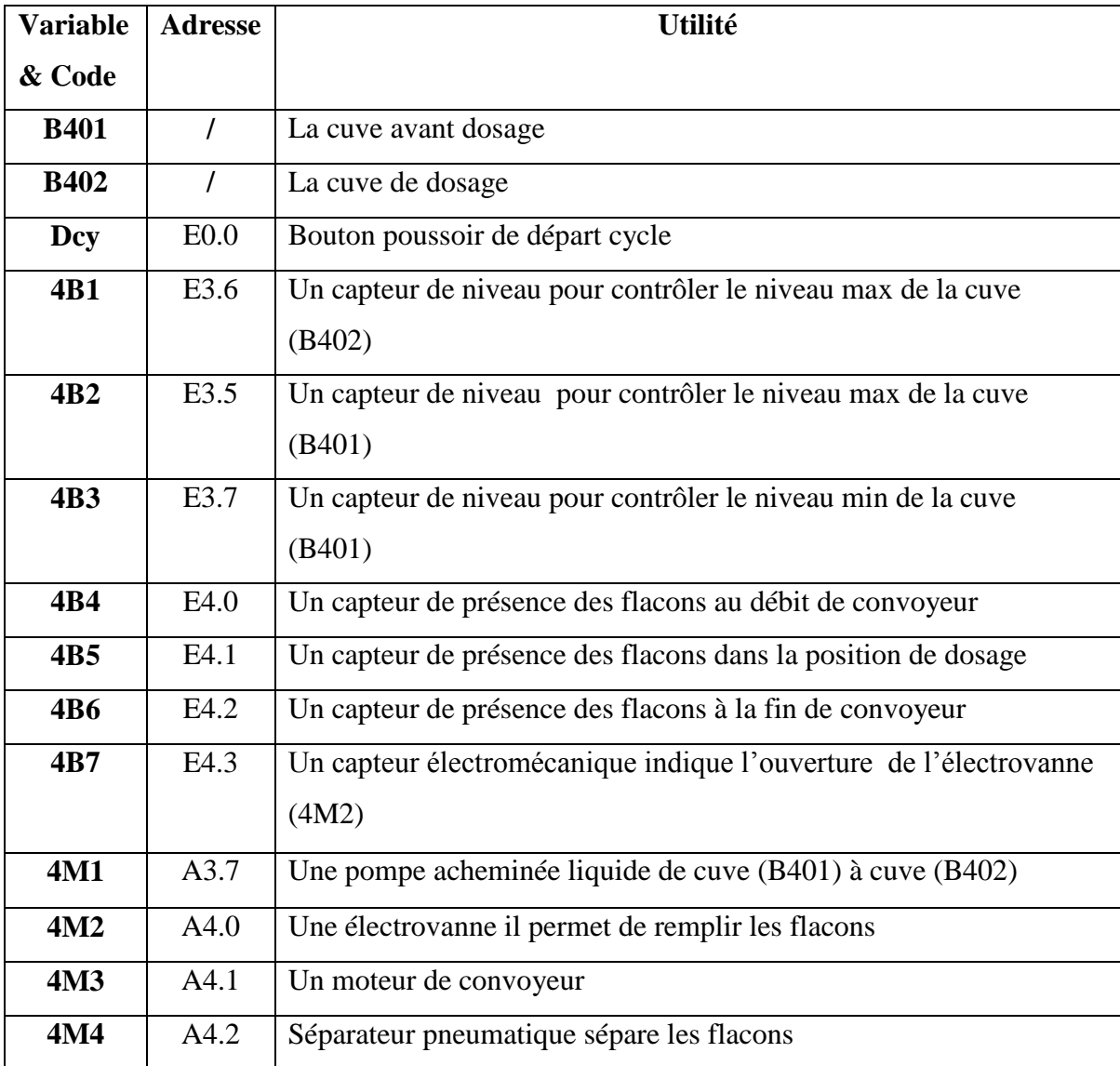

#### **a- Les différentes Variable avec leurs utilités :**

**Tableau 3.4 :** Les différentes variables est leurs utilities de la station de dosage

### **b- Fonctionnement et modélisation graphique:**

 Pour la station de dosage; L'appui sur le bouton de départ cycle (Dcy), si le capteur (4B3) active de niveau min de cuve (B401) et le capteur de niveau max (4B1) non active de la cuve (B402), donc dans ce cas la pompe (4M1) va démarrer le transfert du liquide de la cuve (B401) à la cuve (B402),un convoyeur (4M3) se démarre si le capteur optique de proximité (4B4) détecte un présence des flacons dans le début du convoyeur et que le capteur optique de proximité (4B6) qui se trouve dans le deuxième extrémité du convoyeur est non active ,l'électrovanne (4M2) se ouvert pendant de 3s un cas de présence un flacon dans le position

de dosage (4B5) active, un séparateur pneumatique (4M4) va laisser le passage des flacons après remplissage .

Ces séquences de fonctionnement de notre système nous ont permis de les décrire et les modéliser en mode Graphique :

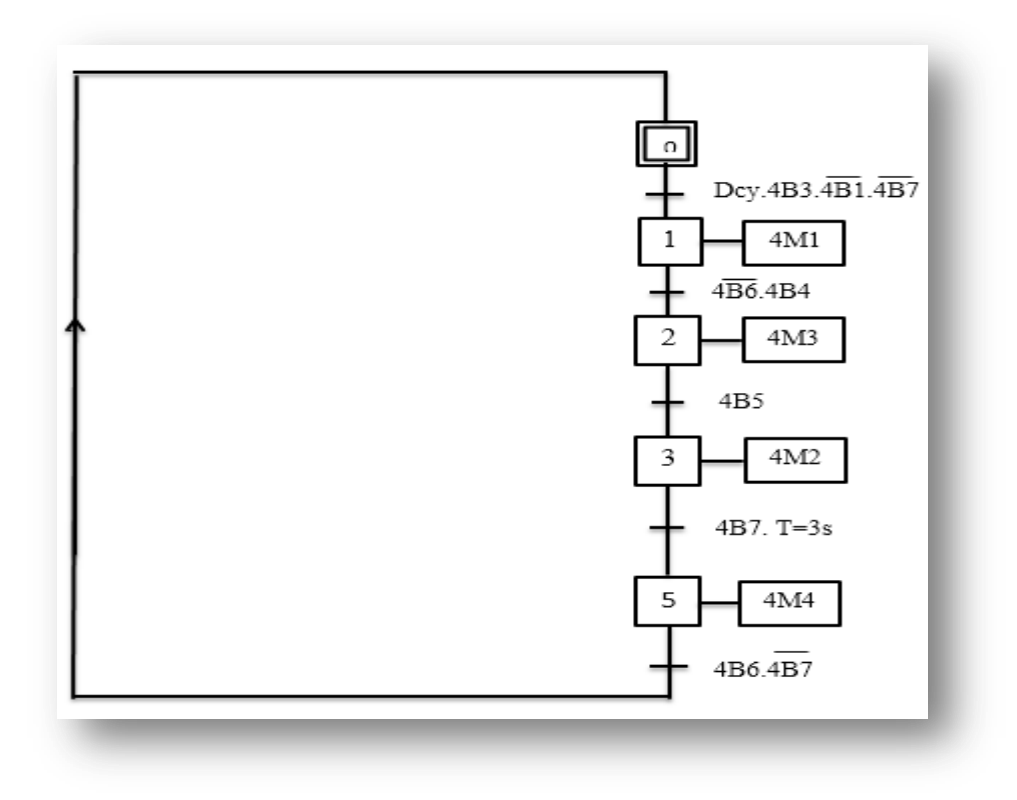

**Figure 3.24 :** Modalisation graphique de la station de dosage.

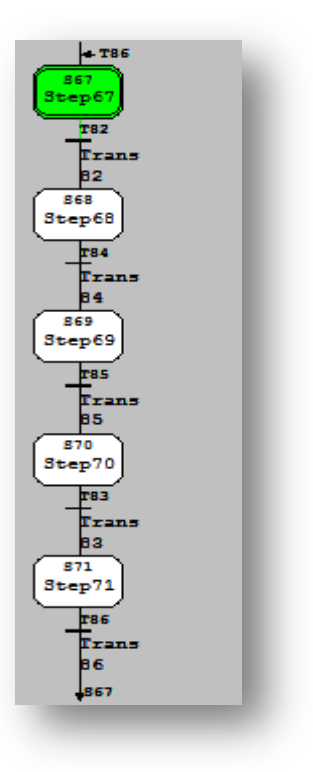

**Figure 3.25 :** la simulation sur logiciel STP7 de la station de dosage.

# **3.5. Modélisation et simulation par le logiciel labview**

Cette deuxième partie est consacrée à la modélisation orienté objet, dont nous allons présenter notre application sur le logiciel LabView

# **3.5.1. Le logiciel LabView**

 Le langage de programmation LabView (Labortory Virtual Instrument Engineering Workbench) est un environnement de programmation à caractère universel bien adapté pour la mesure, les tests, l'instrumentation et l'automatisation. C'est un programme dont le but est de contrôler et de commander des processus physiques allant du simple capteur ou de l'actionneur jusqu'à une chaîne de fabrication complète.

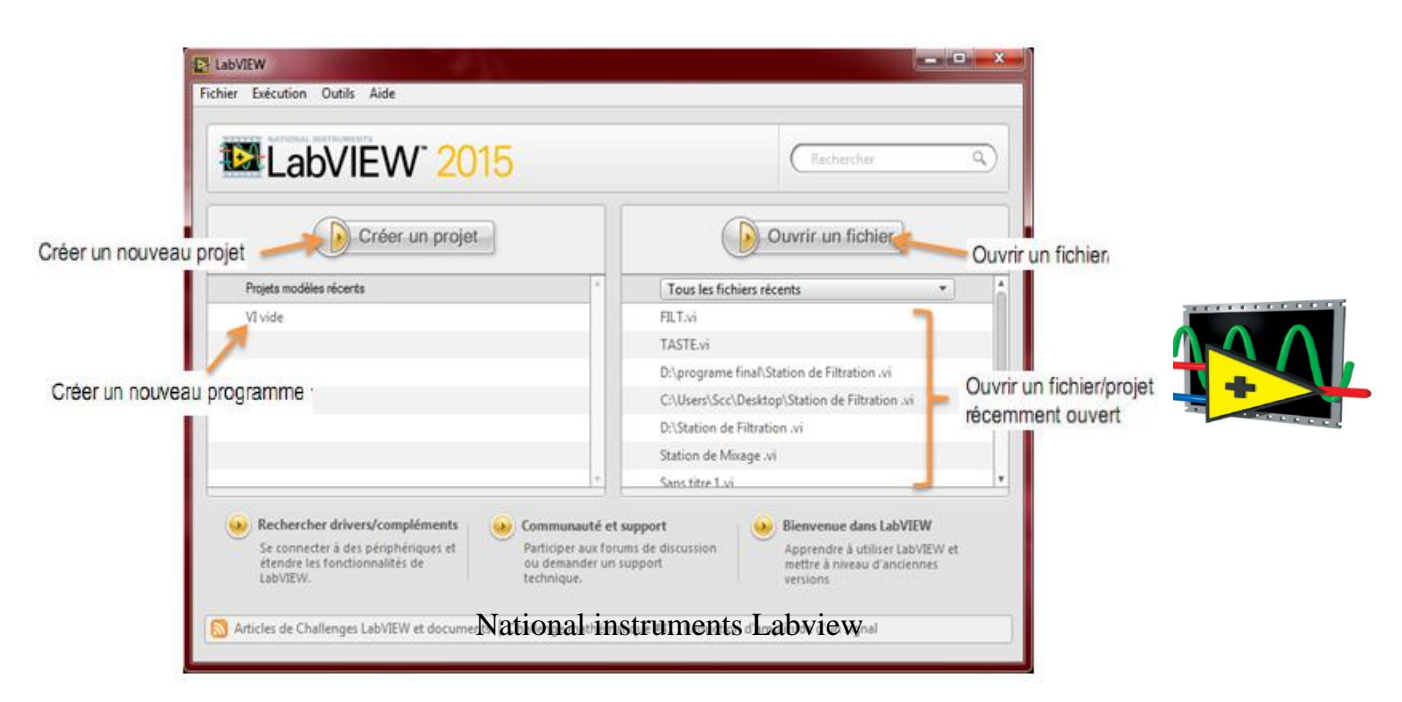

**Figure 3.26 :** Ecran d'accueil de LabView

# **3.5.2. Notion de VI**

Les programmes LabViewsont appelés instruments virtuels (Virtual instruments en anglais) ou encore VI. Ceci est dû au fait que leur apparence et mode de fonctionnement ressemble à celui d'instruments physiques comme les oscilloscopes ou les multimètres par exemple. Chaque VI utilise des fonctions qui manipulent des entrées de la face utilisateur ou d'autres sources et affiche les résultats des traitements ou les enregistre dans des fichiers de résultat ou sur d'autres Ordinateurs. Un VI contient les 3 éléments suivants :

- **Une face-avant** *(Front-Panel)***:** c'est l'interface (ou moyen de communication) avec l'utilisateur. Cette face-avant, personnalisable à loisir, est composée d'objets graphiques comme des interrupteurs, des potentiomètres, des zones de graphismes, etc. Elle représente la face-avant de l'instrument ;
- **Un diagramme** *(Block-Diagram)***:** cette partie décrit le fonctionnement interne du VI. Nous utilisons le langage G pour décrire ce fonctionnement destiné à être utilisé par des ingénieurs et des scientifiques. LabVIEW utilise un langage de programmation graphique G afin de décrire les programmes dictant le comportement de l'application. Ainsi l'utilisateur est affranchi de la lourde syntaxe des langages de programmation textuel tel que C ;
- $\triangleright$  **Une icône** *(Icon)*: c'est la symbolisation de l'instrument virtuel qui permettra de faire appel à un instrument virtuel déjà créé à l'intérieur d'un autre instrument virtuel. C'est un principe de structure hiérarchique et de modularité.

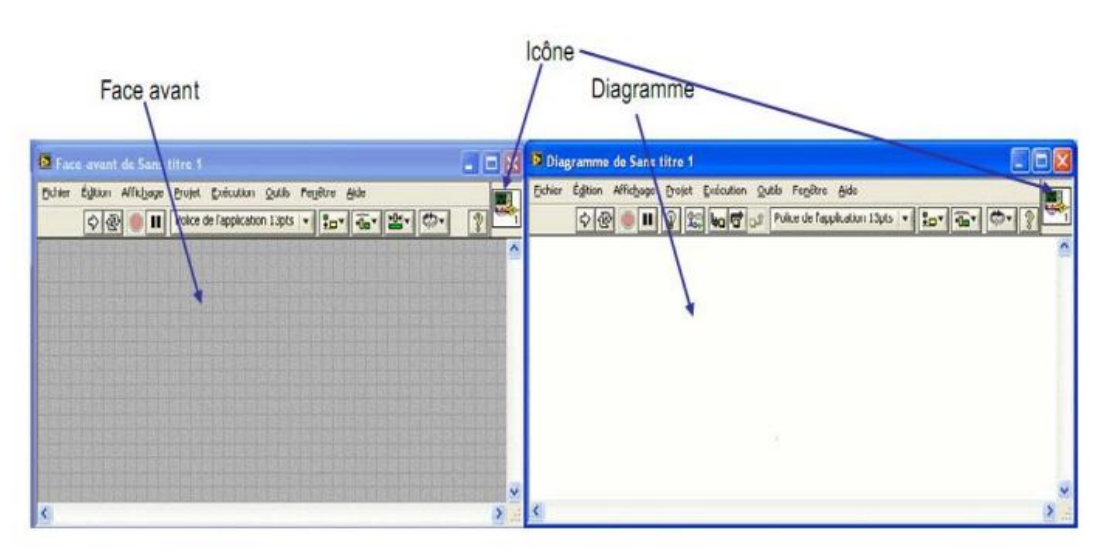

**Figure 3.27 : différents éléments de VI**

 Chacune de ces fenêtres est composée d'une barre de titres, contenant le titre du VI, une barre de menus et une barre d'exécution **(Figure 3.28)** permet de lancer l'exécution d'un VI, de l'interrompre, etc.

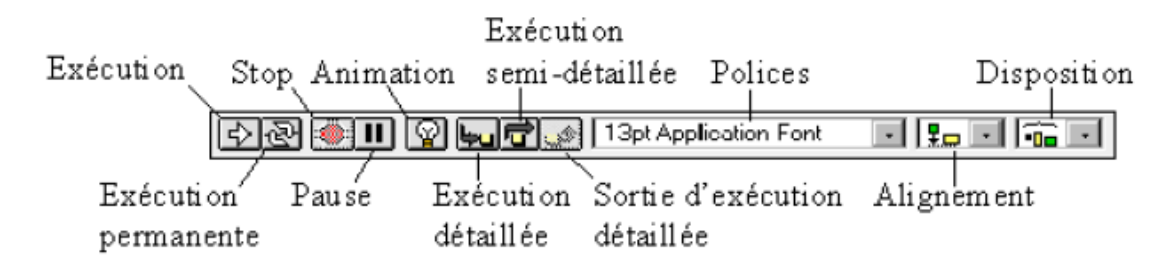

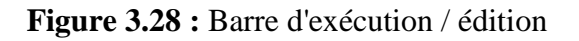

```
66
```
Pour la programmation sous LabView trois palettes sont disponible

# **Palette d'outils**

Elle est disponible sur la face-avant et sur le diagramme, elle contient les outils nécessaires pour faire fonctionner et modifier la face avant et les objets du diagramme.

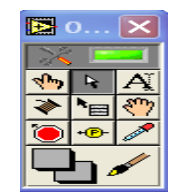

**Figure 3.29** : palette d'outils

## **Palette de commandes**

Elle est disponible uniquement sur la face-avant, elle contient les commandes et les indicateurs de la face-avant nécessaires pour créer l'interface utilisateur.

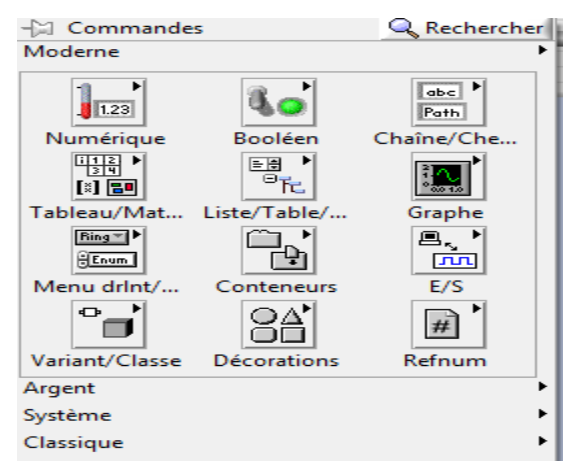

**Figure 3.29 :** palette de commandes

# **Palette de fonctions**

Elle est disponible uniquement sur le diagramme. Elle contient les objets nécessaires pour la programmation graphique comme les opérations d'arithmétique, d'E/S d'instrument, d'E/S de fichier et d'acquisition de données

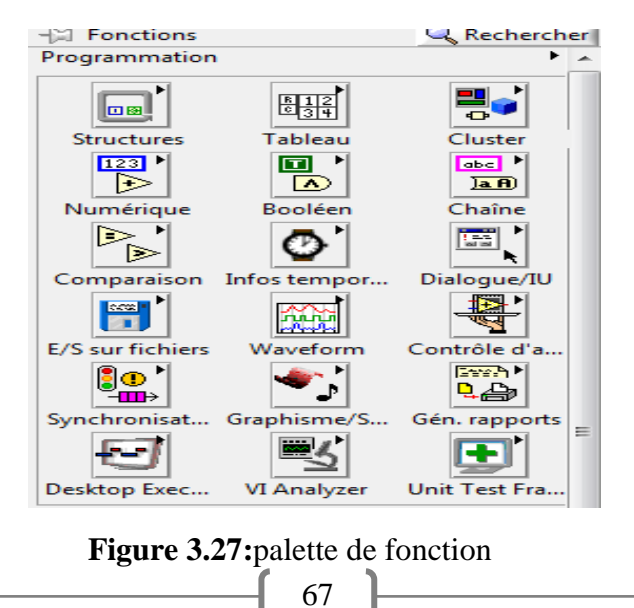

# **3.5.3. Modélisation sous LabView**

Dans cette partie nous allons présenter comment nous avons pu modéliser le fonctionnement du système à l'aide du logiciel LabView. Notre travail a été divisé en quatre parties selon les quatre types de stations composant le système

# **3.5.3.1. Station de filtration**

Pour modéliser le fonctionnement de cette station nous avons choisir dans la face avant la **Figure 3.26** les éléments suivants :

- Deux indicateurs type réservoir pour représenter les deux réservoirs et un troisième indicateur de même type pour représenter le filtre
- Trois commandes Booléennes de type poussoir pour représenter les boutons marche et arrêtée des pompes et des valves
- Six commandes indicatrices pour représenter les niveaux (inférieur et supérieur) des réservoirs et de filtre
- Deux indicateurs booléens de type LCD circulaire pour montrer les alarmes indiquant l'atteint des niveaux.
- Deux commandes Bouton rotatif pour commander les débuts des pompes

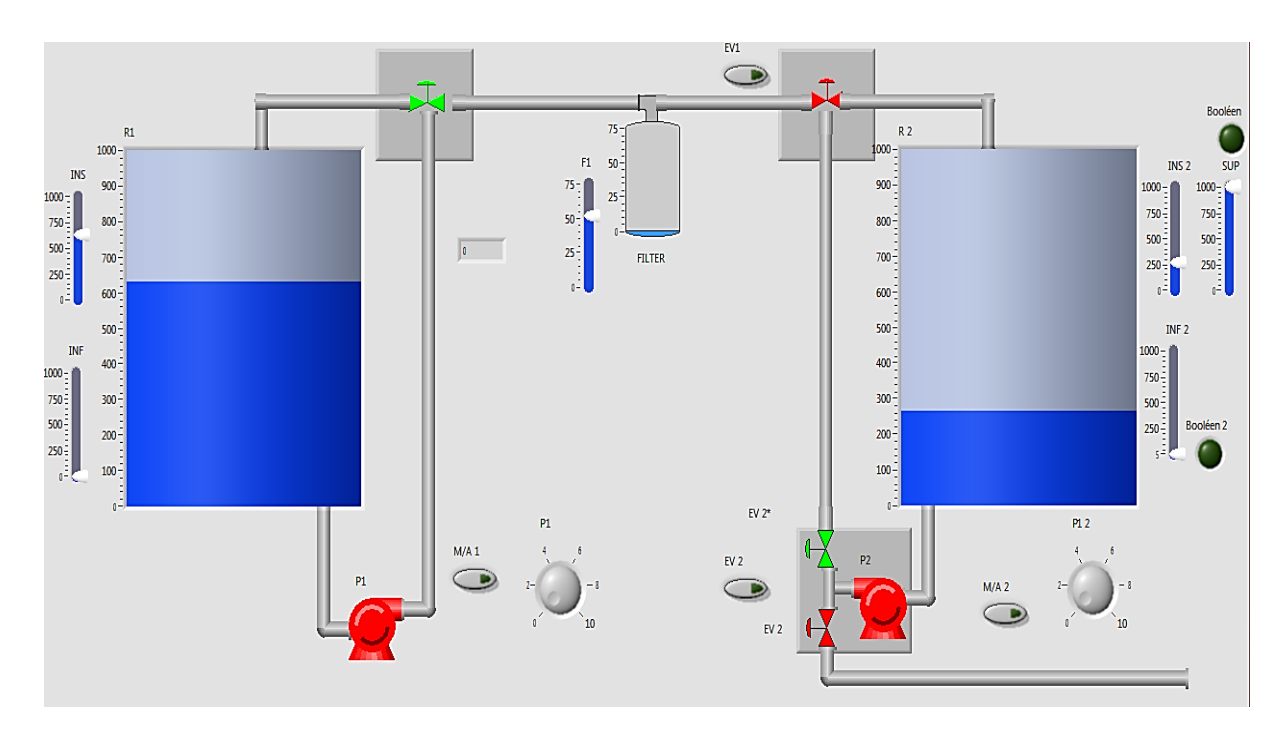

**Figure 3.28:** Face avant de station de filtration

68

Dans la face programmation la **Figure 3.29** : Pour lie entre les indicateurs et les commandes introduites dans la face avant, nous avons utilisé des blocs fonctionnelle comme addition pour programmer le vidange et le remplissage des réservoirs et les fonctions comparaison et Booléens pour crée des conditions sur les opérations de remplissage et de vidange.

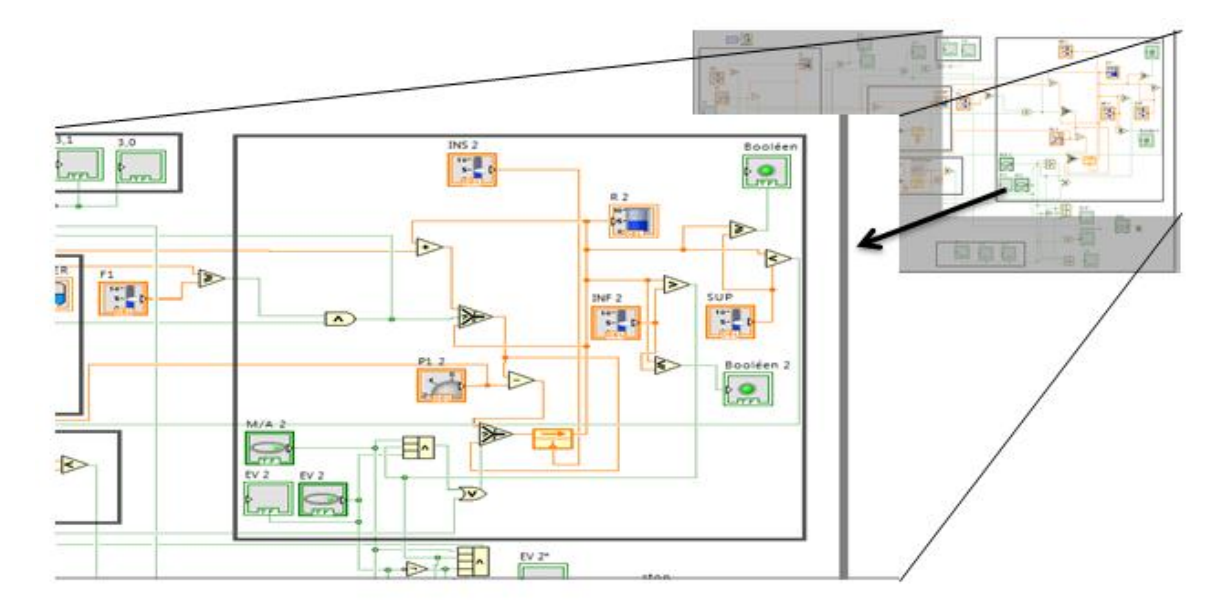

**Figure 3.29:** Face programmation de station de filtration

# **3.5.3.2 Station de mélange**

La modélisation de cette station (représenté dans la (**Figure 3.30**) a été faite en sélectionnant les éléments suivants :

- Quatre indicateurs de type réservoir pour représenter les quatre réservoirs
- Huit commandes Booléennes de type poussoir pour représenter la commande marche et arrêtée des pompe et des valves.
- Huit commandes indicatrices pour représenter les niveaux des réservoirs et de filtre
- Huit commandes Bouton rotatif pour représenter les débuts des pompes

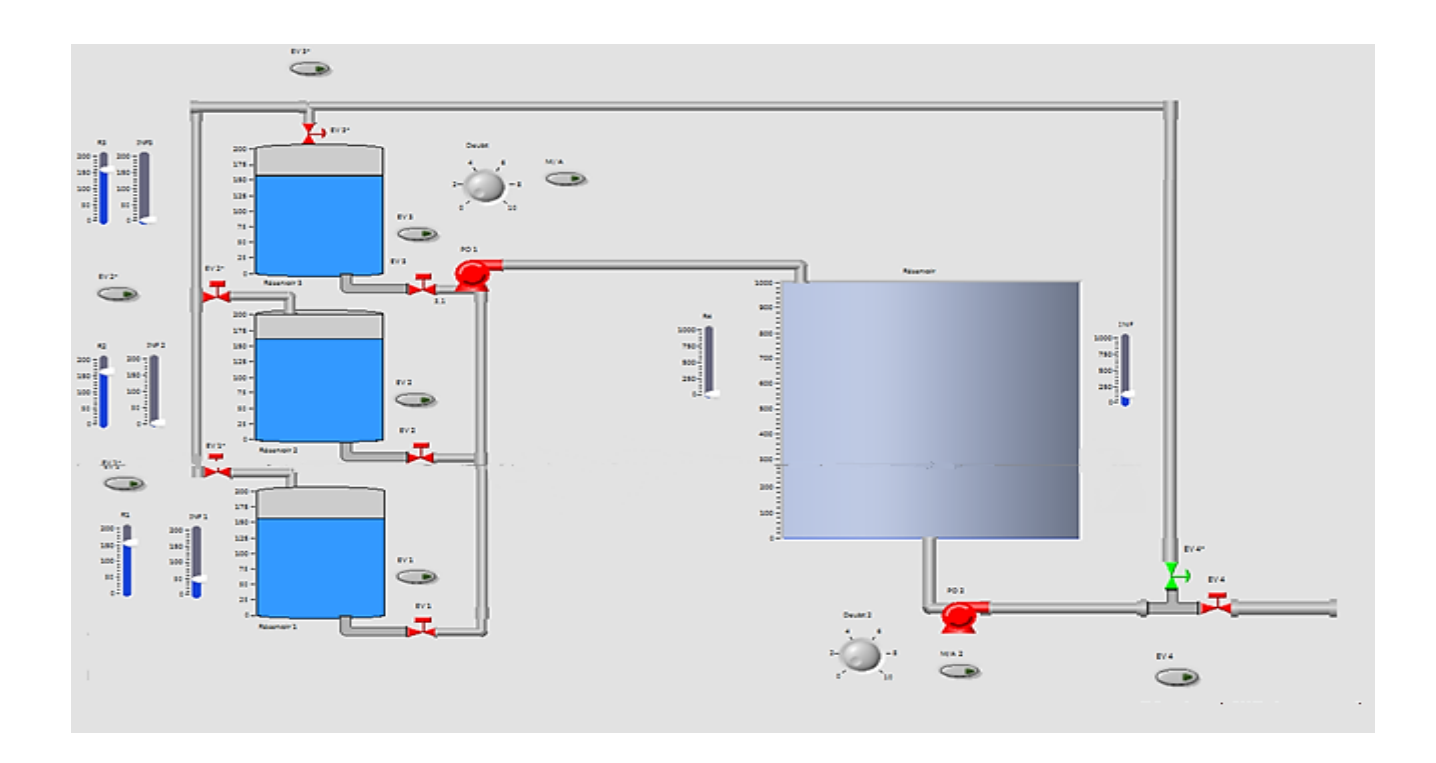

**Figure 3.30 :** Face programmation de station de mélange

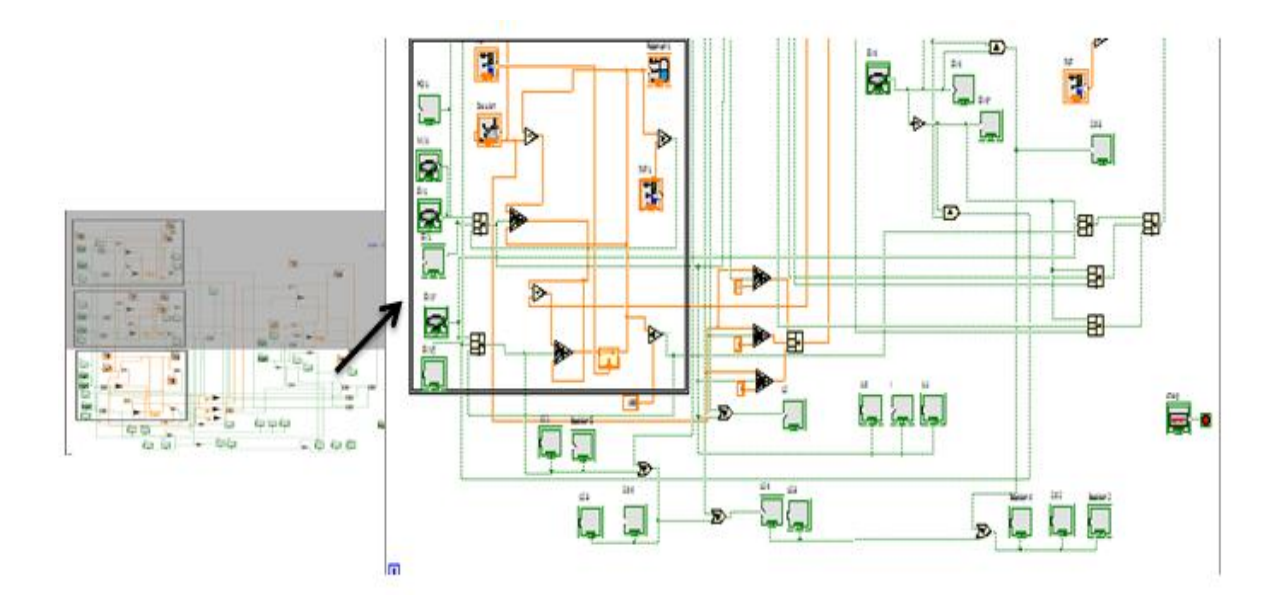

**Figure 3.31 :** Face programmation de station de mélange

70

# **3.5.3. Station de réacteur**

Pour modéliser le fonctionnement de la station de réacteur La **Figure 3.32** nous avons utilisé :

- un indicateur de type réservoir pour représenter le réservoir.
- une commande Booléennes de type poussoir pour représenter la commande marche et arrêtée du system.
- deux commandes indicatrices pour représenter les niveaux de réservoirs .
- une commande Bouton rotatif pour représenter le début de pompe.
- trois indicateurs booléens de type LCD circulaire indiquant l'atteint des valeurs de température.
- trois indicateurs de type chaine pour affichée les textes.
- un indicateur de type vumater pour affichée la température de réservoir.

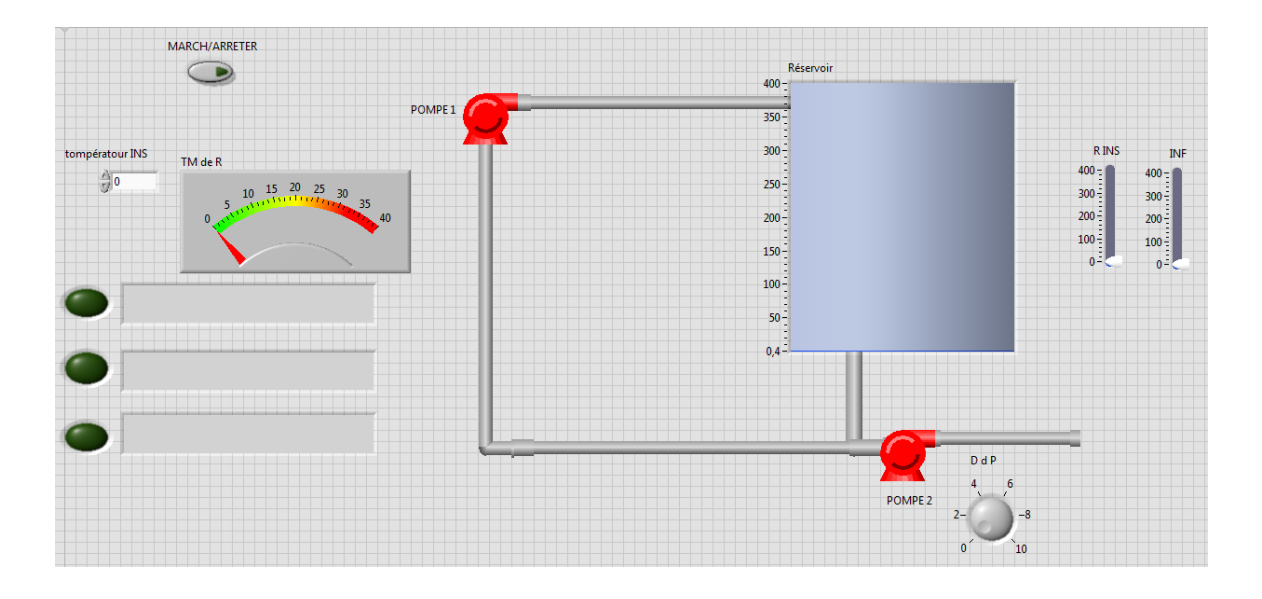

**Figure 3.32 :** Face avant de station réacteur

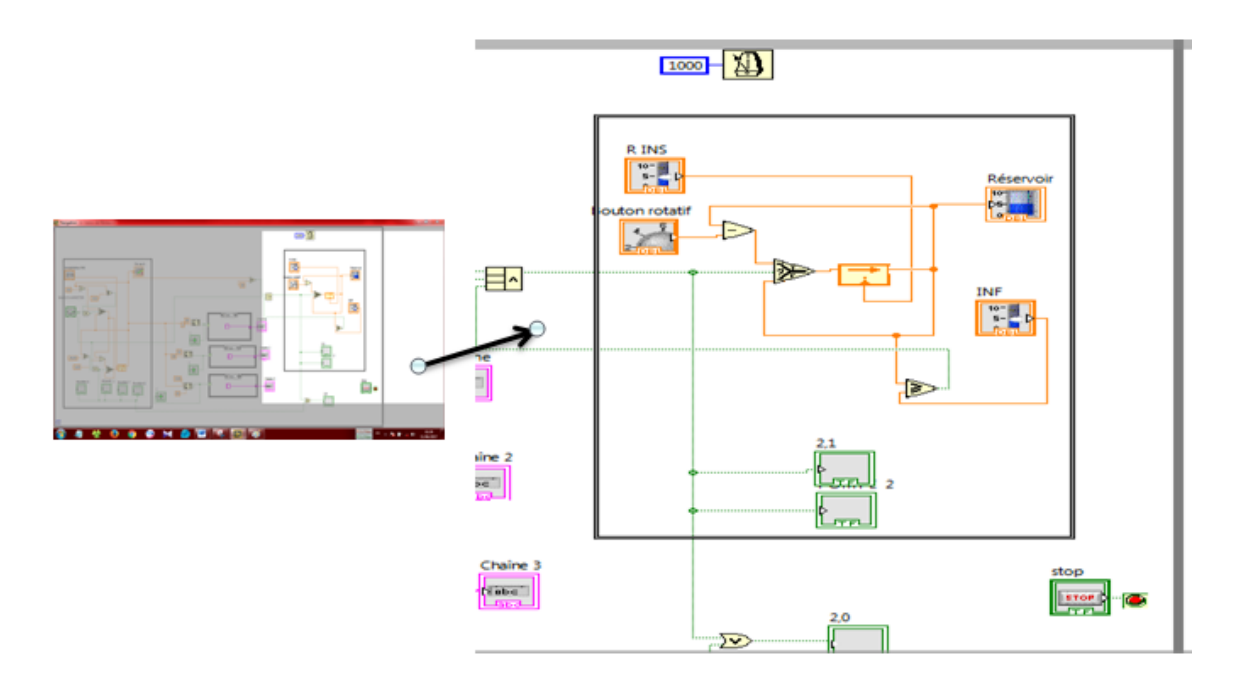

Une partie du programme crée est représenté dans la figure suivante :

**Figure 3.33 :** Face programme de station réacteur

# **3.5.4. Station de remplissage**

La modélisation de la station a été effectuée à l'aide de ces outils

- deux indicateurs de type réservoir pour représenter les réservoirs
- trois commandes Booléennes deux type poussoir pour représenter marche et arrêtée les pompe et les valves
- une commande indicatrice pour représenter le niveau de réservoir
- un indicateurs booléennes de type LCD circulaire pour indiquer le niveau bas du réservoir
- deux commandes Bouton rotatif pour commander les débuts des pompes

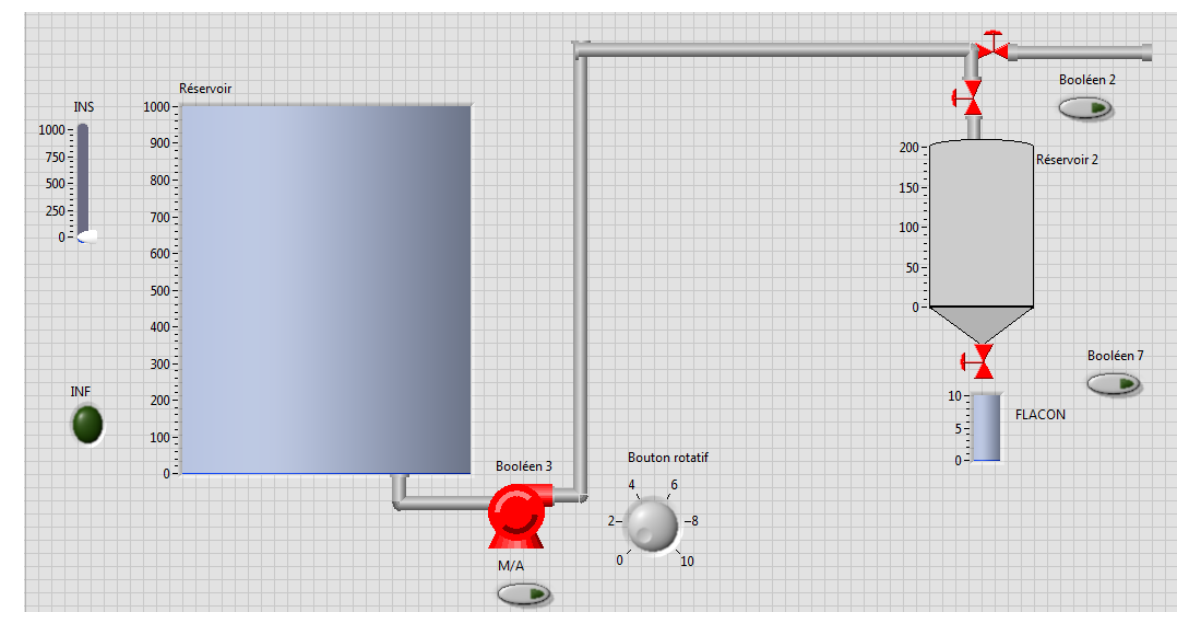

#### **Figure 3.34 :** Face avant de station remplissage

72

# **Conclusion générale**

# **Conclusion générale**

 La modélisation et la simulation des systèmes de production sont des outils très importants qui sont de plus en plus utilisés par les industriels et par les chercheurs. Pour ces derniers, le principal intérêt est de pouvoir travailler sur un système de production virtuel, dont le comportement peut être très proche du système réel, à moindre coût et sans aucun risque. Dans le domaine de l'optimisation et de la prise de décision, les autres avantages de la simulation font que cet outil permet, depuis une dizaine d'années seulement, de mettre en œuvre des méthodes qu'il était inimaginable d'appliquer sur les systèmes réels ou sur des modèles mathématiques.

 Le travail présenté dans ce mémoire entre dans le contexte de la modélisation et de la simulation des systèmes automatisés de production plus précisément le système MPS PA du laboratoire MELT. Ces deux approches ont été réalisées, après une étude détaillées sur le comportement du système concerné, à travers deux méthodes différentes ; la première consiste à modéliser le fonctionnement du système graphiquement (en utilisant la modélisation par Grafcet) alors que la deuxième consiste à le modéliser par une approche orienté objet (on utilisant le logiciel Labview).

 L'objectif visé par ce travail était d'une part de présenté l'efficacité des deux outils de modélisation (l'outil graphique et l'outil orienté objets) et d'autre part d'étudier et de maitriser le système MPS PA pour pouvoir finalement créer une plateforme intéressante par laquelle on peut, soit commander et contrôler le système par l'ajout semple d'interface « Labview-système », soit apporter des modifications visant à améliorer ce système.

 Il est vrai que ce travail n'est pas parfait mais nous pouvons dire que nous avons pu établir, à travers des modèles qui ont été conçus, une base importante qui sert à aider plusieurs futurs travaux notamment des travaux pratique pour les étudiants Génie industriel.

En fin pour compléter ce travail plusieurs axes sont proposés dont on peut citer :

- Une amélioration et simplification sont apportée au fonctionnement du système à l'aide d'une nouvelle programmation de l'API par langage graphique Grafcet.
- La création d'un modèle qui nous permet de faire le contrôle et la supervision entre le système et le logiciel Labview
- Aborder la notion diagnostic en temps réel en utilisant les fonctionnalités du logiciel Labview

74

# **Conclusion générale**

La modélisation et la simulation des systèmes de production sont des outils très importants qui sont de plus en plus utilisés par les industriels et par les chercheurs. Pour ces derniers, le principal intérêt est de pouvoir travailler sur un système de production virtuel, dont le comportement peut être très proche du système réel, à moindre coût et sans aucun risque. Dans le domaine de l'optimisation et de la prise de décision, les autres avantages de la simulation font que cet outil permet, depuis une dizaine d'années seulement, de mettre en œuvre des méthodes qu'il était inimaginable d'appliquer sur les systèmes réels ou sur des modèles mathématiques.

Le travail présenté dans ce mémoire entre dans le contexte de la modélisation et de la simulation des systèmes automatisés de production plus précisément le système MPS PA du laboratoire MELT. Ces deux approchesont été réalisées, après une étude détaillées sur le comportement du système concerné, à travers deux méthodes différentes ;la première consiste à modéliser le fonctionnement du système graphiquement(en utilisant la modélisation par Grafcet) alors que la deuxième consiste à le modéliser par une approche orienté objet (on utilisant le logiciel Labview).

L'objectif visé par ce travail était d'une part de présenté l'efficacité des deux outils de modélisation (l'outil graphique et l'outil orienté objets) et d'autre part d'étudier et de maitriser le système MPS PA pour pouvoir finalement créer une plateforme intéressante par laquelle on peut, soitcommander et contrôler le système par l'ajout semple d'interface « Labview-système », soit apporter des modifications visant à améliorer ce système.

Il est vrai que ce travail n'est pas parfait mais nous pouvons dire que nous avons pu établir, à travers des modèles qui ont été conçus, une base importante qui sert à aider plusieurs futurs travaux notamment des travaux pratique pour les étudiants Génie industriel.

En fin pour compléter ce travail plusieurs axes sont proposés dont on peut citer :

- Une améliorationet simplification sont apportées au fonctionnement du système à l'aide d'une nouvelle programmation de l'API par langage graphique Grafcet.
- La création d'un modèle qui nous permetde faire le contrôle et la supervision entre le système et le logiciel Labview

- Aborder la notion diagnostic en temps réel en utilisant les fonctionnalités du logiciel Labview

# **Références bibliographiques**

[1] : ch.I – Systèmes automatisés - Systèmes bouclés - p1 presentation des systemes automatises).

[2] : [K.TP08] : (Karim Tamani thèse : « Développement d'une méthodologie de pilotage intelligent par régulation de flux adaptée aux systèmes de production» 2008.)

[3] : [Desac2002]. (« Notes méthodologiques sur l'étude des systèmes de production et les filières » DESAC 2002.)

[4] : [Cour Mr.Sari] : (Cour Mr.Sari CIMII master I Année 2016-2017)

[5] : [5 décembre 2001] UNIVERSITE DE SAVOIE Document de Synthèse Présenté par Georges Habchi Pour obtenir L'HABILITATION A DIRIGER DES RECHERCHES « Conceptualisation et Modélisation pour la simulation des systèmes de Production ». Date de soutenance : 5 décembre 2001

[6] : [Le Moigne 1990] J.L. Le Moigne, « La théorie du système général : théorie de la modélisation », 2ème édition, Paris, 1990.

**[7] :** [M. O2010] « simulation, étude et amélioration des performances de la société nouvelle Céramique Ghazaouet ». Mimoun ET Ouhoud 2010.

[8] **:** [Giard, 03] : Giard V « Gestion de la production et des flux » Economica, 2003**.**

[9] : [Article Iciem 2014] : [Proposition d'un nouveau schéma d'implantation de lignes de production dans une entreprise du secteur agroalimentaire]

# [10] : [LES AUTOMATES PROGRAMMABLES INDUSTRIELS]

[11] **:** [Cour API de Mr.HASSAM.A pour Licence 2016-2017]

[12] : (POLYTECH' Marseille Département de Mécanique ' Energétique 2<sup>e</sup> Année Option S.I.I.C).

[13] : [Cours Capteurs et Actionneurs Master SIS.1 Michel Bensoam 21 janvier 2005]

[14] : [\[http://lpmei.com/cd\\_bac\\_mei/eleve/cours/Automatisme/223%20Les%20actionneurs.pdf](http://lpmei.com/cd_bac_mei/eleve/cours/Automatisme/223%20Les%20actionneurs.pdf)

# **Références bibliographiques**

[15] Festo Didactic GmbH & Co. KG • 696685, Manuel Station de filtration

[16] : Technique pour la formation et la science, L'offre actuelle de Festo Didactic 2015/2016

[17] : ETUDE\_D\_AUTOMATISATION\_ET\_SUPERVISION. BGHOURI Khaoula

#### **ملخص**

ان عملنــا بـهـدف الــي نمدجــة و محاكــاة الأنظمــة الإنتاجيــة، لأنهــا تعتبــر مــن أهــم المنهجيــات النــي تســاعد المؤسســات الصـــناعية والبــاحثين لفهــم مبــدأ تشـــغيل الأنظمــة، لهــدا قمنـــا بتطبيــق هــده المنهجيــات علــي نظــام تعليمــي مبسـط للأنظمــة الصــنـاعية لأنهــا غيــر مكلفــة ولا توجـد خطــورة فــي استعمالها

وإطار عملنا كان بالتحديد في نمدجة ومحاكات نظام ألى يسمى(MPS PA) الدي يتواجد علي مستوى مخبر الهندسة الانتاجية (MELT) وقد قمنا بتطبيق ها دين المنهجين بمساعدة وسيلتين للنمدجة البيانية عن طرٍ بق (Grafset) والنمدجة عن طرٍ بقٍ بر نامج (LabView)

# **Résumé**

 La modélisation et la simulation des systèmes de production sont des outils très importants qui sont de plus en plus utilisés par les industriels et par les chercheurs. Pour ces derniers, le principal intérêt est de pouvoir travailler sur un système de production virtuel, dont le comportement peut être très proche du système réel, à moindre coût et sans aucun risque.

 Dans ce cadre notre travail concerne la modélisation et de la simulation des systèmes automatisés de production plus précisément le système MPS PA du laboratoire MELT. Ces deux approches ont été réalisées à l'aide de deux outils ; modélisation graphique par (Grafcet) et modélisation par une approche orienté objet (le logiciel Labview).

Mots Clés :

Modélisation ; Simulation ; système MPS PA ; Grafcet ; Logiciel Step7 ; Logiciel Labview.

#### **Summary**

Modeling and simulation production systems are very important tools who are increasingly used by industrial and by researchers .For these, the main interest is to be able to work on a virtual production system ,whose behavior can be very close to the real actual system, cheaper and without any risk.

In part, our work concerns modeling and simulation of automated production system. Specifically MPS PA systems of laboratory MELT. These two approaches were made to stiff two graphic modeling tools (grafcet) and modeling by an object oriented approach (the labview software).

Keywords:

Modeling; simulation; MPS PA systems; Grafcet; stp7software; Labview software